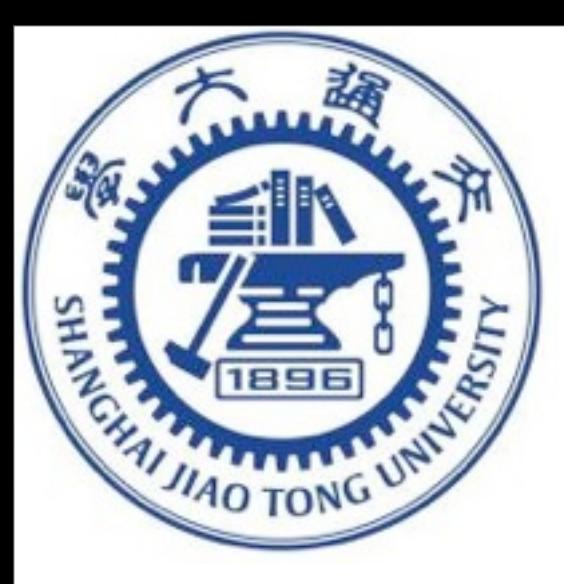

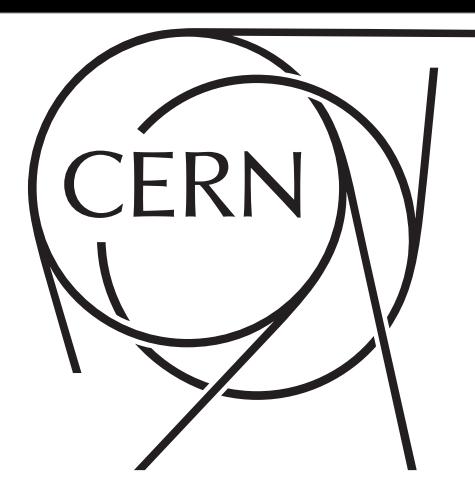

 $T_{\rm eff}$  outline version of the logo may be reproduced may be reproduced may be reproduced may be reproduced may be reproduced in

**CERN Graphic Charter:** use of the black & white version of the CERN logo

This is an output file control of the CS33 and CS33 and CS33 and CS33 and CS33 and CS33 and CS33 and CS33 and

# BSM II automation@NLO

Hua-Sheng Shao CERN, PH-TH

### LECTURE BSM I GIVEN BY BENJAMIN FUKS ON MONDAY

MadGraph School Shanghai 2015

MadGraph School on Collider Phenomenology

Novermber 23-27, Shanghai Jiao Tong University

### 26 Nov 2015

### SJTU, SHANGHAI NA SHAO NA SHAO NA SHAO NA SHENG SHAO NA SHENG SHAO NA SHENG SHAO NA SHENG SHAO NA SHENG SHAO NA SH

Wednesday, November 25, 15

## PREDICTION CHAIN

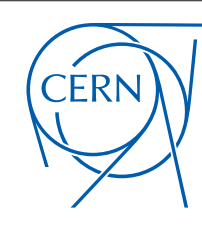

/alentin Hirschi | slide stealing from Valentin Hirschi

 $\Box$  $\mathcal{L}_{\mu} \gamma$  q( logo may be reproduced in another colour in **Placement on a document** Use of the logo at top-left or top-centre of a document is reserved for official use.

$$
\bigg\downarrow_{\text{0000}} = i \gamma^\mu t_{ij}^a \quad , \ldots
$$

p p > j j QCD=2 · Matrix Element

**• Model**

**• Symmetries** SU(3)☓SU(2)☓U(1)

 ${\cal M}^2_{gg\to d\bar d}~,~...$ 

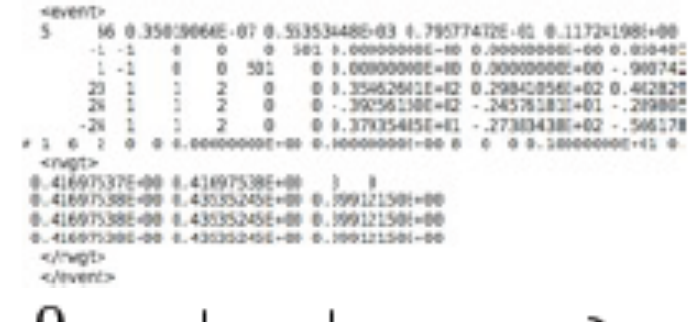

 $\{\pi^0, K^+, e^+, p, \dots\}$ 

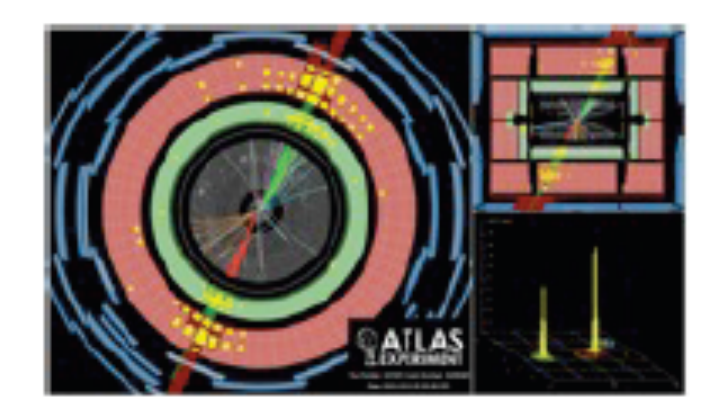

Standard Model

matrix.f

events.lhe

events.hep

Wednesday, November 25, 15

**• Partonic Events**

**• Hadron Level**

**• Detector Level**

## BSM MODELS: READY FOR USE

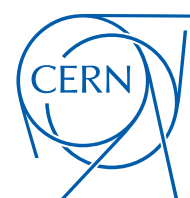

**CERN Graphic Charter:** use of the outline version of the CERN logo

#### **Available models**

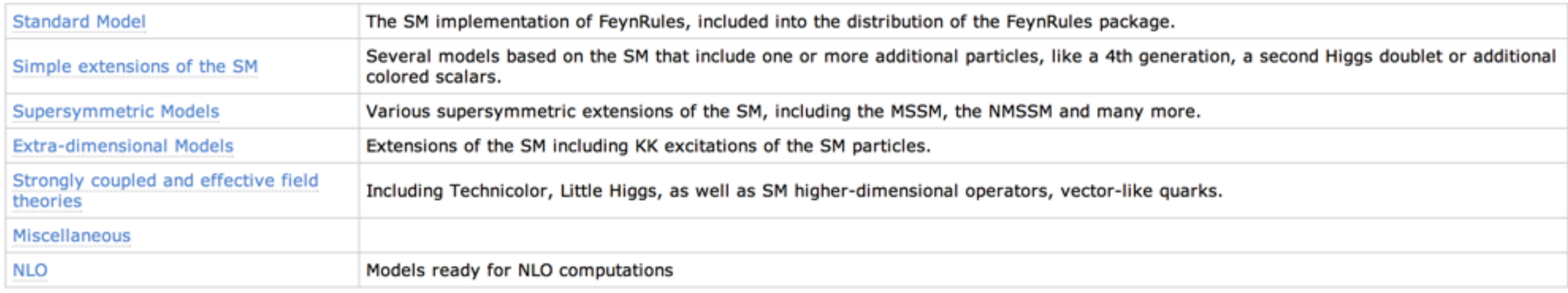

#### SJTU, SHANGHAI NA SHAO NA SHAO NA SHAO NA SHAO NA SHENG SHAO NA SHENG SHAO NA SHENG SHAO NA SHAO NA SHAO NA SH

### BSM MODELS: READY FOR USE

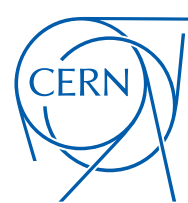

**CERN Graphic Charter:** use of the outline version of the CERN logo

#### **Available models**

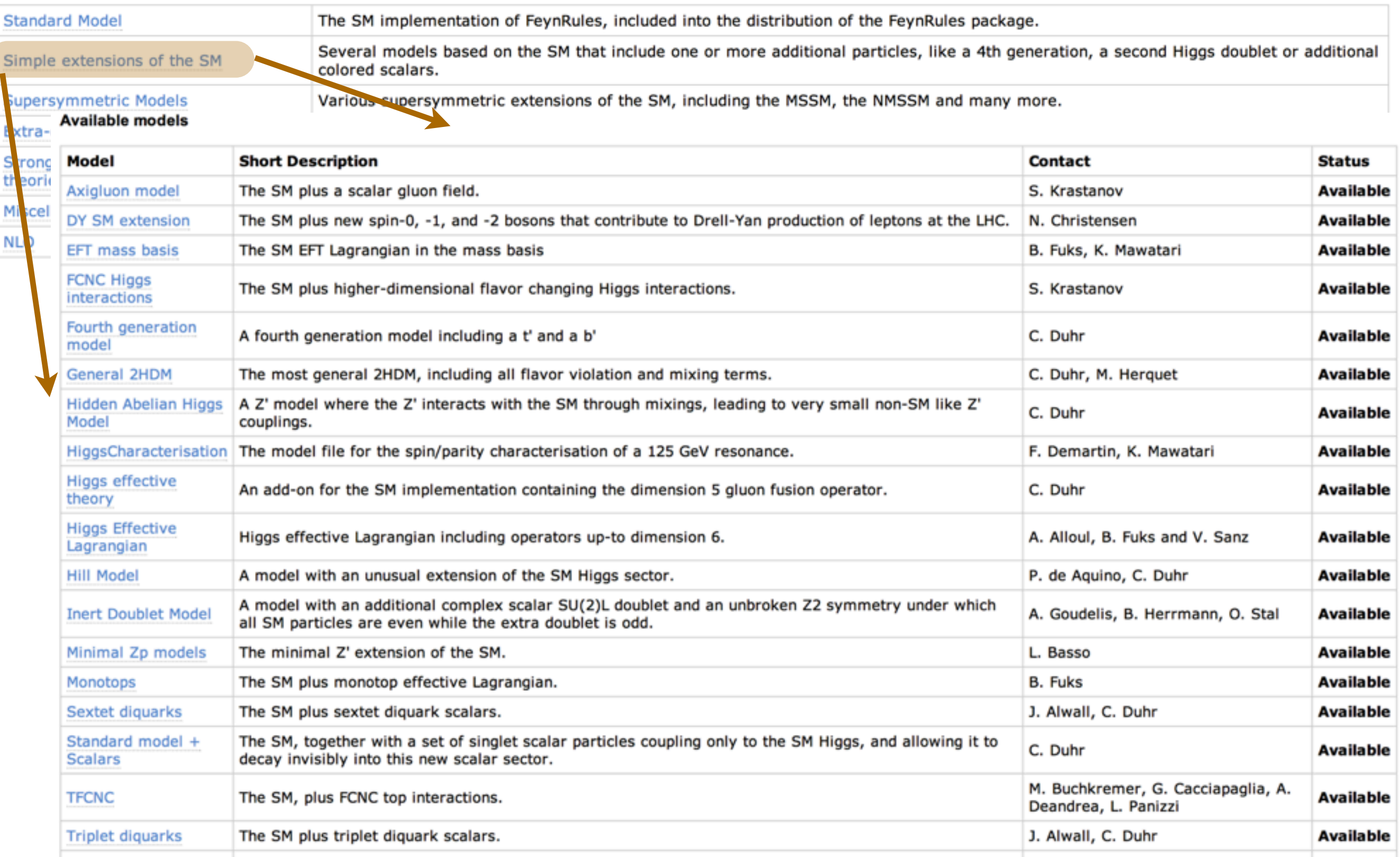

#### SJTU, SHANGHAI NA SHAO NA SHAO NA SHAO NA SHAO NA SHENG SHAO NA SHENG SHAO NA SHENG SHAO NA SHAO NA SHAO NA SH

## BSM MODELS: READY FOR USE

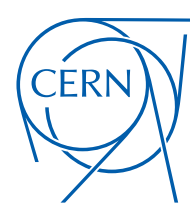

**CERN Graphic Charter:** use of the outline version of the CERN logo

#### **Available models**

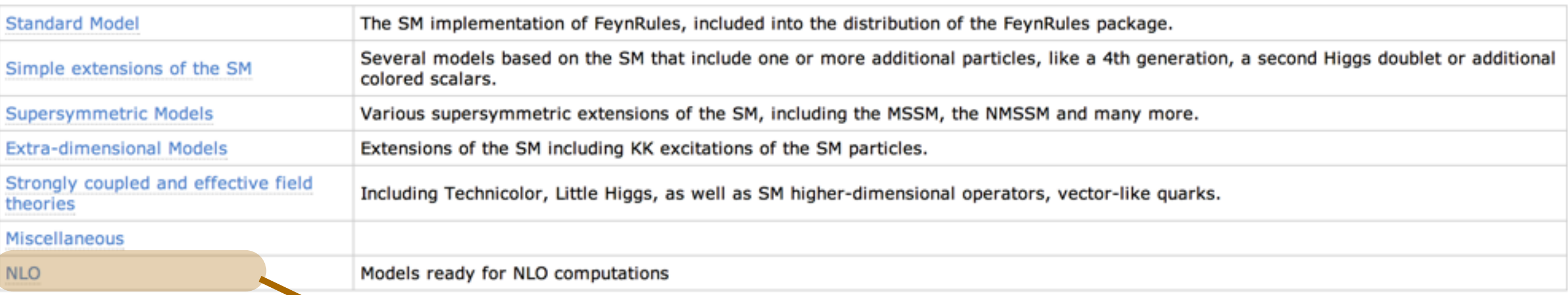

#### **Available models**

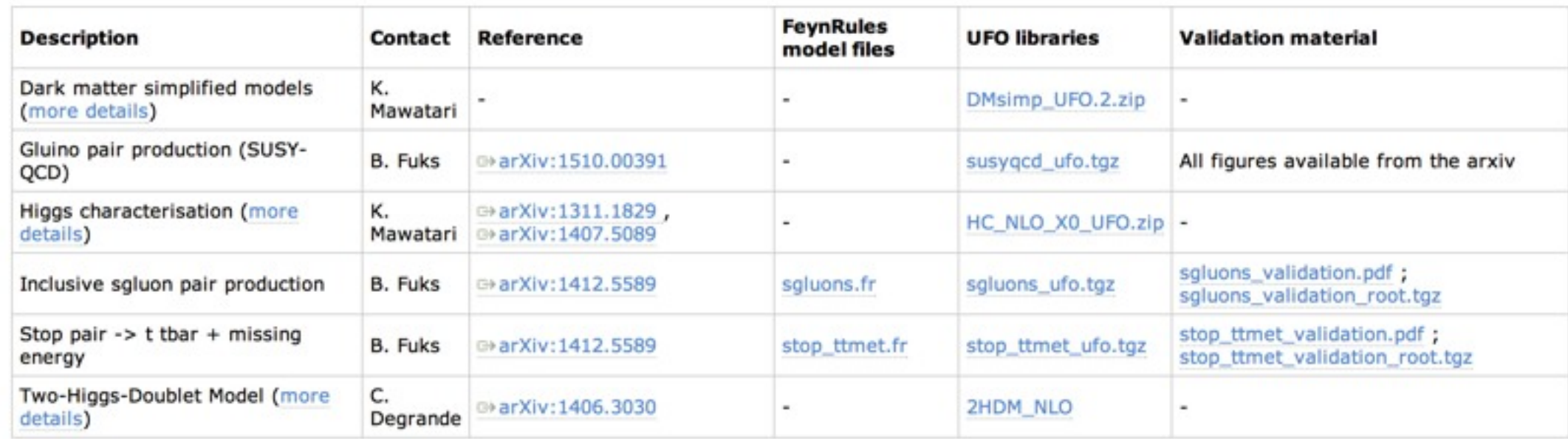

### <https://feynrules.irmp.ucl.ac.be/wiki/NLOModels>

SJTU, ShangHai Hua-Sheng Shao

## AUTOMATED LO CALCULATIONS

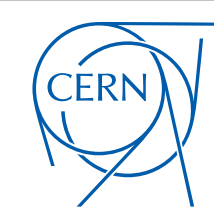

n Benjamin Fuks | The badge version must only be reproduced on a slide stealing from Benjamin Fuks

### ✦ A comprehensive approach to Monte Carlo simulations

[ Example based on FEYNRULES and MADGRAPH5\_aMC@NLO ]

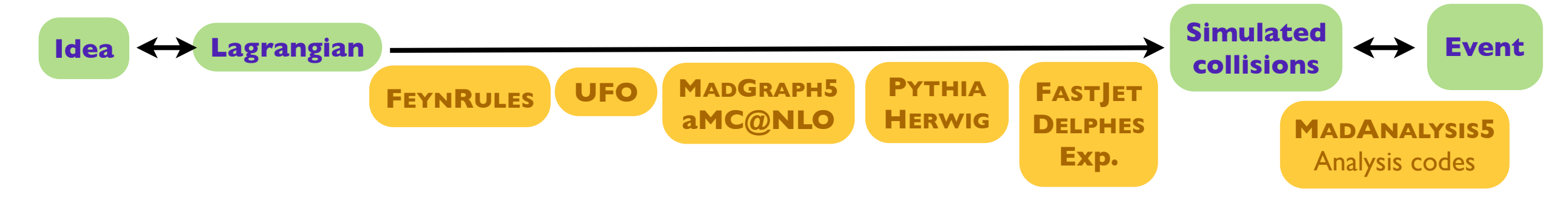

### ✦ Streamline the chain from the model Lagrangian to analyzed simulated collisions

- ✤ Works at the leading order
	- ★ Implementation of the new physics Lagrangian into FEYNRULES
	- **★ Generation of a UFO model file**
	- ★ Import of the model into MADGRAPH5\_aMC@NLO
	- **★ Hard scattering process with MADGRAPH5\_aMC@NLO**
	- ★ Matching to parton showering, multiparton matrix element merging, hadronization, detector simulation, *etc.*

#### ✤ Fully tested and validated in the context of large classes of new physics models

 What about new physics event generation at the next-to-leading order in QCD?

### ANATOMY

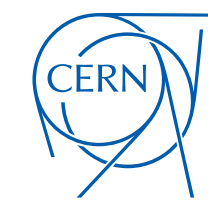

**CERN Graphic Charter:** use of the outline version of the CERN logo

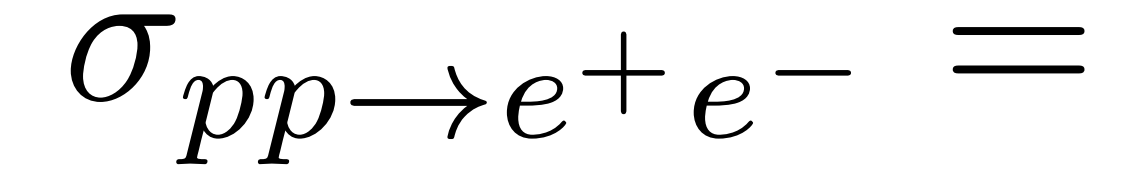

#### SJTU, SHANGHAI NA SHAO NA SHAO NA SHAO NA SHAO NA SHENG SHAO NA SHENG SHAO NA SHENG SHAO

Wednesday, November 25, 15

### ANATOMY

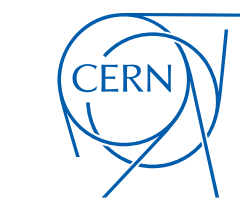

**CERN Graphic Charter:** use of the outline version of the CERN logo

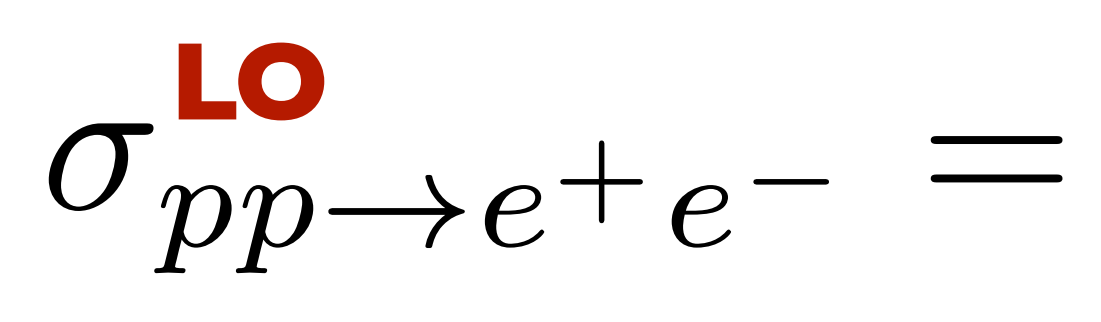

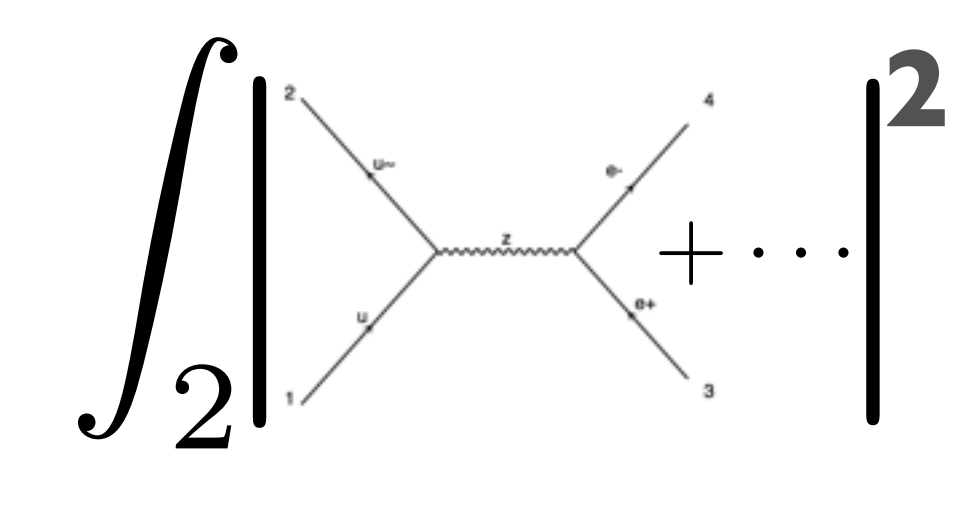

#### SJTU, SHANGHAI NA SHAO NA SHAO NA SHAO NA SHAO NA SHAO NA SHAO NA SHENG SHAO NA SHENG SHAO

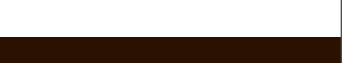

**CERN Graphic Charter:** use of the outline version of the CERN logo

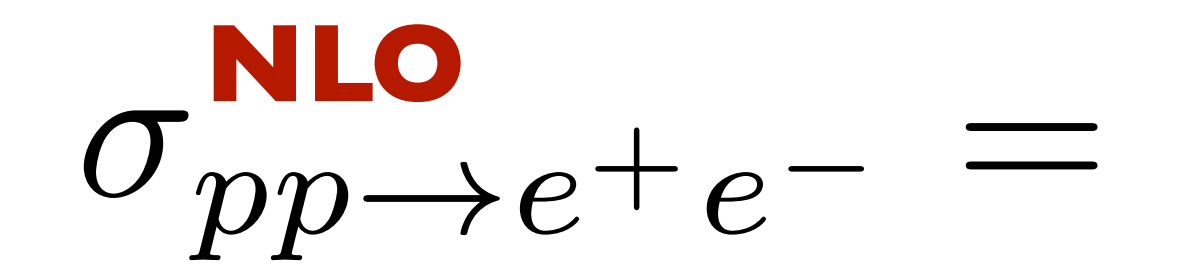

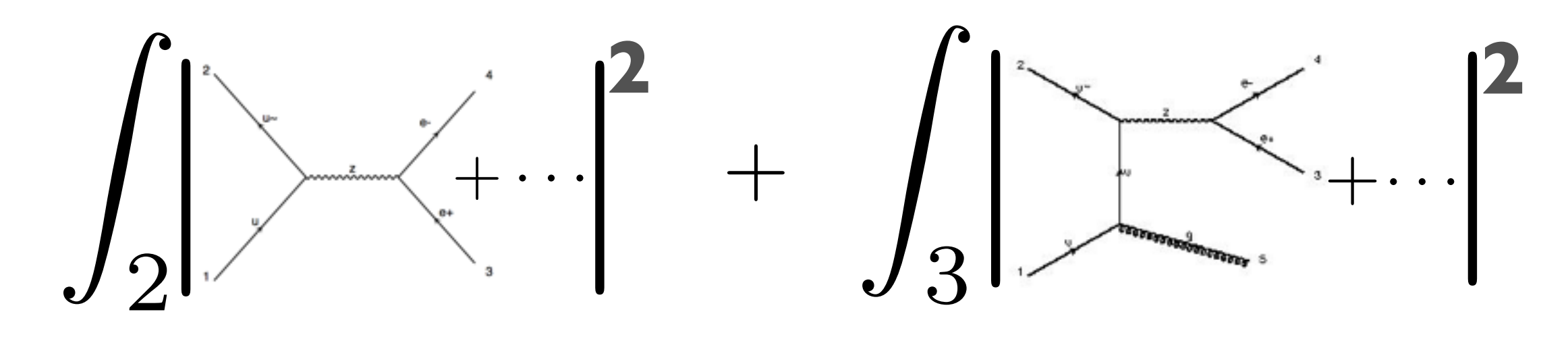

ANATOMY

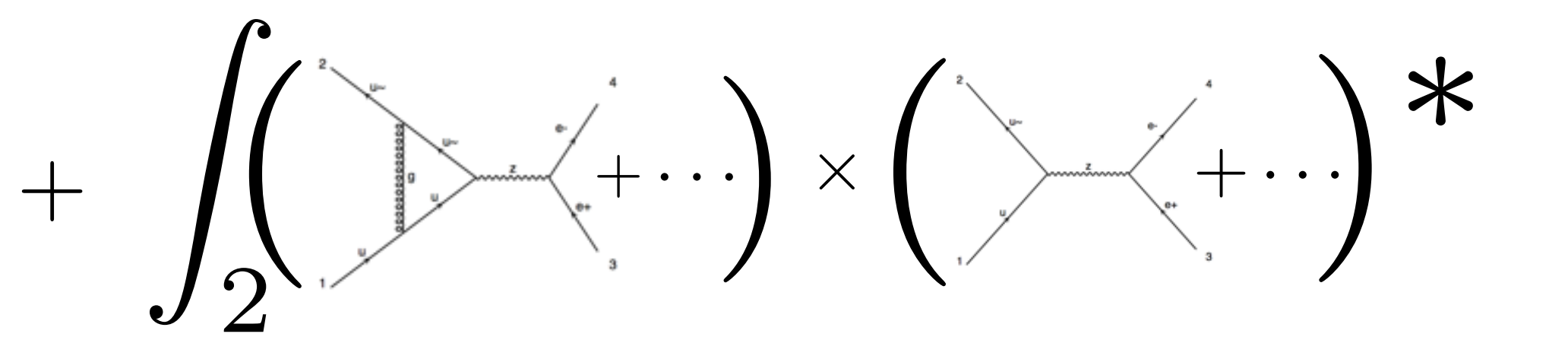

Wednesday, November 25, 15

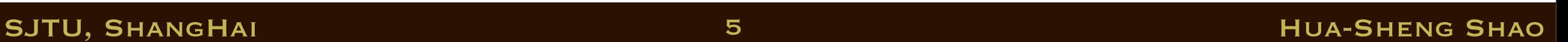

**CERN Graphic Charter:** use of the outline version of the CERN logo

ERI

**NLO**

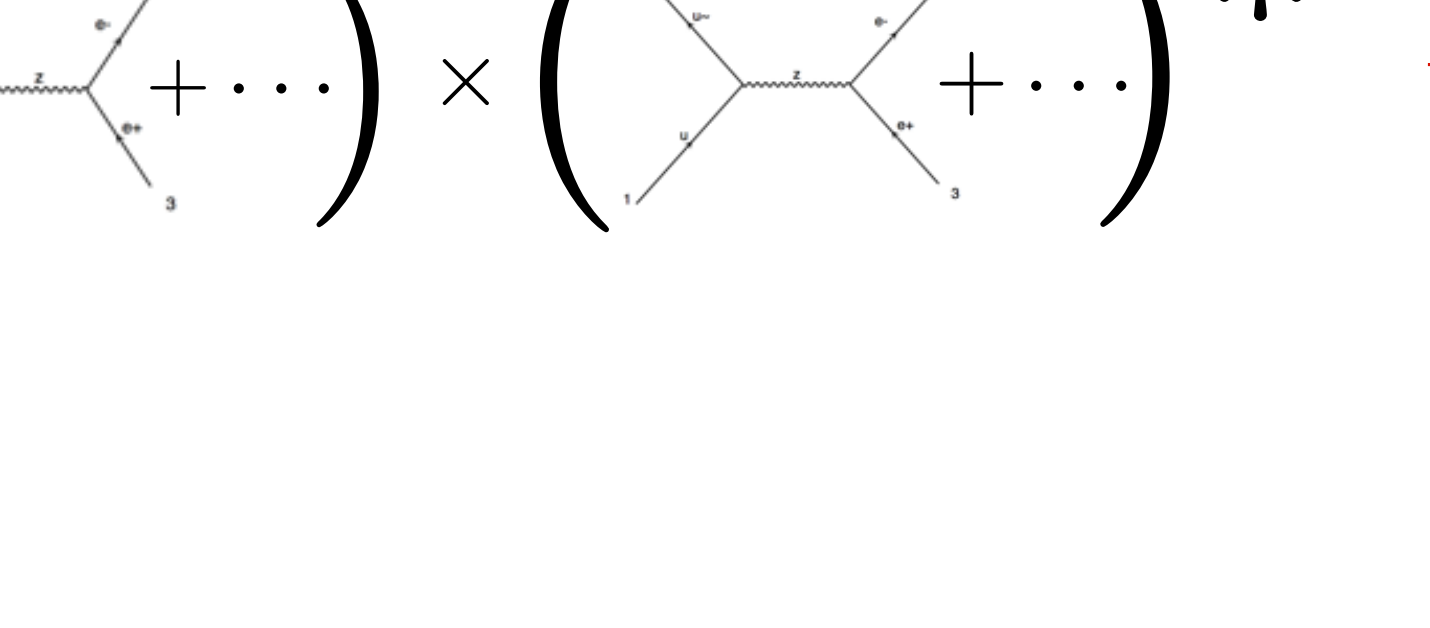

5

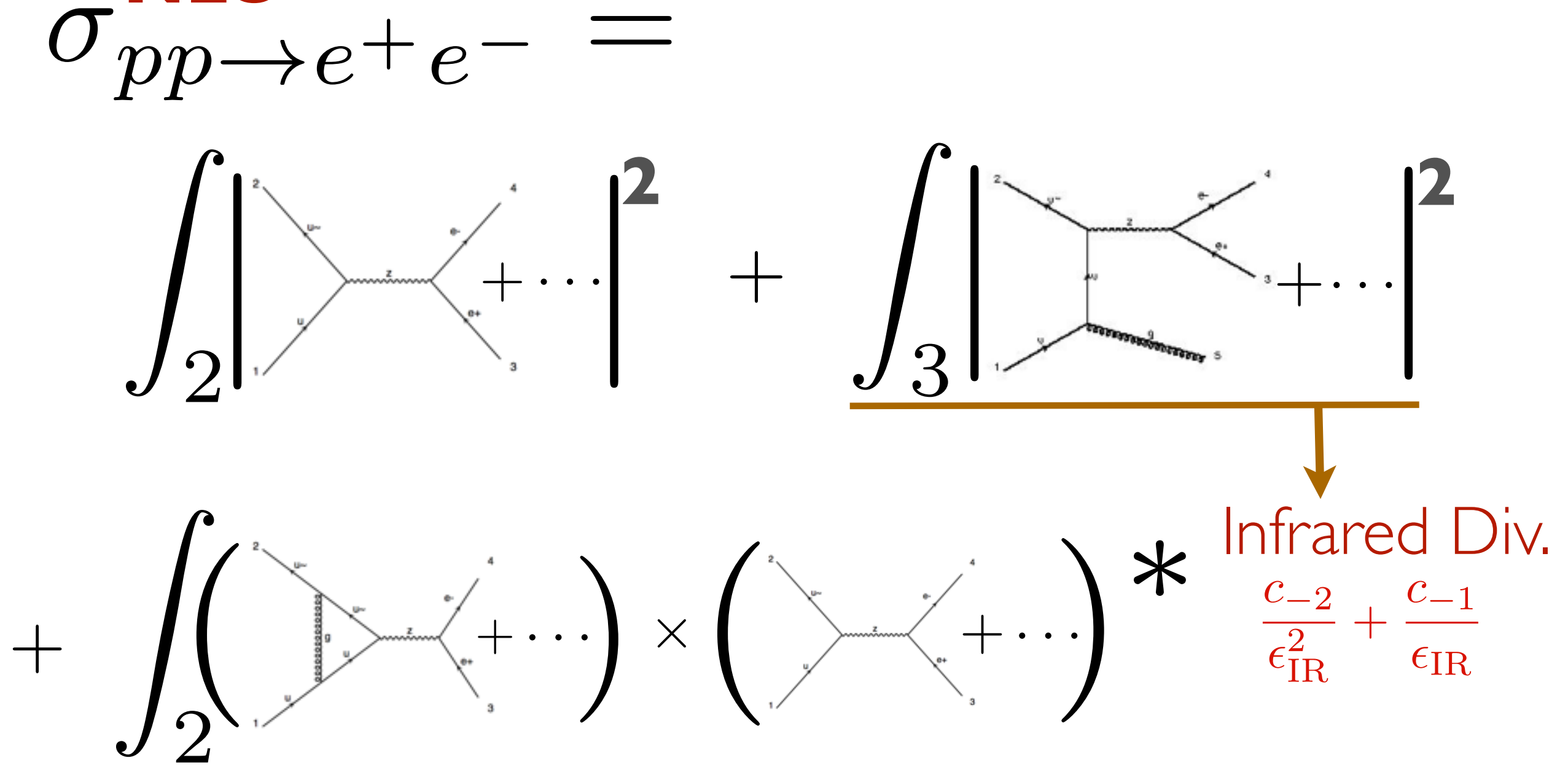

ANATOMY

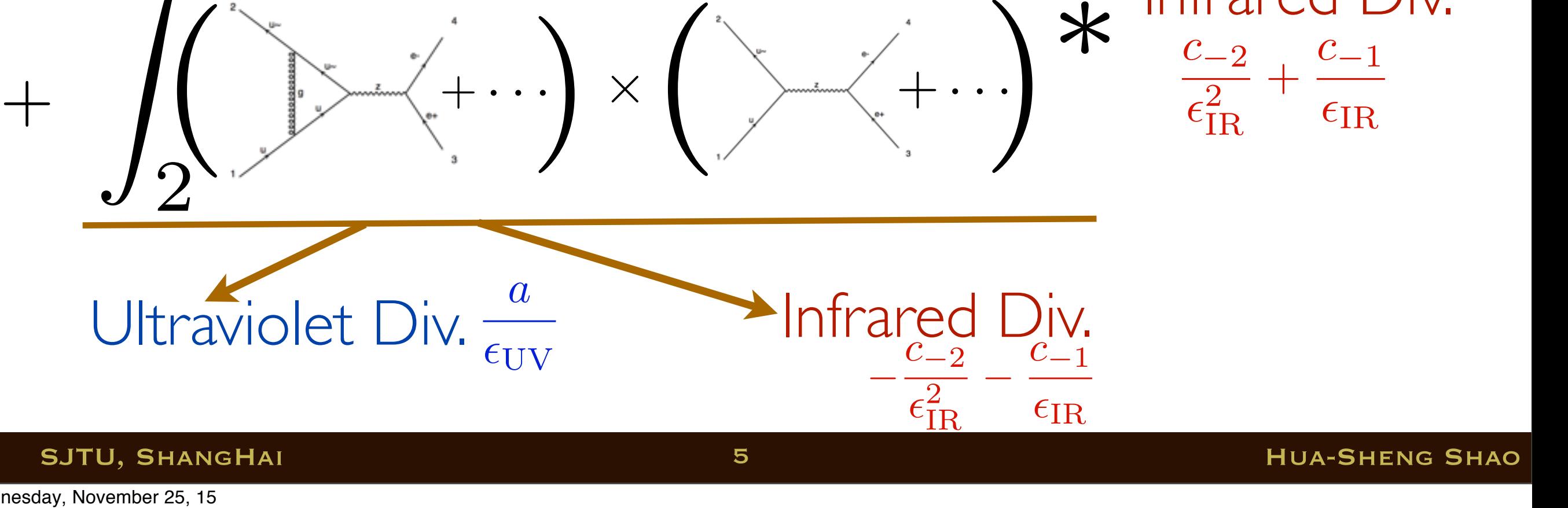

ANATOMY

 $\begin{array}{c} + \end{array}$ 

z<br>Zanada<br>Zanada

3

*|* <sup>+</sup> *··· |*

**2**

**CERN Graphic Charter:** use of the outline version of the CERN logo

**2**

+*···*

 $rac{c_{-2}}{2}$ 

Infrared Div.

 $\frac{c_{-1}}{c_{-1}}$ 

 $\sigma_{pp\rightarrow e^+e^-}$ 

*| |*

z<br>Zanada<br>Zanada

z<br>Zanada<br>Zanada

2

**NLO**

2

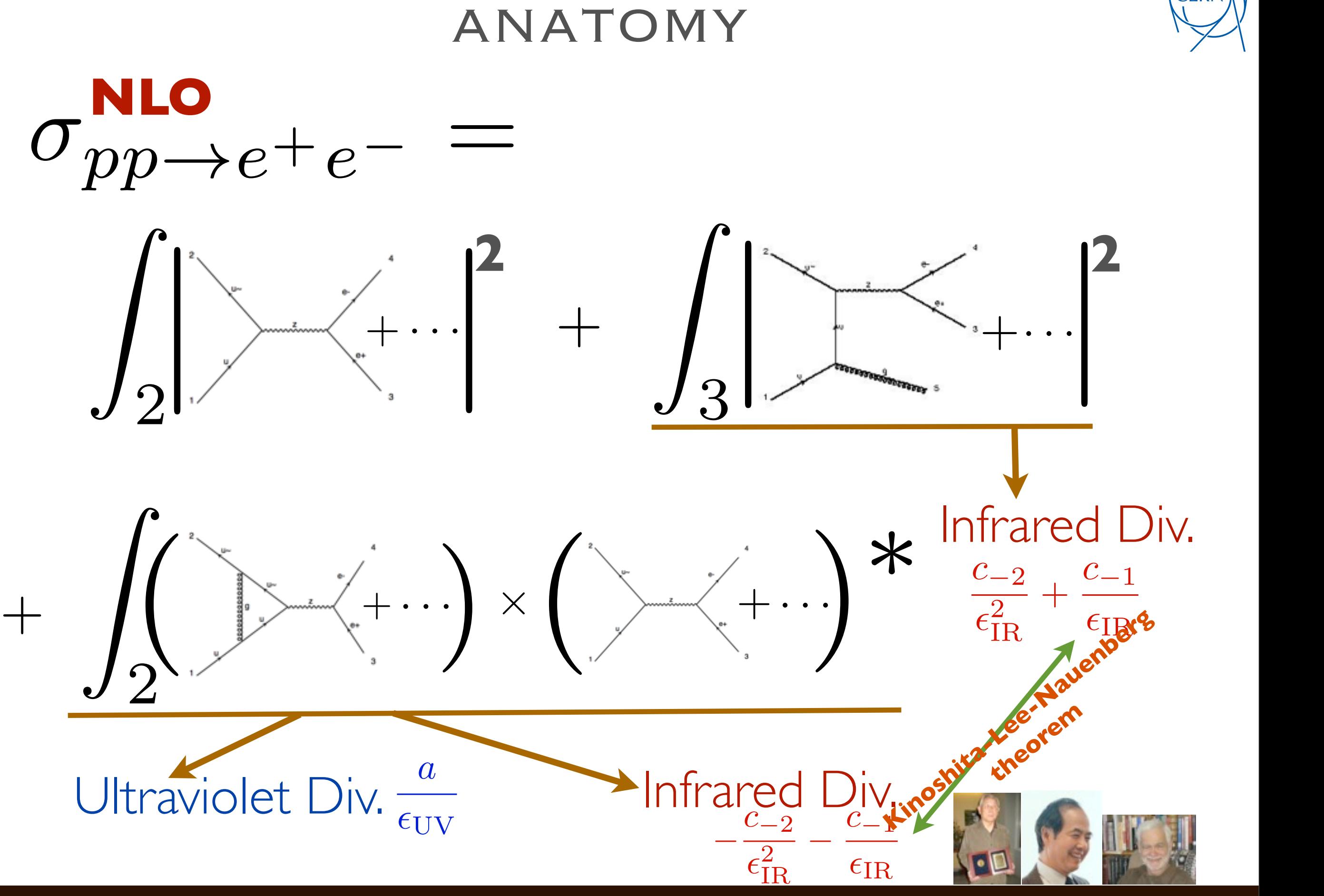

#### SJTU, SHANGHAI NA SHAO NA SHAO NA SHAO NA SHAO NA SHAO NA SHAO NA SHENG SHAO NA SHENG SHAO

Wednesday, November 25, 15

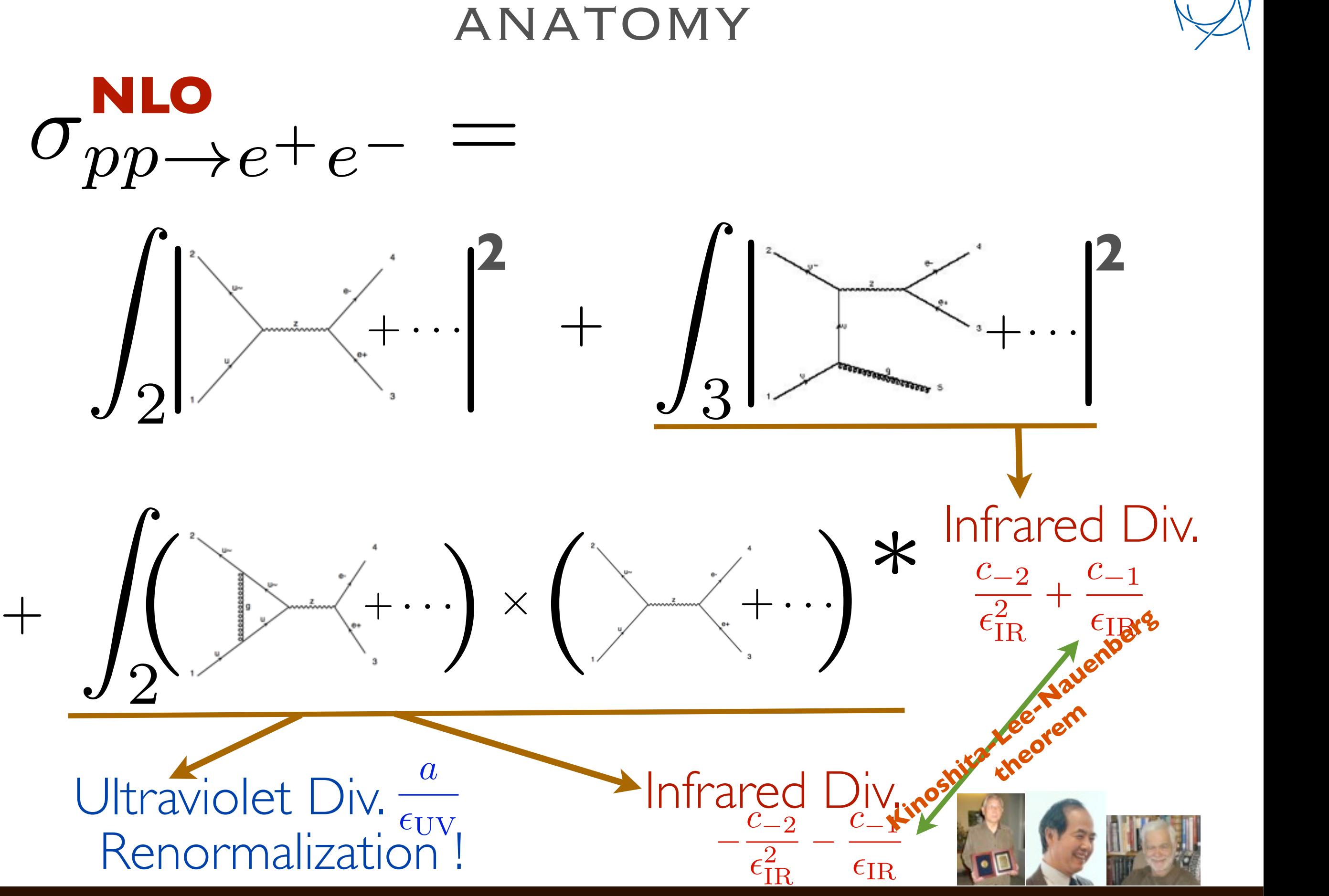

#### SJTU, SHANGHAI NA SHAO NA SHAO NA SHAO NA SHAO NA SHAO NA SHAO NA SHENG SHAO NA SHENG SHAO

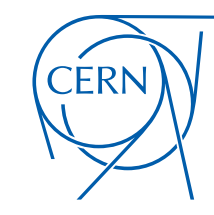

**CERN Graphic Charter:** use of the outline version of the CERN logo

## ISSUES TO BE ADDRESSED @ NLO

- Tree-level ME: **MadGraph**
- Resolved phase-space integration: **MadEvent**
- Unresolved phase-space integration: **MadFKS**
- Loop ME: **MadLoop**
	- Amplitude: **ALOHA+MadLoop**
	- Loop integration: **OPP+TIR**
- Renormalization: **FeynRules->UFO->MadLoop**

# ISSUES TO BE ADDRESSED @ NLO+PS

**CERN** 

**CERN Graphic Charter:** use of the outline version of the CERN logo

- Tree-level ME: **MadGraph**
- Resolved phase-space integration: **MadEvent**
- Unresolved phase-space integration: **MadFKS**
- Loop ME: **MadLoop**
	- Amplitude: **ALOHA+MadLoop**
	- Loop integration: **OPP+TIR**
- Renormalization: **FeynRules->UFO->MadLoop**
- Matching (avoid double counting) to PS: **MC@NLO**

6

## ISSUES TO BE ADDRESSED @ NLO+PS

- Tree-level ME: **MadGraph**
- Resolved phase-space integration: **MadEvent**
- Unresolved phase-space integration: **MadFKS**
- Loop ME: **MadLoop**
	- Amplitude: **ALOHA+MadLoop**
	- Loop integration: **OPP+TIR**
- Renormalization: **FeynRules->UFO->MadLoop**
- Matching (avoid double counting) to PS: **MC@NLO**

This is an output file control of the Illustrator CS33

**Colour reproduction**

The badge version must only be reproduced on a plain white background using the correct blue: Pantone: 286 CMY AND COMPANY RGB: 56 97 170 Web: #3861AA

**CERN Graphic Charter:** use of the outline version of the CERN logo

**CERN** 

Where  $\alpha$  is not faithful, or the faithful, or the faithful, or the faithful, or the faithful, or the faithful, or the faithful, or the faithful, or the faithful, or the faithful, or the faithful, or the faithful, or the background is not plain white, the logo should be reproduced in black or white – whichever provides the greatest contrast. The outline version of the logo may be reproduced in another colour in instances of single-colour print.

**LO**

#### SJTU, ShangHai Hua-Sheng Shao

#### Wednesday, November 25, 15

## ISSUES TO BE ADDRESSED @ NLO+PS

- Tree-level ME: **MadGraph**
- Resolved phase-space integration: **MadEvent**
- Unresolved phase-space integration: **MadFKS**
- Loop ME: **MadLoop**
	- Amplitude: **ALOHA+MadLoop**
	- Loop integration: **OPP+TIR**
- Renormalization: **FeynRules->UFO->MadLoop**
- Matching (avoid double counting) to PS: **MC@NLO**

This is an output file control of the Illustrator CS33 logo may be reproduced in another colour in instances of single-colour print. **LO**

**CERN Graphic Charter:** use of the outline version of the CERN logo

**CERN** 

**Colour reproduction**

The badge version must only be reproduced on a plain white background using the correct blue: Pantone: 286 CMY AND COMPANY RGB: 56 97 170 Web: #3861AA

Where  $\alpha$  is not faithful, or the faithful, or the faithful, or the faithful, or the faithful, or the faithful, or the faithful, or the faithful, or the faithful, or the faithful, or the faithful, or the faithful, or the background is not plain white, the logo should be reproduced in black or white – whichever provides the greatest contrast. The outline version of the

**NLO**

#### Wednesday, November 25, 15

## ISSUES TO BE ADDRESSED @ NLO+PS

- Tree-level ME: **MadGraph**
- Resolved phase-space integration: **MadEvent**
- Unresolved phase-space integration: **MadFKS**
- Loop ME: **MadLoop**
	- Amplitude: **ALOHA+MadLoop**
	- Loop integration: **OPP+TIR**
- Renormalization: **FeynRules->UFO->MadLoop**
- Matching (avoid double counting) to PS: **MC@NLO**

SJTU, ShangHai Hua-Sheng Shao

6

**NLO**

This is an output file control of the Illustrator CS33

**Colour reproduction**

The badge version must only be reproduced on a plain white background using the correct blue: Pantone: 286 CMY AND COMPANY RGB: 56 97 170 Web: #3861AA

Where  $\alpha$  is not faithful, or the faithful, or the faithful, or the faithful, or the faithful, or the faithful, or the faithful, or the faithful, or the faithful, or the faithful, or the faithful, or the faithful, or the background is not plain white, the logo should be reproduced in black or white – whichever provides the greatest contrast. The outline version of the logo may be reproduced in another colour in instances of single-colour print.

**LO**

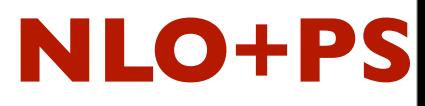

**CERN Graphic Charter:** use of the outline version of the CERN logo

Alwall, Frederix, Frixione, Hirschi, Maltoni, Mattelaer, HSS, Stelzer, Torrielli, Zaro (JHEP'2014) <sup>|</sup>

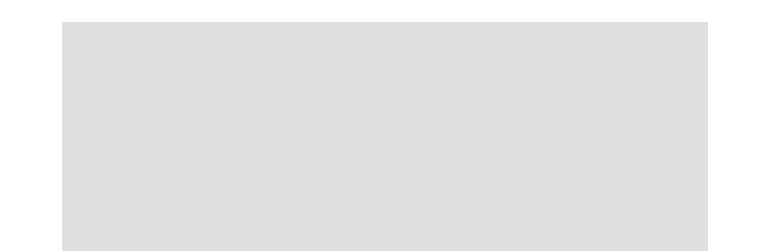

Alwall, Frederix, Frixione, Hirschi, Maltoni, Mattelaer, HSS, Stelzer, Torrielli, Zaro (JHEP'2014) <sup>|</sup>

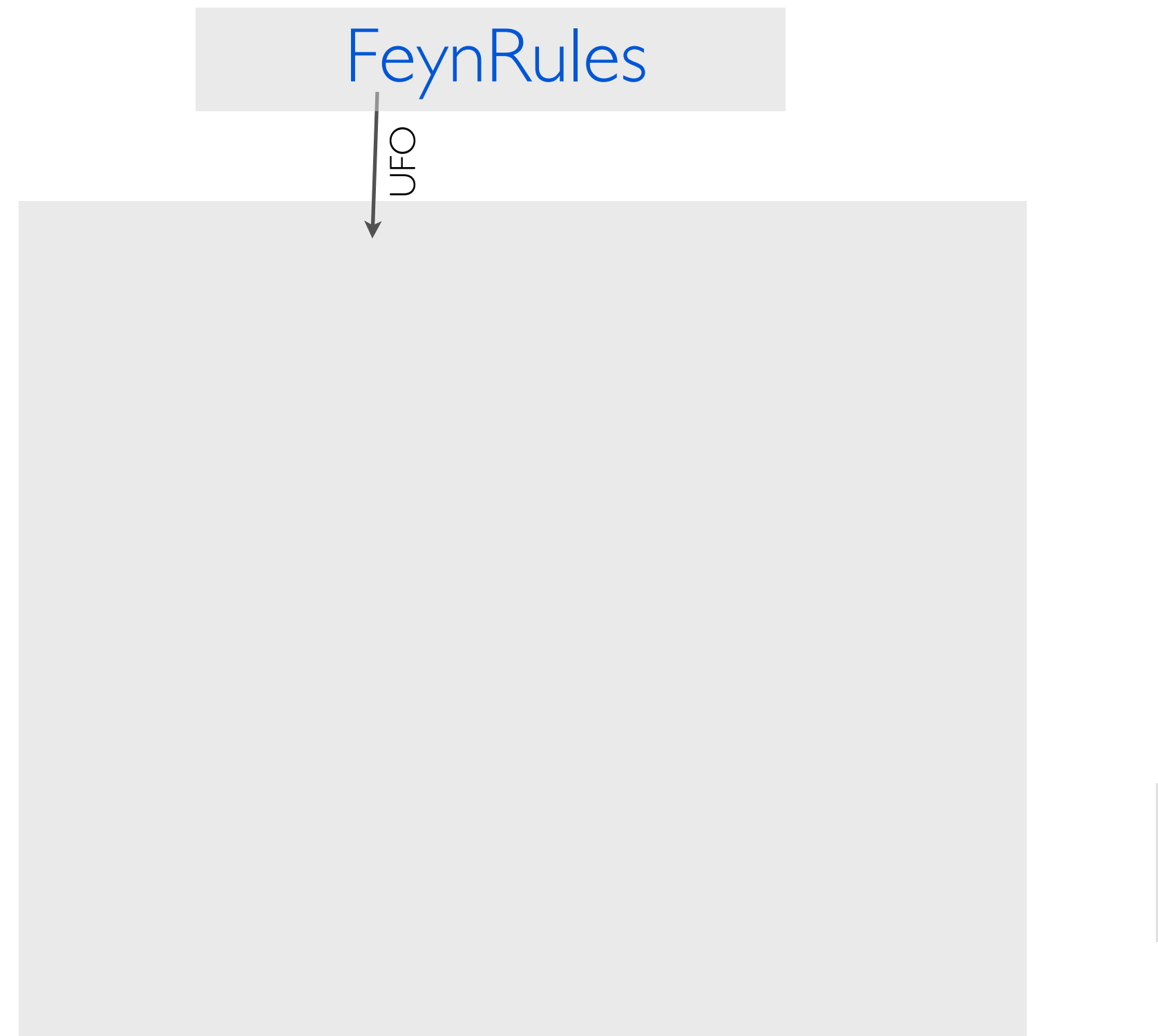

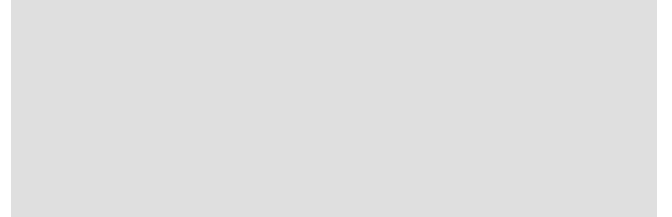

Alwall, Frederix, Frixione, Hirschi, Maltoni, Mattelaer, HSS, Stelzer, Torrielli, Zaro (JHEP'2014) <sup>|</sup>

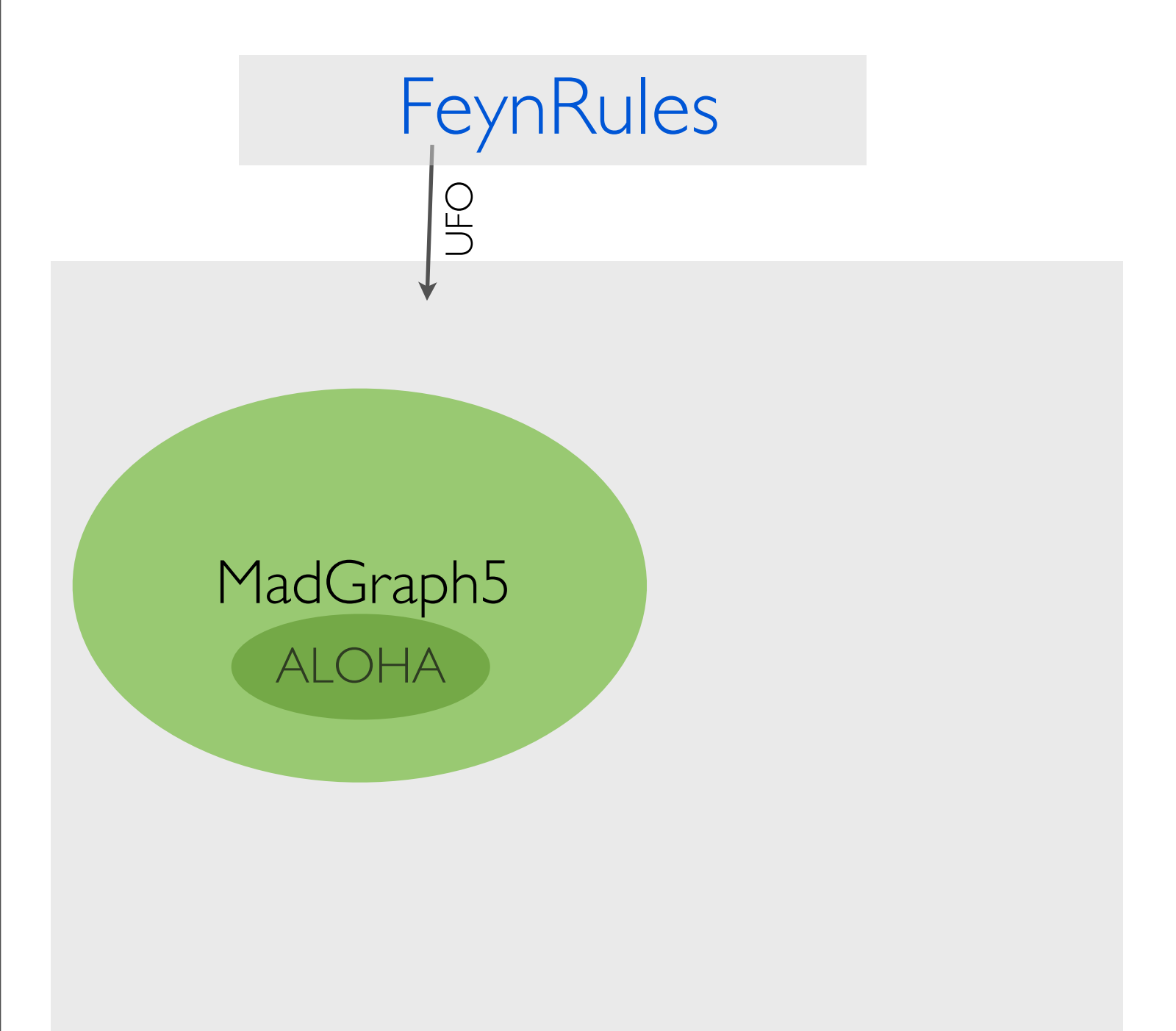

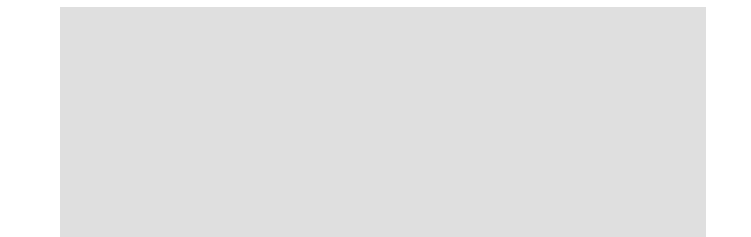

#### SJTU, SHANGHAI NA SHAO NG 1999 NA SANG SHAO NG 1999 NA SA NA SA NA SA NA SA NA SA NA SA NA SA SA SA NA SA NA SA

Alwall, Frederix, Frixione, Hirschi, Maltoni, Mattelaer, HSS, Stelzer, Torrielli, Zaro (JHEP'2014) <sup>|</sup>

7

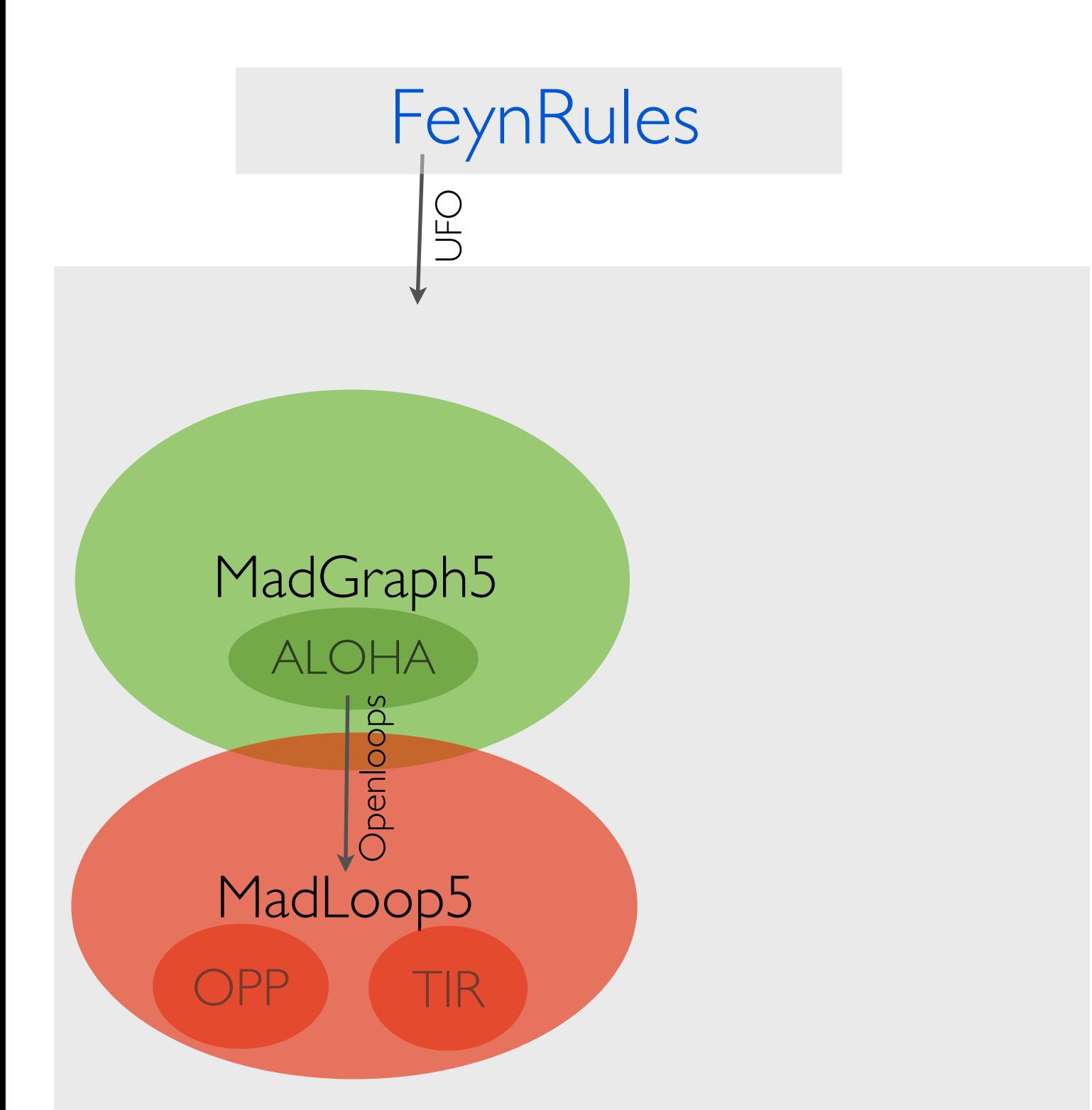

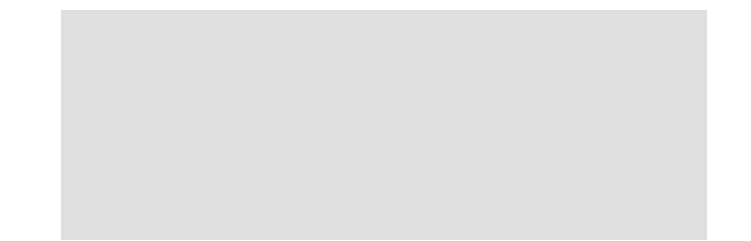

Wednesday, November 25, 15

Alwall, Frederix, Frixione, Hirschi, Maltoni, Mattelaer, HSS, Stelzer, Torrielli, Zaro (JHEP'2014) <sup>|</sup>

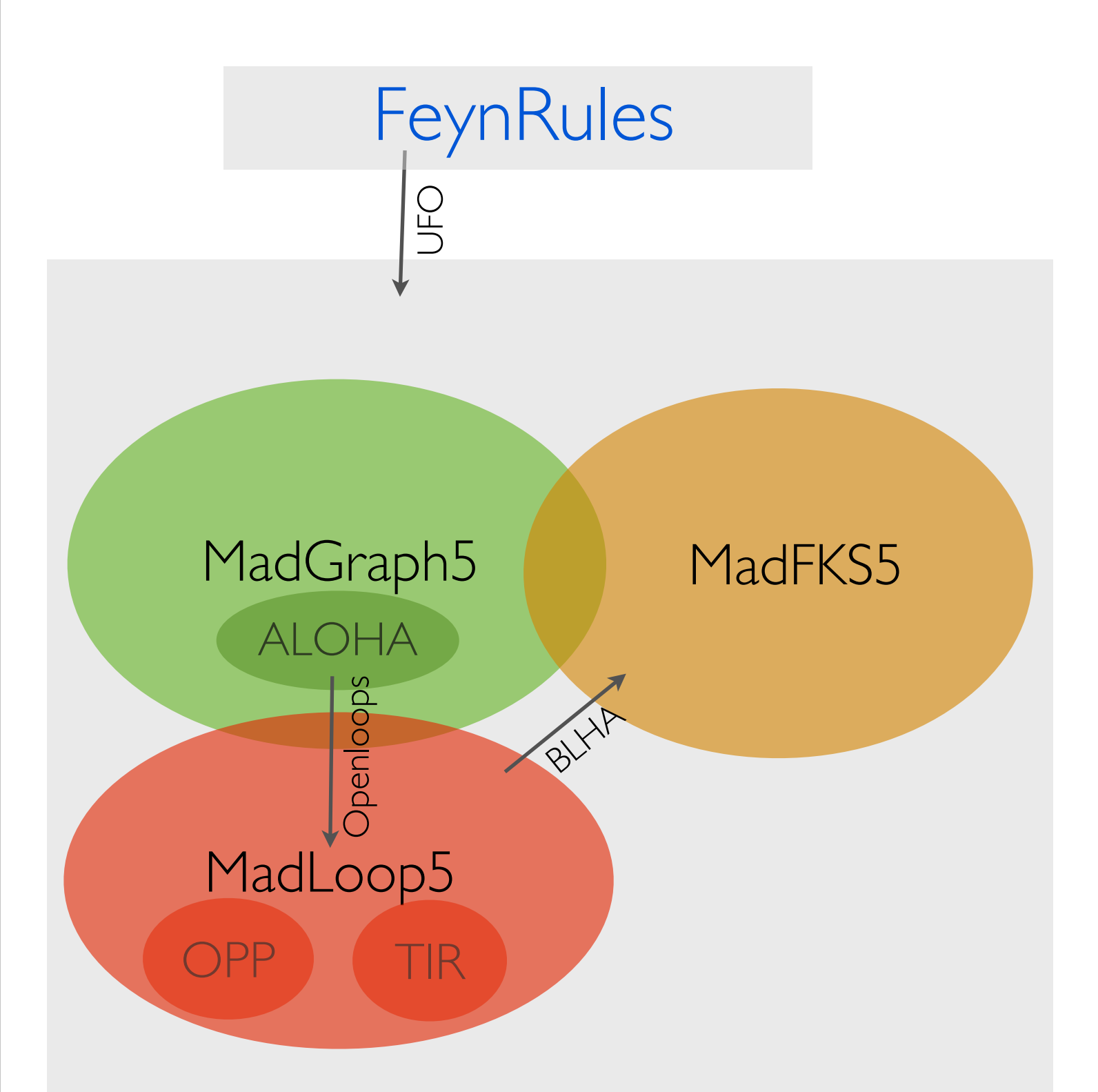

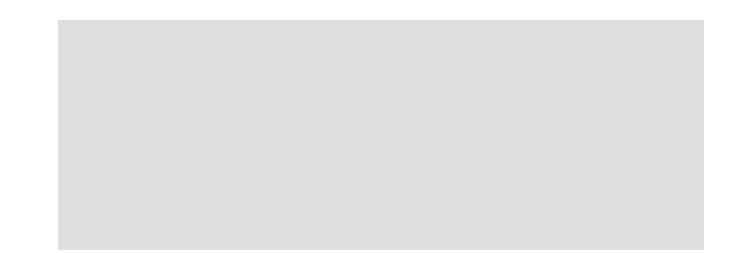

#### SJTU, SHANGHAI NA SHAO NA SHAO NA SHAO NA SHAO NA SHAO NA SHENG SHAO NA SHENG SHAO NA SHAO NA SHAO NA SHAO NA SHAO

Wednesday, November 25, 15

Alwall, Frederix, Frixione, Hirschi, Maltoni, Mattelaer, HSS, Stelzer, Torrielli, Zaro (JHEP'2014) <sup>|</sup>

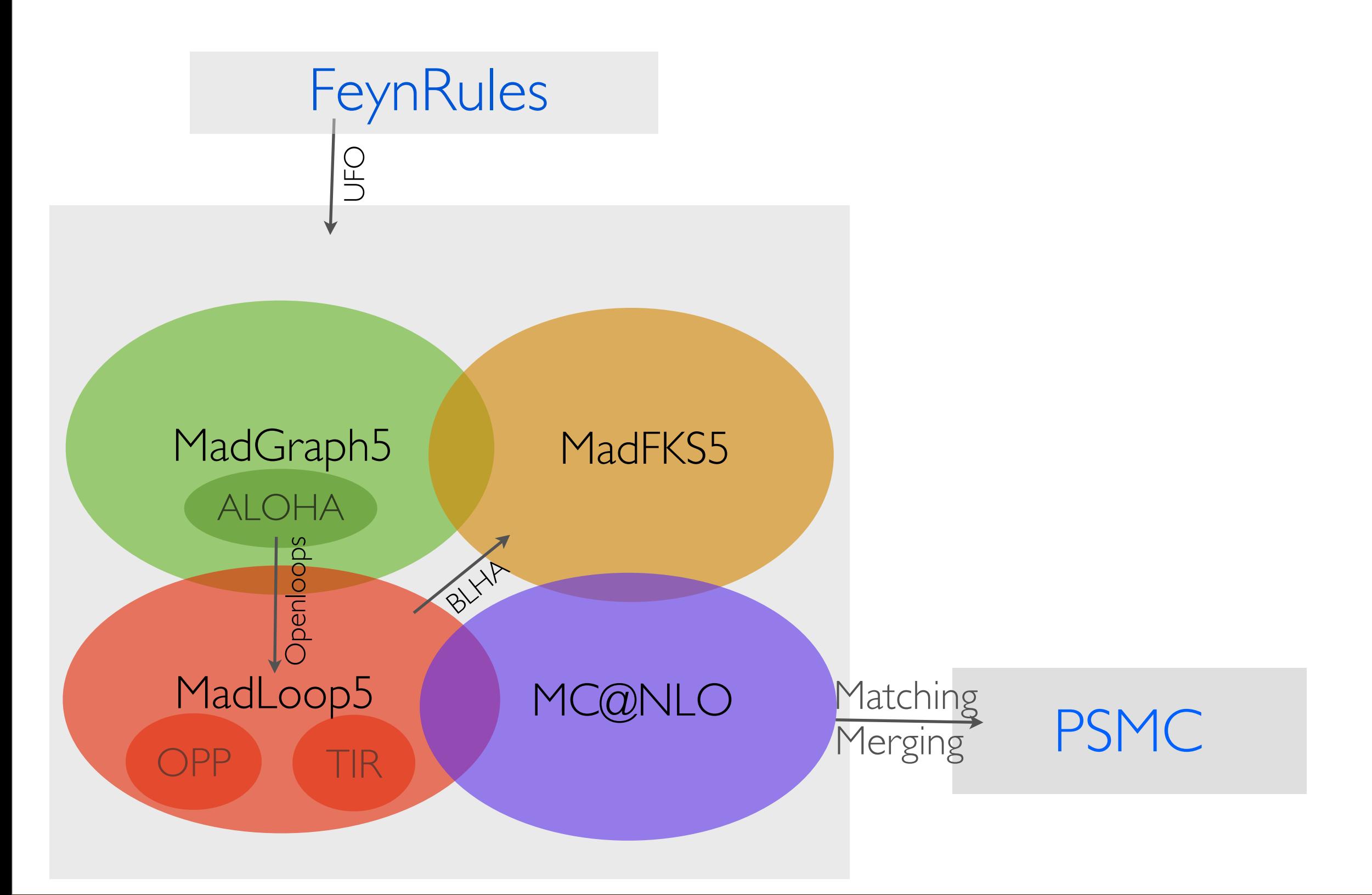

Alwall, Frederix, Frixione, Hirschi, Maltoni, Mattelaer, HSS, Stelzer, Torrielli, Zaro (JHEP'2014) <sup>|</sup>

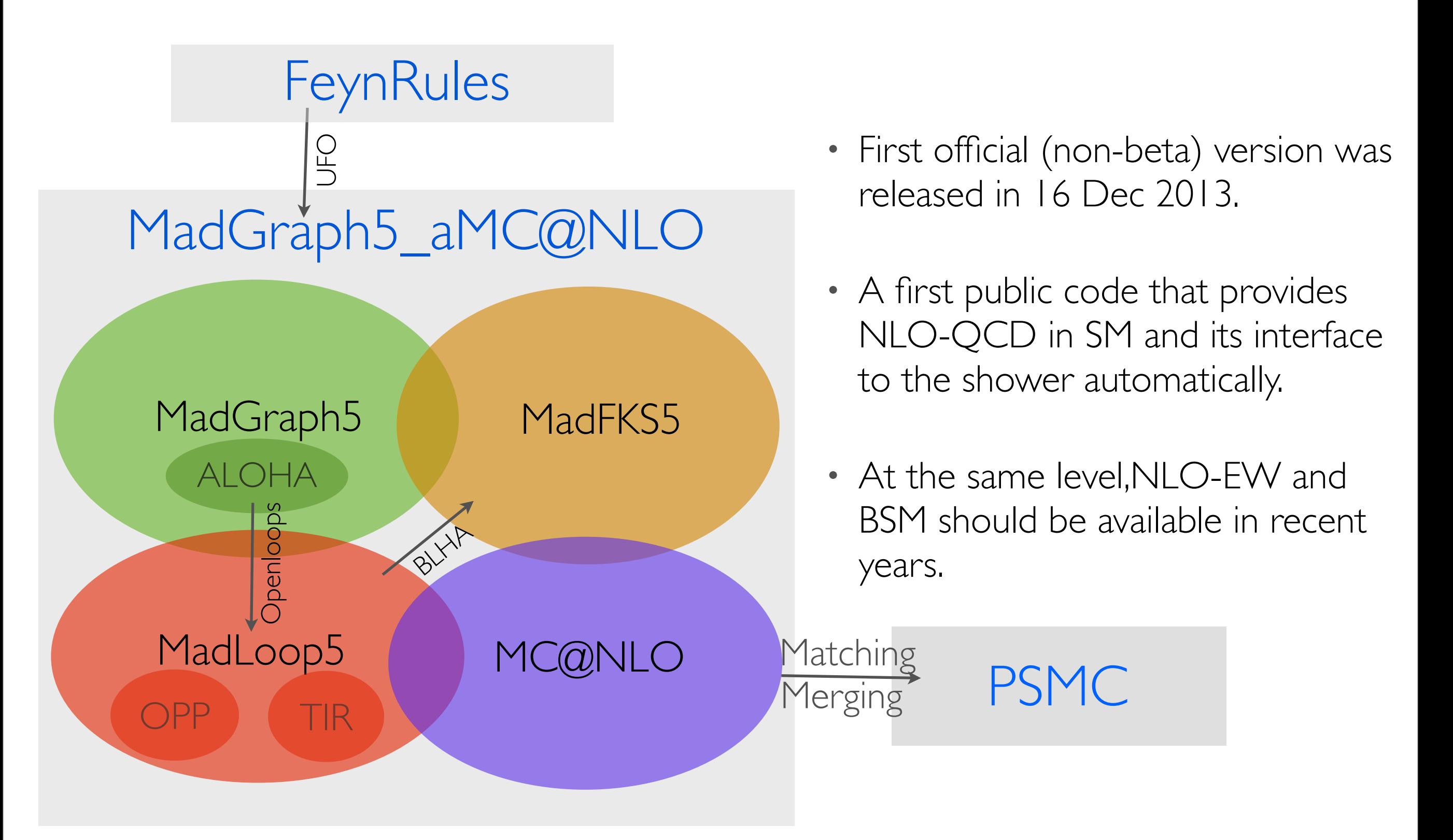

#### SJTU, SHANGHAI NA SHAO NA SHAO NA SHAO NA SHAO NA SHAO NA SHAO NA SHAO NA SHAO NA SHAO NA SHAO NA SHAO NA SHAO

### A GENERAL LOOP INTEGRAL

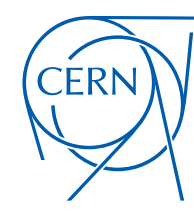

**CERN Graphic Charter:** use of the outline version of the CERN logo

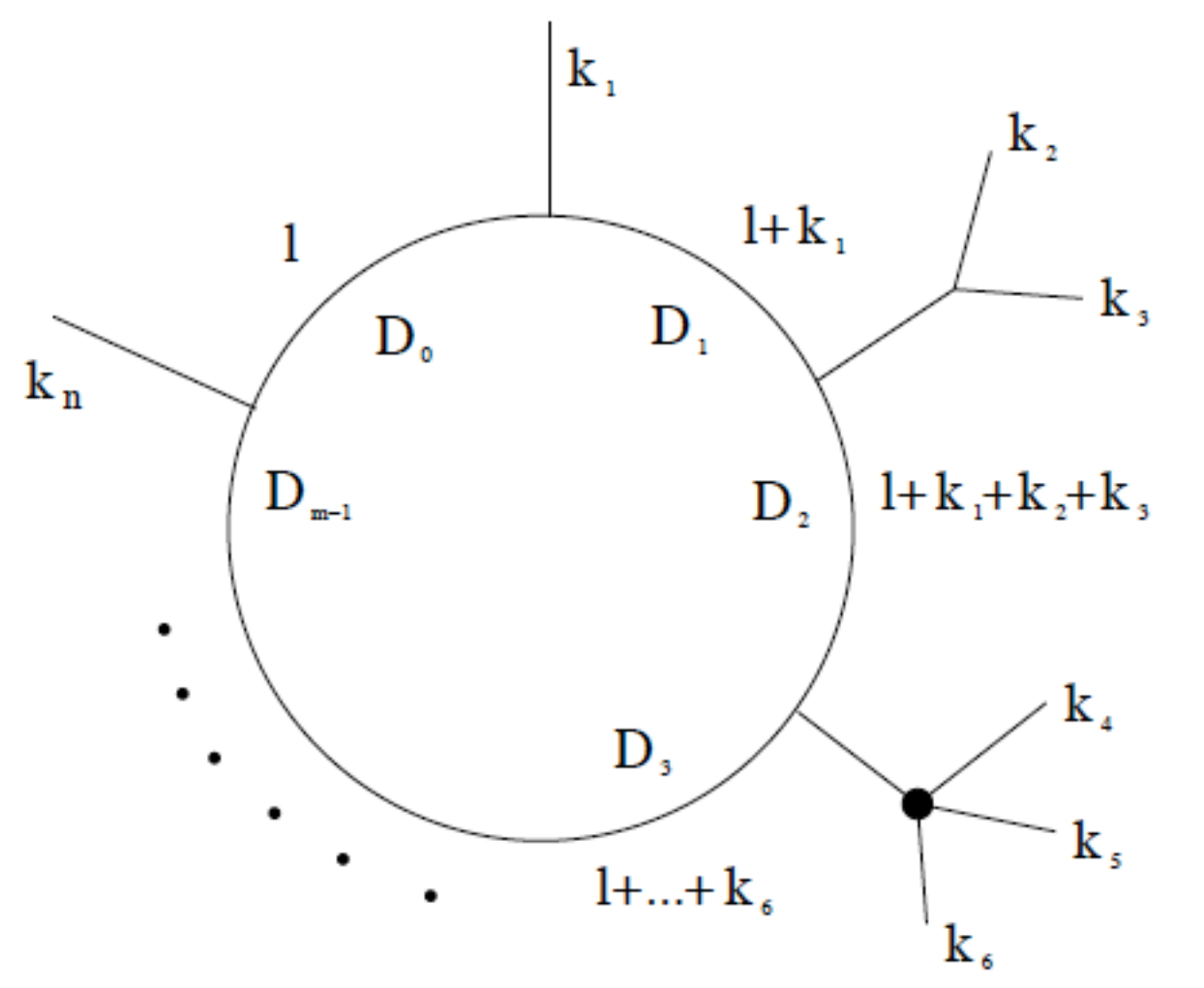

- Consider a m-point loop diagram with n external momenta.
- The integral is

$$
\int d^{(4-2\epsilon)}l \frac{N(l)}{D_0 D_1 D_2 \cdots D_{m-1}}
$$

$$
D_i = (l + p_i)^2 - m_i^2
$$

#### SJTU, ShangHai Hua-Sheng Shao

### A GENERAL LOOP INTEGRAL

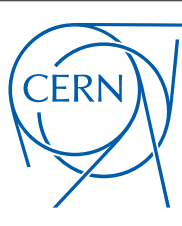

**CERN Graphic Charter:** use of the outline version of the CERN logo

$$
\int d^{(4-2\epsilon)} \frac{N(l)}{D_0 D_1 D_2 \cdots D_{m-1}} = \begin{cases} \text{ar minimal basis that was} \\ \text{known.} \end{cases}
$$
  
\n
$$
0 \leq i_0 < i_1 < i_2 < i_3 \leq m-1 \\ 0 \leq i_0 < i_1 < i_2 \leq i_3 \leq m-1 \\ 0 \leq i_0 < i_1 < i_2 \leq m-1 \\ \text{or } i_1 < i_2 < m-1 \end{cases}
$$
  
\n
$$
0 \leq i_0 < i_1 < i_2 \leq m-1 \\ \text{or } i_1 < i_2 \leq m-1
$$
  
\n
$$
0 \leq i_0 < i_1 \leq m-1
$$
  
\n
$$
0 \leq i_0 < i_1 \leq m-1
$$
  
\n
$$
0 \leq i_0 < m-1
$$
  
\n
$$
0 \leq i_0 < m-1
$$
  
\n
$$
0 \leq i_0 - 1
$$
  
\n
$$
0 \leq i_0 \leq m-1
$$
  
\n
$$
0 \leq i_0 \leq m-1
$$
  
\n
$$
0 \leq i_0 \leq m-1
$$
  
\n
$$
0 \leq i_0 \leq m-1
$$
  
\n
$$
0 \leq i_0 \leq m-1
$$
  
\n
$$
0 \leq i_0 \leq m-1
$$
  
\n
$$
0 \leq i_0 \leq m-1
$$
  
\n
$$
0 \leq i_0 \leq m-1
$$
  
\n
$$
0 \leq i_0 \leq m-1
$$
  
\n
$$
0 \leq i_0 \leq m-1
$$
  
\n
$$
0 \leq i_0 \leq m-1
$$
  
\n
$$
0 \leq i_0 \leq m-1
$$
  
\n
$$
0 \leq i_0 \leq m-1
$$
  
\n
$$
0 \leq i_0 \leq m-1
$$
  
\n
$$
0 \leq i_0 \leq m-1
$$
<

#### SJTU, SHANGHAI NA SHAO NA SHAO NA SHAO NA SHAO NA SHENG SHAO NA SHENG SHAO NA SHENG SHAO NA SHAO NA SHAO NA SH

## GENERAL L

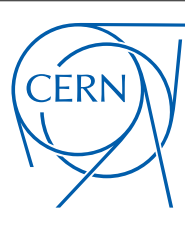

**CERN Graphic Charter:** use of the outline version of the CERN logo

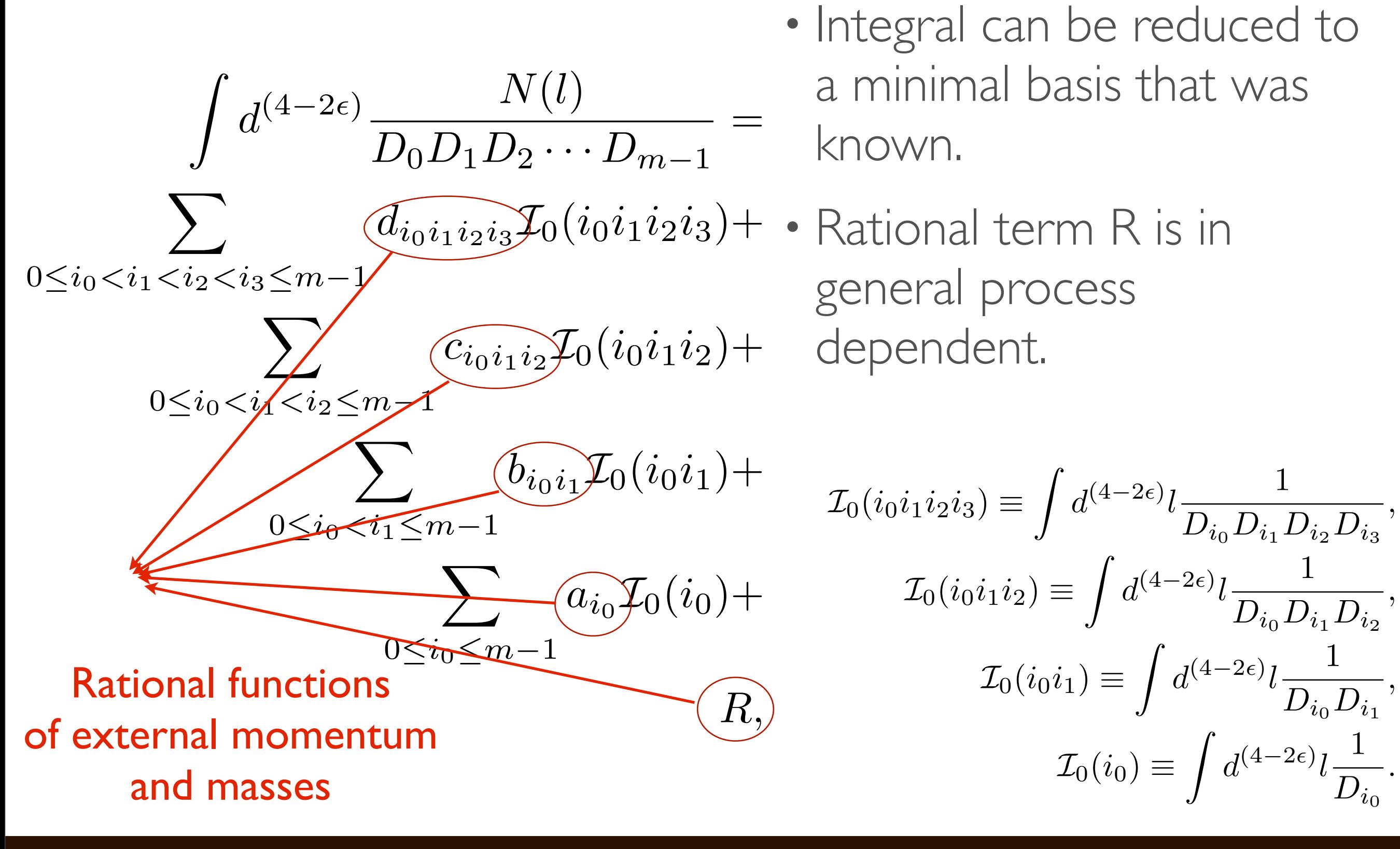

#### SJTU, ShangHai Hua-Sheng Shao

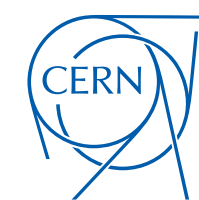

**CERN Graphic Charter:** use of the outline version of the CERN logo

#### Passarino, Veltman (NPB'1979)

• Let us see an example:

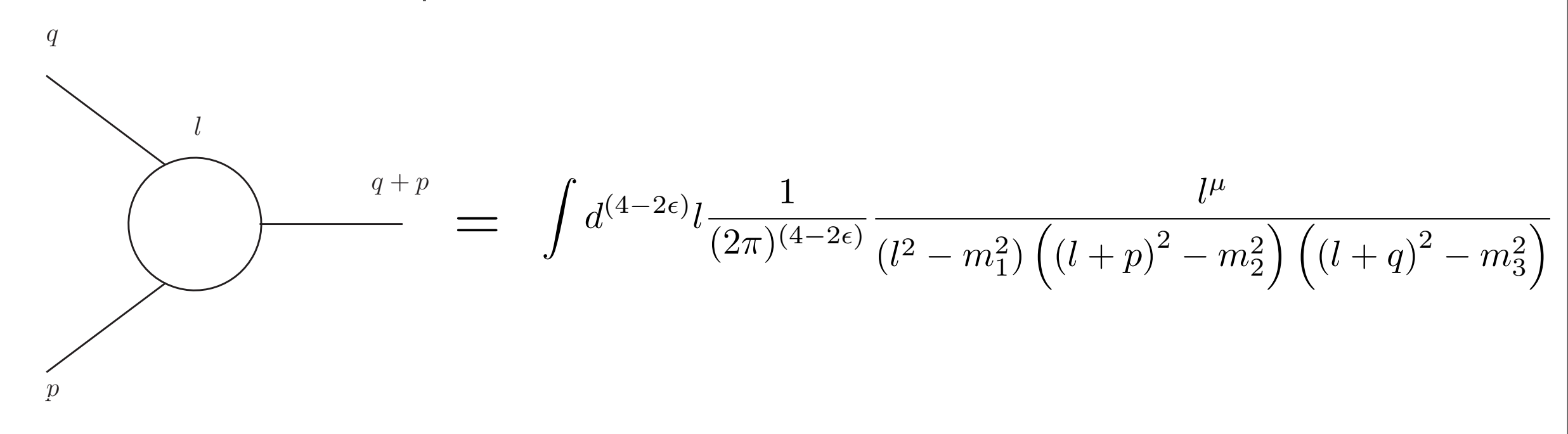

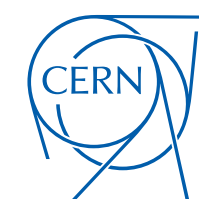

**CERN Graphic Charter:** use of the outline version of the CERN logo

### Passarino, Veltman (NPB'1979)

• Let us see an example:

q

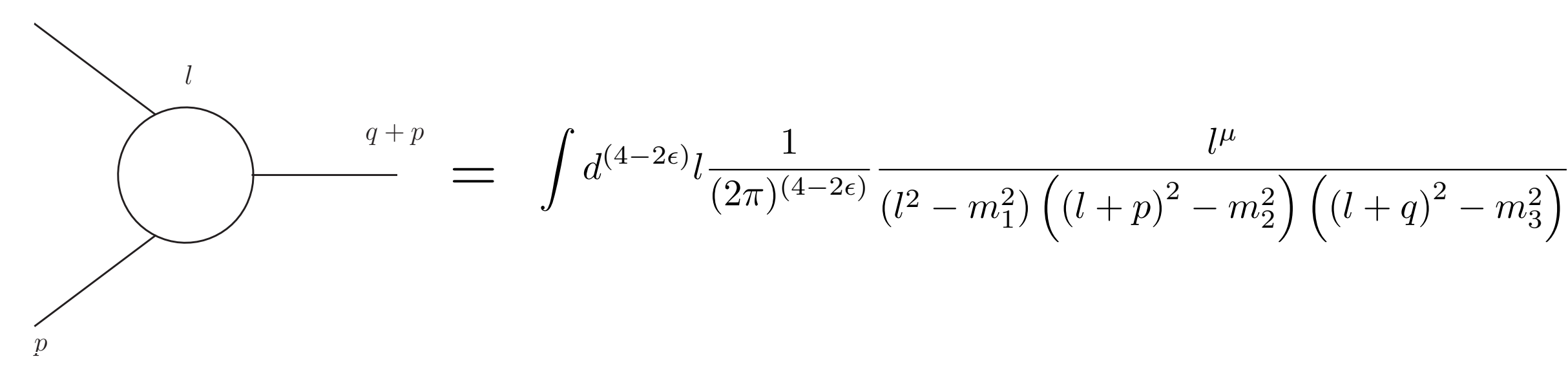

• Due to the Lorentz invariant, integral must be proportional to

$$
\int d^{(4-2\epsilon)}l\frac{1}{(2\pi)^{(4-2\epsilon)}}\frac{l^{\mu}}{(l^2-m_1^2)\left(\left(l+p\right)^2-m_2^2\right)\left(\left(l+q\right)^2-m_3^2\right)}\;=\;\left(p^{\mu}\;\;\;q^{\mu}\right)\left(\begin{array}{c}C_1\\C_2\end{array}\right)
$$

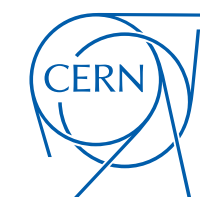

**CERN Graphic Charter:** use of the outline version of the CERN logo

### Passarino, Veltman (NPB'1979)

• Let us see an example:

 $\overline{q}$ 

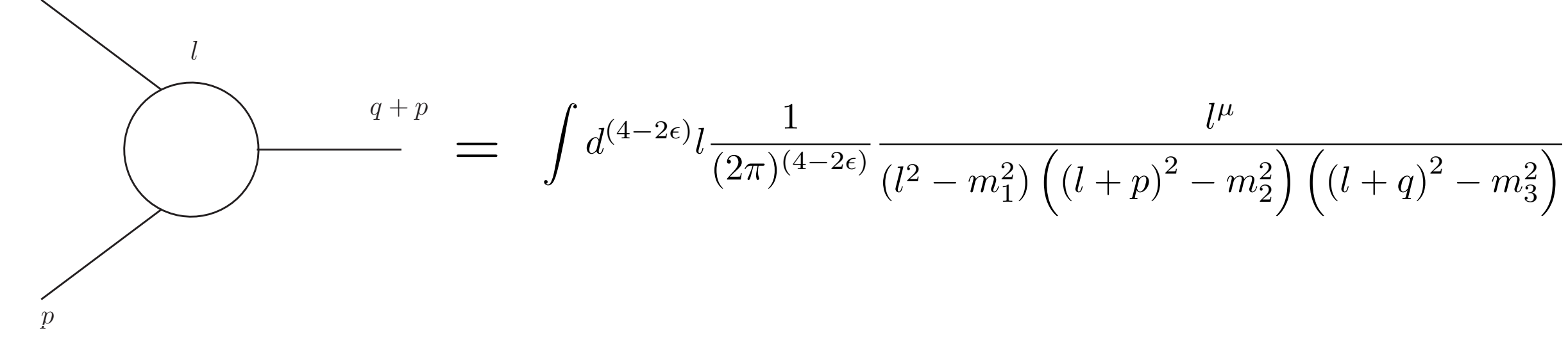

• Due to the Lorentz invariant, integral must be proportional to

$$
\int d^{(4-2\epsilon)}l \frac{1}{(2\pi)^{(4-2\epsilon)}} \frac{l^{\mu}}{(l^2-m_1^2)\left(\left(l+p\right)^2-m_2^2\right)\left(\left(l+q\right)^2-m_3^2\right)}\; =\; \left(p^{\mu}\;\;\; q^{\mu}\right) \left(\begin{array}{c} C_1 \\ C_2 \end{array}\right)
$$

• Try to solve the equation by contracting the external momenta  $[2l \cdot p] \equiv$ z  $d^{(4-2\epsilon)}l \frac{1}{(2\pi)^{(\epsilon)}}$  $(2\pi)^{(4-2\epsilon)}$ 1  $(l^2 - m_1^2)$  $\overline{\phantom{a}}$  $\sqrt{(l+p)^2-m_2^2}\left(\left(l+q\right)^2-m_3^2\right)$  $\overline{\setminus}$ 

#### SJTU, SHANGHAI NA SHAO NA SHAO NA SHAO NA SHAO NA SHAO NA SHAO NA SHENG SHAO NA SHAO NA SHAO NA SHAO NA SHAO NA

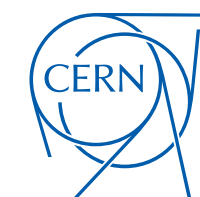

**CERN Graphic Charter:** use of the outline version of the CERN logo

### Passarino, Veltman (NPB'1979)

• Let us see an example:

 $\overline{q}$ 

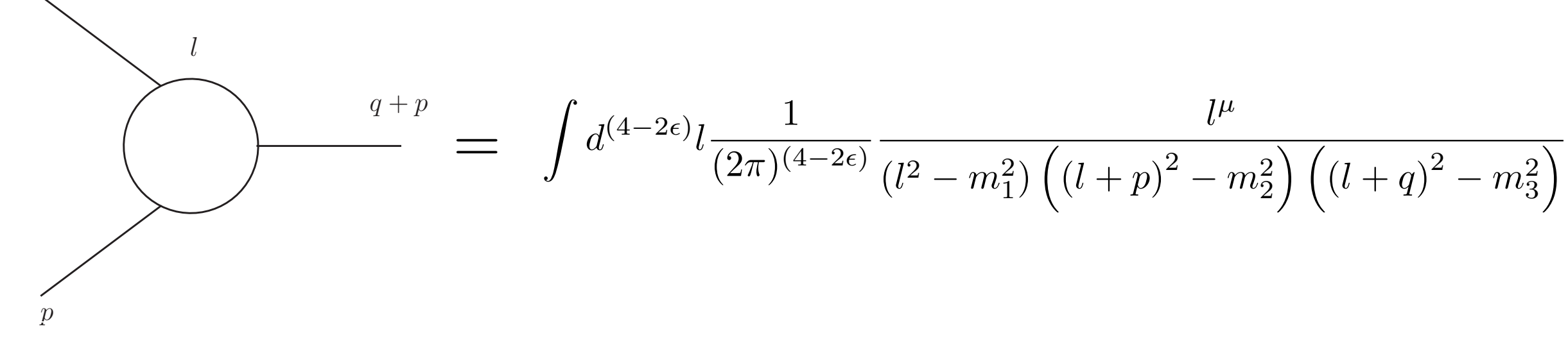

• Due to the Lorentz invariant, integral must be proportional to

$$
\int d^{(4-2\epsilon)}l \frac{1}{(2\pi)^{(4-2\epsilon)}} \frac{l^{\mu}}{(l^2-m_1^2)\left((l+p)^2-m_2^2\right)\left((l+q)^2-m_3^2\right)} \,\,=\,\, (p^{\mu} \ \ \, q^{\mu}) \left(\begin{array}{c} C_1 \\ C_2 \end{array}\right)
$$

 $(p^{\mu} q^{\mu})$ • Try to solve the equation by contracting the external momenta  $[2l \cdot p] \equiv$ z  $d^{(4-2\epsilon)}l \frac{1}{(2\pi)^{(\epsilon)}}$  $(2\pi)^{(4-2\epsilon)}$ 1  $(l^2 - m_1^2)$  $\overline{\phantom{a}}$  $\sqrt{(l+p)^2-m_2^2}\left(\left(l+q\right)^2-m_3^2\right)$  $\overline{\setminus}$  $\left(2p_{\mu}\right)$  $2q_\mu$  $\int$ (*n*<sup> $\mu$ </sup>  $\alpha$ <sup> $\mu$ </sup>) $\int C_1$  $C_{2}$  $\left(\frac{2p}{p} \cdot p\right)^2$   $\left(\frac{2p}{p} \cdot q\right)^2$  $2p \cdot q$   $2q \cdot q$ ◆✓ *C*<sup>1</sup>  $C_{2}$  $\sum_{i=1}^{n}$   $\binom{[2l \cdot p]}{n}$  $[2l \cdot q]$ ◆  $=\begin{pmatrix}2p\cdot p & 2p\cdot q\\ 2p\cdot q & 2q\cdot q\end{pmatrix}\begin{pmatrix}C_1\\ C_2\end{pmatrix}$ 

SJTU, ShangHai Hua-Sheng Shao

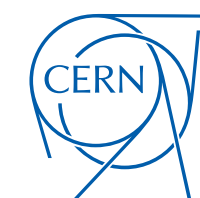

**CERN Graphic Charter:** use of the outline version of the CERN logo

Passarino, Veltman (NPB'1979)

• Let us see an example:

 $\overline{q}$ 

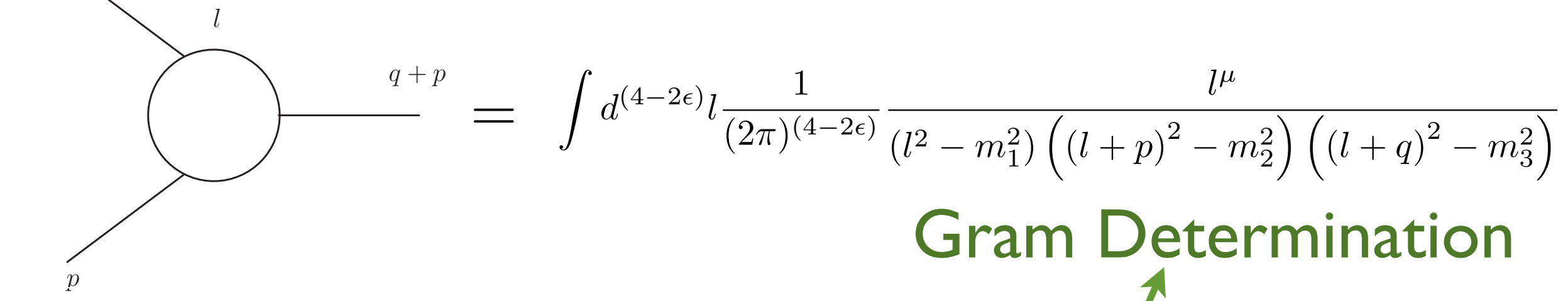

• Due to the Lorentz invariant, integral must be proportional to

Z *d*(42✏) *<sup>l</sup>* <sup>1</sup> (2⇡)(42✏) *l µ* (*l*<sup>2</sup> *m*<sup>2</sup> 1) ⇣ (*l* + *p*) <sup>2</sup> *<sup>m</sup>*<sup>2</sup> 2 ⌘ ⇣(*<sup>l</sup>* <sup>+</sup> *<sup>q</sup>*) <sup>2</sup> *<sup>m</sup>*<sup>2</sup> 3 ⌘ = (*p<sup>µ</sup> q<sup>µ</sup>*) ✓ *C*<sup>1</sup> *C*<sup>2</sup> ◆

 $(p^{\mu} q^{\mu})$ • Try to solve the equation by contracting the external momenta  $[2l \cdot p] \equiv$ z  $d^{(4-2\epsilon)}l \frac{1}{(2\pi)^{(\epsilon)}}$  $(2\pi)^{(4-2\epsilon)}$ 1  $(l^2 - m_1^2)$  $\overline{\phantom{a}}$  $\overline{\left( l + p \right)^2 - m_2^2 \left) \left( \left( l + q \right)^2 - m_3^2 \right) }$  $\overline{\setminus}$  $\left(2p_{\mu}\right)$  $2q_\mu$  $\int$ (*n*<sup> $\mu$ </sup>  $\alpha$ <sup> $\mu$ </sup>) $\int C_1$  $C_{2}$  $\left( \begin{array}{c} 2p \cdot p & 2p \cdot q \end{array} \right)$  $2p \cdot q \quad 2q \cdot q$ ◆✓ *C*<sup>1</sup>  $C_{2}$  $\sum_{i=1}^{n}$   $\binom{[2l \cdot p]}{n}$  $[2l \cdot q]$ ◆  $=\begin{pmatrix} 2p \cdot p & 2p \cdot q \\ 2p \cdot q & 2q \cdot q \end{pmatrix} \begin{pmatrix} \mathbf{C}_1 \\ \mathbf{C}_2 \end{pmatrix} =$ 

SJTU, ShangHai Hua-Sheng Shao

# `ERI

**CERN Graphic Charter:** use of the outline version of the CERN logo

### EXAMPLE: A LOOP INTEGRAL

Passarino, Veltman (NPB'1979)

 $[2l \cdot p] \equiv \int d^{(4-2\epsilon)} l \frac{1}{(2\pi)(4-2\epsilon)} \frac{2l \cdot p}{(l^2 - m^2)(l+m)^2 - m^2} \frac{(l \cdot p)}{(l+m)^2 - m^2}$ • The numerator can be decomposed into denominators z<br>Z  $d^{(4-2\epsilon)}l \frac{1}{\sqrt{2\pi}}$  $(2\pi)^{(4-2\epsilon)}$  $2l \cdot p$  $(l^2 - m_1^2) ((l + p)^2 - m_2^2) ((l + q)^2 - m_3^2)$ 

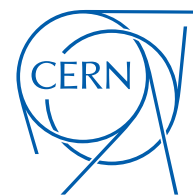

**CERN Graphic Charter:** use of the outline version of the CERN logo

Passarino, Veltman (NPB'1979)

 $[2l \cdot p] \equiv \int d^{(4-2\epsilon)} l \frac{1}{(2\pi)(4-2\epsilon)} \frac{2l \cdot p}{(l^2 - m^2)(l+m)^2 - m^2} \frac{(l \cdot p)}{(l+m)^2 - m^2}$ • The numerator can be decomposed into denominators z<br>Z  $d^{(4-2\epsilon)}l \frac{1}{\sqrt{2\pi}}$  $(2\pi)^{(4-2\epsilon)}$  $2l \cdot p$  $(l^2 - m_1^2) ((l + p)^2 - m_2^2) ((l + q)^2 - m_3^2)$ z<br>Z  $d^{(4-2\epsilon)}l \frac{1}{\sqrt{2\pi}}$  $(2\pi)^{(4-2\epsilon)}$  $\sqrt{ }$  $(l+p)^{2}-m_{2}^{2}$  $\overline{1}$  $- [l^2 - m_1^2]$  $\left[ -m_1^2 + m_2^2 - p^2 \right]$  $(l^2 - m_1^2) ((l + p)^2 - m_2^2) ((l + q)^2 - m_3^2)$ =

#### SJTU, ShangHai Hua-Sheng Shao

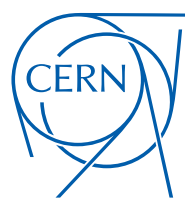

**CERN Graphic Charter:** use of the outline version of the CERN logo

Passarino, Veltman (NPB'1979)

Where colour reproduction is not faithful, or the background is not plain white, the logo should be reproduced in black or white – whichever provides the greatest contrast. The outline version of the logo may be reproduced in another colour in instances of single-colour print. • The numerator can be decomposed into denominators  $[2l \cdot p] \equiv$ z<br>Z  $d^{(4-2\epsilon)}l \frac{1}{\sqrt{2\pi}}$  $(2\pi)^{(4-2\epsilon)}$  $2l \cdot p$  $(l^2 - m_1^2) ((l + p)^2 - m_2^2) ((l + q)^2 - m_3^2)$ z<br>Z  $d^{(4-2\epsilon)}l \frac{1}{\sqrt{2\pi}}$  $(2\pi)^{(4-2\epsilon)}$  $\sqrt{ }$  $(l+p)^{2}-m_{2}^{2}$  $\overline{1}$  $- [l^2 - m_1^2]$  $\left[ -m_1^2 + m_2^2 - p^2 \right]$  $(l^2 - m_1^2) ((l + p)^2 - m_2^2) ((l + q)^2 - m_3^2)$ = = z<br>Zanada<br>Zanada  $d^{(4-2\epsilon)}l_{\overline{(2\sqrt{2\epsilon})}}$  $(2\pi)^{(4-2\epsilon)}$ 1  $(l^2 - m_1^2)$  $\overline{\phantom{a}}$  $(l + q)$  $^2-m_3^2$  $\overline{\setminus}$  $\overline{\phantom{0}}$ z<br>Z  $d^{(4-2\epsilon)}l \frac{1}{\sqrt{2\pi}}$  $(2\pi)^{(4-2\epsilon)}$ 1  $\overline{\bigg/}$  $(l+p)$  $\left( \frac{2}{l} - m_2^2 \right) \left( \left( l + q \right) \right)$  $^2-m_3^2$  $\overline{\setminus}$  $+$ z<br>Z  $d^{(4-2\epsilon)}l \frac{1}{\sqrt{2\pi}}$  $(2\pi)^{(4-2\epsilon)}$  $\left(-m_1^2 + m_2^2 - p^2\right)$  $(l^2 - m_1^2)$  $\overline{\sqrt{25}}$  $(l+p)$  $\left( \frac{2}{l} - m_2^2 \right) \left( \left( l + q \right) \right)$  $^2-m_3^2$  $\overline{\setminus}$
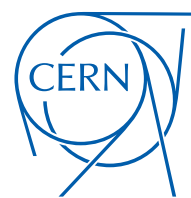

**CERN Graphic Charter:** use of the outline version of the CERN logo

Passarino, Veltman (NPB'1979)

• The numerator can be decomposed into denominators  $[2l \cdot p] \equiv$ z<br>Z  $d^{(4-2\epsilon)}l \frac{1}{\sqrt{2\pi}}$  $(2\pi)^{(4-2\epsilon)}$  $2l \cdot p$  $(l^2 - m_1^2) ((l + p)^2 - m_2^2) ((l + q)^2 - m_3^2)$ z<br>Z  $d^{(4-2\epsilon)}l \frac{1}{\sqrt{2\pi}}$  $(2\pi)^{(4-2\epsilon)}$  $\sqrt{ }$  $(l+p)^{2}-m_{2}^{2}$  $\overline{1}$  $- [l^2 - m_1^2]$  $\left[ -m_1^2 + m_2^2 - p^2 \right]$  $(l^2 - m_1^2) ((l + p)^2 - m_2^2) ((l + q)^2 - m_3^2)$ = = z<br>Zanada<br>Zanada  $d^{(4-2\epsilon)}l \frac{1}{(2\pi)^{1/2}}$  $(2\pi)^{(4-2\epsilon)}$ 1  $(l^2 - m_1^2)$  $\overline{\phantom{a}}$  $(l + q)$  $^2-m_3^2$  $\overline{\setminus}$  $\overline{\phantom{0}}$ z<br>Z  $d^{(4-2\epsilon)}l \frac{1}{\sqrt{2\pi}}$  $(2\pi)^{(4-2\epsilon)}$ 1  $\overline{\bigg/}$  $(l+p)$  $\left( \frac{2}{l} - m_2^2 \right) \left( \left( l + q \right) \right)$  $^2-m_3^2$  $\overline{\setminus}$  $+$ z<br>Z  $d^{(4-2\epsilon)}l \frac{1}{\sqrt{2\pi}}$  $(2\pi)^{(4-2\epsilon)}$  $\left(-m_1^2 + m_2^2 - p^2\right)$  $(l^2 - m_1^2)$  $\overline{\sqrt{25}}$  $(l+p)$  $\left( \frac{2}{l} - m_2^2 \right) \left( \left( l + q \right) \right)$  $^2-m_3^2$  $\overline{\setminus}$ = 1  $(2\pi)$  $(4-2\epsilon)$  $\left[ \mathcal{I}_0 (13) - \mathcal{I}_0 (23) + \left( -m_1^2 + m_2^2 - p^2 \right) \mathcal{I}_0 (123) \right]$ 

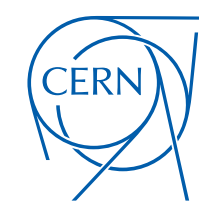

**CERN Graphic Charter:** use of the outline version of the CERN logo

Passarino, Veltman (NPB'1979)

• Similarly

• The scalar integrals are known: QCDLoop [Ellis, Zanderighi (JHEP'2008)], OneLOop [Hameren (CPC'2011)]

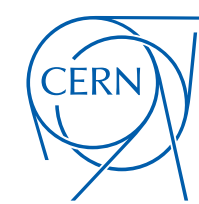

**CERN Graphic Charter:** use of the outline version of the CERN logo

Passarino, Veltman (NPB'1979)

\n- \n Similarly\n 
$$
[2l \cdot q] \equiv \int d^{(4-2\epsilon)} l \frac{1}{(2\pi)^{(4-2\epsilon)}} \frac{2l \cdot q}{(l^2 - m_1^2) \left( (l+p)^2 - m_2^2 \right) \left( (l+q)^2 - m_3^2 \right)}
$$
\n
$$
= \frac{1}{(2\pi)^{(4-2\epsilon)}} \left[ \mathcal{I}_0(12) - \mathcal{I}_0(23) + \left( -m_2^2 + m_1^2 - q^2 \right) \mathcal{I}_0(123) \right]
$$
\n
\n- \n The scalar integrals are known: QCDLoop [Ellis, Zanderighi (JHEP'2008)], OneLOop [Hameren (CPC'2011)]\n
\n

### EXAMPLE: A LOOP IN

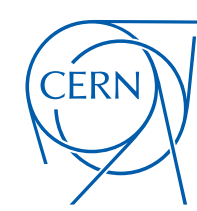

**CERN Graphic Charter:** use of the outline version of the CERN logo

Passarino, Veltman (NPB'1979)

• Similarly

$$
[2l \cdot q] \equiv \int d^{(4-2\epsilon)} l \frac{1}{(2\pi)^{(4-2\epsilon)}} \frac{2l \cdot q}{(l^2 - m_1^2) \left( (l+p)^2 - m_2^2 \right) \left( (l+q)^2 - m_3^2 \right)}
$$
  
= 
$$
\frac{1}{(2\pi)^{(4-2\epsilon)}} \left[ \mathcal{I}_0 (12) - \mathcal{I}_0 (23) + \left( -m_2^2 + m_1^2 - q^2 \right) \mathcal{I}_0 (123) \right]
$$

- $(2\pi)$  $(4-2\epsilon)$ • The scalar integrals are known: QCDLoop [Ellis, Zanderighi (JHEP'2008)], OneLOop [Hameren (CPC'2011)]
- An example (an exercise for interested student):  $\mathcal{I}_0(12)\equiv$  $\frac{1}{2}$  $d^{(4-2\epsilon)}l$  1  $(l^2 - m_1^2)$  $\overline{\phantom{a}}$  $(l+p)$  $^2-m_2^2$  $\overline{\setminus}$ =  $i\pi^2$  $(2\pi\mu_R)^{2\epsilon}$  $\sqrt{2}$  $\frac{1}{\epsilon}-\gamma_E+2-\log\frac{p^2}{4\pi\mu_R^2}$  $+\sum$  $\overline{2}$ *i*=1  $\gamma_i \log \frac{\gamma_i - 1}{\gamma_i}$  $\gamma_i$  $-\log \gamma_i - 1$ !  $\gamma_{1,2}$  $p^2 - m_2^2 + m_1^2 \pm$  $\overline{\phantom{a}}$  $(p^2 - m_2^2 + m_1^2)^2 - 4p^2m_1^2$ 2*p*<sup>2</sup>

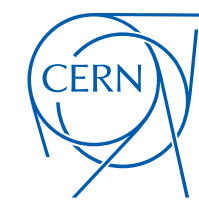

**CERN Graphic Charter:** use of the outline version of the CERN logo

Passarino, Veltman (NPB'1979)

=

• Solve the equation

SJTU, SHANGHAI NA SHAO NA SHAO NA SHAO NA SHAO NA SHAO NA SHAO NA SHENG SHAO NA SHAO NA SHAO NA SHAO NA SHAO NA SHAO

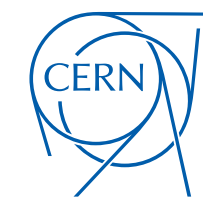

**CERN Graphic Charter:** use of the outline version of the CERN logo

Passarino, Veltman (NPB'1979)

• Solve the equation

$$
\left(\begin{array}{c} C_1 \\ C_2 \end{array}\right) \ = \ \left(\begin{array}{cc} 2p \cdot p & 2p \cdot q \\ 2p \cdot q & 2q \cdot q \end{array}\right)^{-1} \left(\begin{array}{c} [2l \cdot p] \\ [2l \cdot q] \end{array}\right)
$$

### SJTU, SHANGHAI NA SHAO NA SHAO NA SHAO NA SHAO NA SHAO NA SHAO NA SHENG SHAO NA SHAO NA SHAO NA SHAO NA SHAO NA SHAO

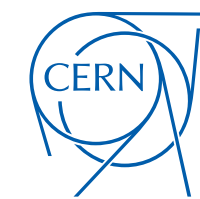

**CERN Graphic Charter:** use of the outline version of the CERN logo

Passarino, Veltman (NPB'1979)

• Solve the equation

$$
\left(\begin{array}{c} C_1 \\ C_2 \end{array}\right) \;=\; \left(\begin{array}{cc} 2p\cdot p & 2p\cdot q \\ 2p\cdot q & 2q\cdot q \end{array}\right)^{-1} \left(\begin{array}{c} [2l\cdot p] \\ [2l\cdot q] \end{array}\right)
$$

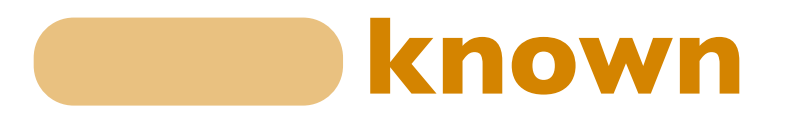

### SJTU, SHANGHAI NA SHAO NA SHAO NA SHAO NA SHAO NA SHAO NA SHAO NA SHENG SHAO NA SHAO NA SHAO NA SHAO NA SHAO NA SHAO

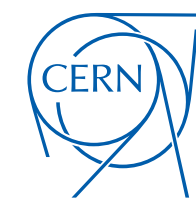

**CERN Graphic Charter:** use of the outline version of the CERN logo

Passarino, Veltman (NPB'1979)

• Solve the equation

$$
\begin{pmatrix}\nC_1 \\
C_2\n\end{pmatrix} = \begin{pmatrix}\n2p \cdot p & 2p \cdot q \\
2p \cdot q & 2q \cdot q\n\end{pmatrix}^{-1} \begin{pmatrix}\n2l \cdot p \\
2l \cdot q\n\end{pmatrix}
$$

- Two disadvantages:
	- It requires the determination of Gram matrix is not zero (need to improve stability)
	- The expression of the coefficients can be complicated (need to improve speed)

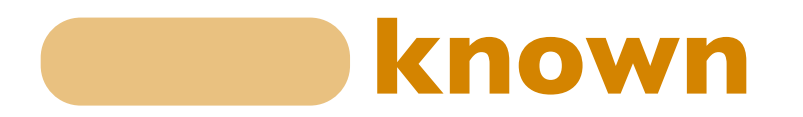

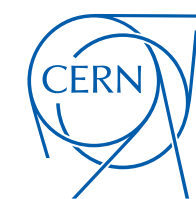

**CERN Graphic Charter:** use of the outline version of the CERN logo

Passarino, Veltman (NPB'1979)

• Solve the equation

$$
\begin{pmatrix}\nC_1 \\
C_2\n\end{pmatrix} = \begin{pmatrix}\n2p \cdot p & 2p \cdot q \\
2p \cdot q & 2q \cdot q\n\end{pmatrix}^{-1} \begin{pmatrix}\n[2l \cdot p] \\
[2l \cdot q]\n\end{pmatrix}
$$

- Two disadvantages:
	- It requires the determination of Gram matrix is not zero (need to improve stability)
	- The expression of the coefficients can be complicated (need to improve speed)
- Three solutions:
	- improved tensor integral reduction (e.g. Denner, Dittmaier (NPB'2006))
	- integrand reduction (OPP reduction refer to Marco's talk on Wednesday)
	- generalized unitarity reduction (I will not talk about it, which is not used in MG5)

### **known**

### **CERN** ONE SLIDE ON INTEGRAND REDUCTION Ossola, Papadopoulos, Pittau (NPB'2006) **CERN Graphic Charter:** use of the outline version of the CERN logo

sed ir than <sup>1</sup> • The numerator (before integration) can be decomposed into:

$$
N(l) = \sum_{i_0 < i_1 < i_2 < i_3}^{m-1} \left[ d_{i_0 i_1 i_2 i_3} + \tilde{d}_{i_0 i_1 i_2 i_3} (l) \right] \prod_{i \neq i_0, i_1, i_2, i_3}^{m-1} D_i
$$
\n
$$
+ \sum_{i_0 < i_1 < i_2}^{m-1} \left[ c_{i_0 i_1 i_2} + \tilde{c}_{i_0 i_1 i_2} (l) \right] \prod_{i \neq i_0, i_1, i_2}^{m-1} D_i
$$
\n
$$
+ \sum_{i_0 < i_1}^{m-1} \left[ b_{i_0 i_1} + \tilde{b}_{i_0 i_1} (l) \right] \prod_{i \neq i_0, i_1}^{m-1} D_i
$$
\n
$$
+ \sum_{i_0}^{m-1} \left[ a_{i_0} + \tilde{a}_{i_0} (l) \right] \prod_{i \neq i_0}^{m-1} D_i
$$
\n
$$
+ \tilde{P}(l) \prod_{i}^{m-1} D_i
$$

*Details please refer to Marco's talk on Wednesday*

### **CERN Graphic Charter:** use of the outline version of the CERN logo ONE SLIDE ON INTEGRAND REDUCTION Ossola, Papadopoulos, Pittau (NPB'2006)

sed ir than <sup>1</sup> • The numerator (before integration) can be decomposed into:

$$
N(l) = \sum_{i_0 < i_1 < i_2 < i_3}^{m-1} \left[ d_{i_0 i_1 i_2 i_3} + \tilde{d}_{i_0 i_1 i_2 i_3} (l) \right] \prod_{i \neq i_0, i_1, i_2, i_3}^{m-1} D_i
$$
\n
$$
+ \sum_{i_0 < i_1 < i_2}^{m-1} \left[ c_{i_0 i_1 i_2} + \tilde{c}_{i_0 i_1 i_2} (l) \right] \prod_{i \neq i_0, i_1, i_2}^{m-1} D_i
$$
\n
$$
+ \sum_{i_0 < i_1}^{m-1} \left[ b_{i_0 i_1} + \tilde{b}_{i_0 i_1} (l) \right] \prod_{i \neq i_0, i_1}^{m-1} D_i
$$
\n
$$
+ \sum_{i_0}^{m-1} \left[ a_{i_0} + \tilde{a}_{i_0} (l) \right] \prod_{i \neq i_0}^{m-1} D_i
$$
\n
$$
+ \tilde{P}(l) \prod_{i}^{m-1} D_i
$$

*Details please refer to Marco's talk on Wednesday*

### To solve the OPP reduction, choosing special values for the loop momenta helps a lot

**CERN** 

### **CERN Graphic Charter:** use of the outline version of the CERN logo ONE SLIDE ON INTEGRAND REDUCT Ossola, Papadopoulos, Pittau (NPB'2006)

sed ir than <sup>1</sup> • The numerator (before integration) can be decomposed into:

$$
\begin{aligned}\nN(l) &= \sum_{i_0 < i_1 < i_2 < i_3}^{m-1} \left[ d_{i_0 i_1 i_2 i_3} + \tilde{d}_{i_0 i_1 i_2 i_3}(l) \right] \prod_{i \neq i_0, i_1, i_2, i_3}^{m-1} D_i \\
&+ \sum_{i_0 < i_1 < i_2}^{m-1} \left[ c_{i_0 i_1 i_2} + \tilde{c}_{i_0 i_1 i_2}(l) \right] \prod_{i \neq i_0, i_1, i_2}^{m-1} D_i \\
&+ \sum_{i_0 < i_1}^{m-1} \left[ b_{i_0 i_1} + \tilde{b}_{i_0 i_1}(l) \right] \prod_{i \neq i_0, i_1}^{m-1} D_i \\
&+ \sum_{i_0}^{m-1} \left[ a_{i_0} + \tilde{a}_{i_0}(l) \right] \prod_{i \neq i_0}^{m-1} D_i \\
&+ \tilde{P}(l) \prod_{i}^{m-1} D_i \\
&+ \tilde{P}(l) \prod_{i}^{m-1} D_i\n\end{aligned}
$$

To solve the OPP reduction, choosing special values for the loop momenta helps a lot

For example, choosing *l* such that

$$
D_0(l^{\pm}) = D_1(l^{\pm}) =
$$
  
=  $D_2(l^{\pm}) = D_3(l^{\pm}) = 0$ 

sets all the terms in this equation to zero except the first line

*Details please refer to Marco's talk on Wednesday*

**CERN** 

### **CERN Graphic Charter:** use of the outline version of the CERN logo ONE SLIDE ON INTEGRAND REDUCTION Ossola, Papadopoulos, Pittau (NPB'2006)

sed ir than <sup>1</sup> • The numerator (before integration) can be decomposed into:

$$
N(l) = \sum_{i_0 < i_1 < i_2 < i_3}^{m-1} \left[ d_{i_0 i_1 i_2 i_3} + \tilde{d}_{i_0 i_1 i_2 i_3} (l) \right] \prod_{i \neq i_0, i_1, i_2, i_3}^{m-1} D_i
$$
\n
$$
+ \sum_{i_0 < i_1 < i_2}^{m-1} \left[ c_{i_0 i_1 i_2} + \tilde{c}_{i_0 i_1 i_2} (l) \right] \prod_{i \neq i_0, i_1, i_2}^{m-1} D_i
$$
\n
$$
+ \sum_{i_0 < i_1}^{m-1} \left[ b_{i_0 i_1} + \tilde{b}_{i_0 i_1} (l) \right] \prod_{i \neq i_0, i_1}^{m-1} D_i
$$
\n
$$
+ \sum_{i_0}^{m-1} \left[ a_{i_0} + \tilde{a}_{i_0} (l) \right] \prod_{i \neq i_0}^{m-1} D_i
$$
\n
$$
+ \tilde{P}(l) \prod_{i}^{m-1} D_i
$$
\n
$$
= \prod_{i \text{ s.t. } i}^{m-1} D_i
$$

*Details please refer to Marco's talk on Wednesday*

To solve the OPP reduction, choosing special values for the loop momenta helps a lot

For example, choosing *l* such that

$$
D_0(l^{\pm}) = D_1(l^{\pm}) =
$$
  
=  $D_2(l^{\pm}) = D_3(l^{\pm}) = 0$ 

sets all the terms in this equation to zero except the first line

There are two (complex) solutions to this equation due to the quadratic nature of the propagators

**CERN** 

### CERN ONE SLIDE ON INTEGRAND REDUCTIO Ossola, Papadopoulos, Pittau (NPB'2006) **CERN Graphic Charter:** use of the outline version of the CERN logo

sed ir than <sup>1</sup> • The numerator (before integration) can be decomposed into:

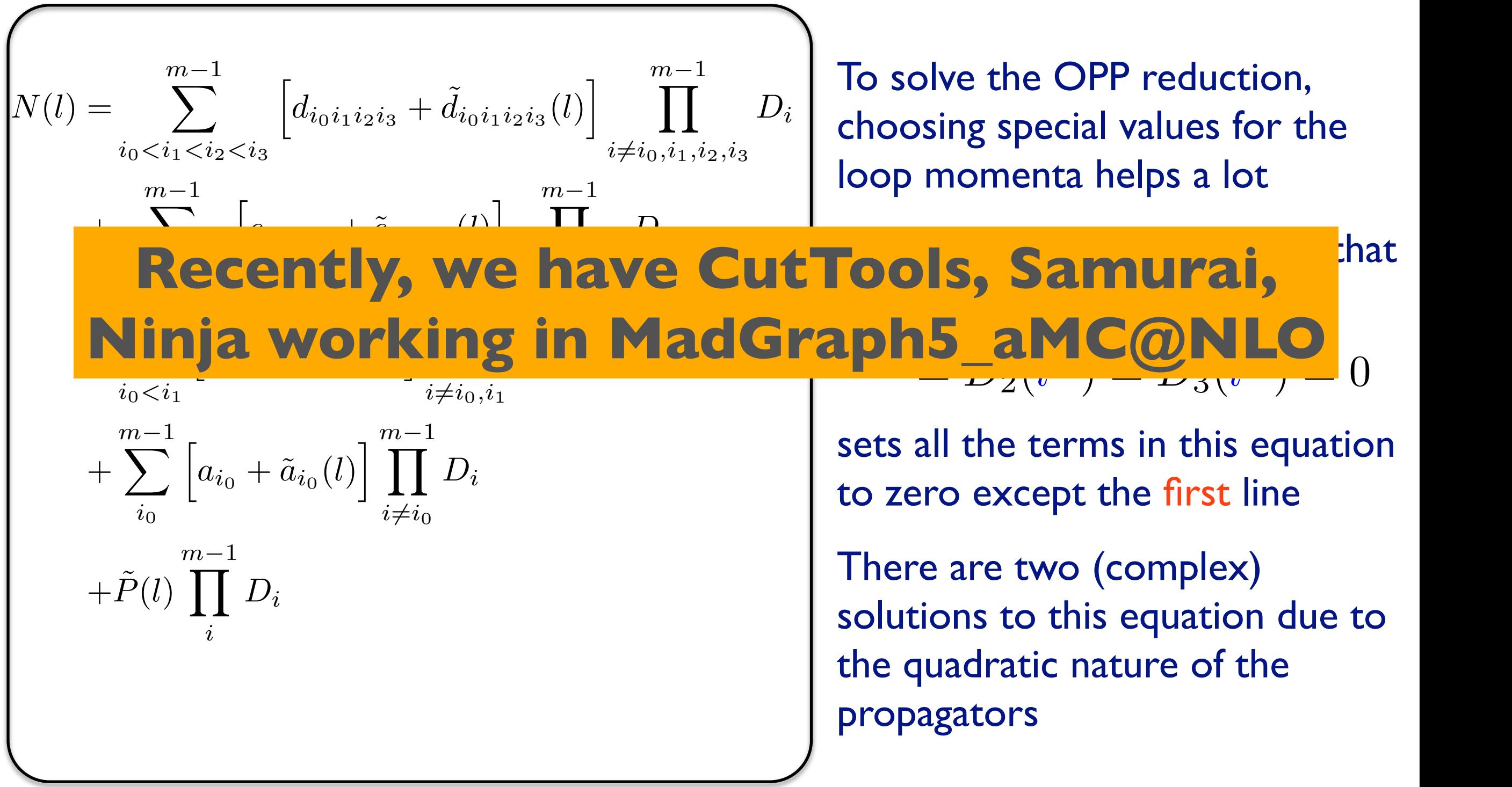

*Details please refer to Marco's talk on Wednesday*

### **CERN Graphic Charter:** use of the outline version of the CERN logo ONE SLIDE ON TENSOR INTEGRAL REDUCTION REDUCTION

**CERN** 

• Instead, one can also write the numerator into

$$
N(l) = \sum_{r=0}^{r_{\text{max}}} c_{\mu_1 \cdots \mu_r} l^{\mu_1} \cdots l^{\mu_r}
$$

• Tensor integral reduction tries to work in

$$
\int d^{(4-2\epsilon)}l \frac{N(l)}{D_0 D_1 D_2 \cdots D_{m-1}} = \sum_{r=0}^{r_{\text{max}}} c_{\mu_1 \cdots \mu_r} \mathcal{I}^{\mu_1 \cdots \mu_r}
$$

• Tensor integral reduction tries to reduce  $\{ [g]^1[p_0]^0[p_1]^2 \}^{\mu_1 \cdots \mu_4}$  $\equiv$  $g^{\mu_1\mu_2}p_1^{\mu_3}p_1^{\mu_4} + g^{\mu_1\mu_3}p_1^{\mu_2}p_1^{\mu_4}$ 

$$
\mathcal{I}^{\mu_1\cdots\mu_r} \equiv \int d^{(4-2\epsilon)} l \frac{l^{\mu_1} \cdots l^{\mu_r}}{D_0 D_1 D_2 \cdots D_{m-1}} \qquad \qquad + g^{\mu_1\mu_4} p_1^{\mu_2} p_1^{\mu_3}
$$

$$
= \sum_{2j+i_0+i_1+\cdots+i_{m-1}=r} \left\{ [g]^{j} [p_0]^{i_0} \cdots [p_{m-1}]^{i_{m-1}} \right\}^{\mu_1\cdots\mu_r} \mathcal{I}_{ji_0\cdots i_{m-1}}
$$

### SJTU, ShangHai Hua-Sheng Shao

### **CERN** ONE SLIDE ON TENSOR INTEGRAL REDUCTION REDUCTION **CERN Graphic Charter:** use of the outline version of the CERN logo

• Instead, one can also write the numerator into

$$
N(l) = \sum_{r=0}^{r_{\text{max}}} c_{\mu_1 \cdots \mu_r} l^{\mu_1} \cdots l^{\mu_r}
$$

$$
\begin{array}{r}\n\cdot \text{ } \boxed{6} \\
\text{ \quad \ \ \text{ \quad \ \ \text{ \quad \ \ \text{ \quad \ \ \text{ \quad \ \ \ \text{ \quad \ \ \ \text{ \quad \ \ \ \ \text{ \quad \ \ \ \, \text{ \quad \ \ \ \, \text{ \quad \ \ \ \, \text{ \quad \ \ \ \, \text{ \quad \ \ \ \, \text{ \quad \ \ \ \, \text{ \quad \ \ \ \, \text{ \quad \ \ \, \text{ \quad \ \ \, \, \text{ \quad \ \ \, \, \text{ \quad \ \ \, \, \text{ \quad \ \ \, \, \text{ \quad \ \ \, \, \text{ \quad \ \ \, \, \text{ \quad \ \ \, \, \text{ \quad \ \ \, \, \text{ \quad \
$$

• Tensor integral reduction tries to reduce  $\{ [g]^1[p_0]^0[p_1]^2 \}^{\mu_1 \cdots \mu_4}$  $\equiv$  $g^{\mu_1\mu_2}p_1^{\mu_3}p_1^{\mu_4} + g^{\mu_1\mu_3}p_1^{\mu_2}p_1^{\mu_4}$ 

$$
\mathcal{I}^{\mu_1\cdots\mu_r} \equiv \int d^{(4-2\epsilon)}l \frac{l^{\mu_1}\cdots l^{\mu_r}}{D_0D_1D_2\cdots D_{m-1}} \qquad ^{+\frac{d^{(\mu_1\mu_4}p_1^{\mu_2}p_1^{\mu_3})}{+d^{(\mu_1\mu_4}p_1^{\mu_2}p_1^{\mu_3})}}
$$

$$
= \sum_{2j+i_0+i_1+\cdots+i_{m-1}=r} \left\{ [g]^{j} [p_0]^{i_0} \cdots [p_{m-1}]^{i_{m-1}} \right\}^{\mu_1\cdots\mu_r} \mathcal{I}_{j i_0\cdots i_{m-1}}
$$

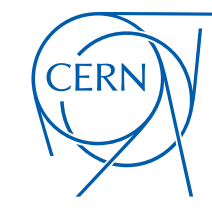

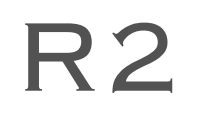

- The numerator N(I) is a complicated function (Clifford algebra etc) in dand 4-dimensional quantities.
- It is usually conv. to work  $N(1)$  in 4-dim  $-$  super useful for numerical calculations.
- We need a special rational term R2 !

• For example, gluon SE:

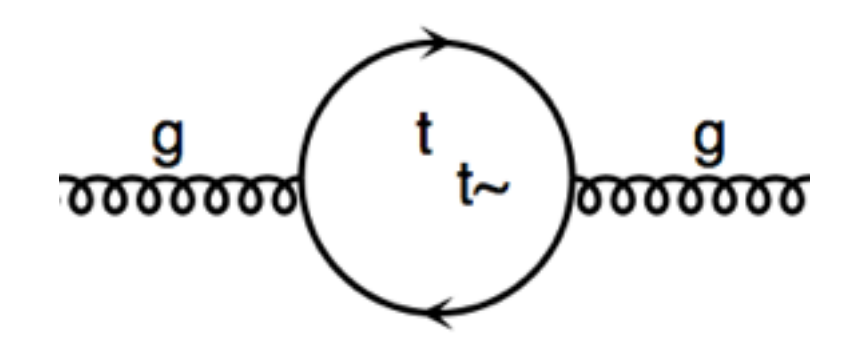

 $N(l) = -\frac{\alpha_S}{(2\pi)^l}$  $\frac{\alpha_S}{(2\pi)^3} \delta_{ab} \text{Tr}[\gamma^\mu(\rlap{/}{\not \! \! /} + m_t) \gamma^\nu(\rlap{/}{\not \! \! /} + \rlap{/}{\not \! \! p} + m_t)] \varepsilon_\mu \varepsilon_\nu$ 

• Dirac algebra gives the  $(d-4)$ numerator

$$
\tilde{N}(\tilde{l}) = 4 \frac{\alpha_S}{(2\pi)^3} \delta_{ab} g^{\mu\nu} \tilde{l}^2 \varepsilon_{\mu} \varepsilon_{\nu}
$$

• With the integration Z

$$
d^{(4-2\epsilon)}l \frac{\tilde{l}^2}{(l^2 - m_t^2)((l+p)^2 - m_t^2)} = -\frac{i\pi^2}{2}\left(2m_t^2 - \frac{p^2}{3}\right) + \mathcal{O}(\epsilon)
$$

• The corresponding R2 term  $R_2 = -\frac{i\alpha_S}{4\pi}$  $4\pi$  $(2m_t^2)$  $\frac{p^2}{t} - \frac{p^2}{3}$  $(\frac{\partial}{\partial \rho})\delta_{ab}g^{\mu\nu}\varepsilon_{\mu}\varepsilon_{\nu}$ 

### R2

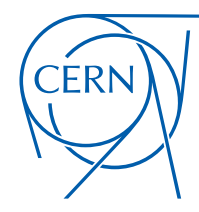

**CERN Graphic Charter:** use of the outline version of the CERN logo

Draggiotis, Garzelli, Papadopoulos, Pittau (JHEP'09); HSS, Zhang, Chao (JHEP'11)

~sal (ı. • It was proven that R2 is only UV related, hence universal (i.e. model dependent only), which can be derived by R2 counterterm Feynman rules and should be derived once for all in each model.

### R2

**CERN Graphic Charter:** use of the outline version of the CERN logo

Draggiotis, Garzelli, Papadopoulos, Pittau (JHEP'09); HSS, Zhang, Chao (JHEP'11)

~sal (ı. • It was proven that R2 is only UV related, hence universal (i.e. model dependent only), which can be derived by R2 counterterm Feynman rules and should be derived once for all in each model.

 $\begin{array}{ccc} G^a_\mu & \overbrace{\underbrace{\scriptstyle\bigcirc\bigcirc\bigcirc\bigcirc\bigcirc\bigcirc\bigcirc\bigcirc\bigcirc\bigcirc}^{C^b_\nu} & = \textrm{Vert}(G^a_\mu,G^b_\nu) & \textrm{V} \\ Q^i_l & \xrightarrow{\hspace{15mm}} \overbrace{\phantom{\vdots}}^{D} & \overbrace{\phantom{\vdots}}^{D} & = \textrm{Vert}(Q^i_l,\bar{Q}^j_m) & \textrm{V} \end{array}$  $G_{\mu}^{a}$   $\overbrace{G_{\mu}^{a} \overbrace{O \circ O \circ O}^{p_1}}^{p_2} = \text{Vert}(G_{\mu}^{a}, G_{\nu}^{b}, G_{\rho}^{c})$  $= \text{Vert}(G_{\mu}^a, Q_l^i, Q_m^j)$  $=\;\text{Vert}\left(G^a_\mu,G^b_\nu,G^c_\rho,G^d_\sigma\right)$ 

$$
\begin{split}\n\text{Vert}(G_{\mu}^{a}, G_{\nu}^{b}) &= \frac{ig_{s}^{2}N_{c}}{48\pi^{2}} \delta^{ab} \left[ \frac{p^{2}}{2} g_{\mu\nu} + \lambda_{HV} \left( g_{\mu\nu} p^{2} - p_{\mu} p_{\nu} \right) + \sum_{Q} \frac{p^{2} - 6m_{Q}^{2}}{N_{c}} g_{\mu\nu} \right] \\
\text{Vert}(Q_{l}^{i}, \bar{Q}_{m}^{j}) &= \frac{ig_{s}^{2}}{16\pi^{2}} \frac{N_{c}^{2} - 1}{2N_{c}} \delta^{ij} \delta_{lm} \left( -\not{p} + 2m_{Q_{l}} \right) \lambda_{HV} \\
\text{Vert}(G_{\mu}^{a}, G_{\nu}^{b}, G_{\rho}^{c}) &= -\frac{g_{s}^{3}N_{c}}{48\pi^{2}} \left( \frac{7}{4} + \lambda_{HV} + \frac{2N_{f}}{N_{c}} \right) f^{abc} V_{\mu\nu\rho}(p_{1}, p_{2}, p_{3}) \\
V_{\mu\nu\rho}(p_{1}, p_{2}, p_{3}) &= g_{\mu\nu}(p_{2} - p_{1})_{\rho} + g_{\nu\rho}(p_{3} - p_{2})_{\mu} + g_{\rho\mu}(p_{1} - p_{3})_{\nu}.\n\end{split}
$$

$$
\text{Vert}(G_{\mu}^{a}, Q_{l}^{i}, \bar{Q}_{m}^{j}) = \delta_{lm} \frac{i g_{s}^{3}}{16\pi^{2}} T_{ji}^{a} \frac{N_{c}^{2} - 1}{2N_{c}} \gamma_{\mu} (1 + \lambda_{HV})
$$
\n
$$
\text{Vert}(G_{\mu}^{a}, G_{\nu}^{b}, G_{\rho}^{c}, G_{\sigma}^{d}) = \frac{i g_{s}^{4}}{48\pi^{2}} (C_{1} g_{\mu\nu} g_{\rho\sigma} + C_{2} g_{\mu\rho} g_{\nu\sigma} + C_{3} g_{\mu\sigma} g_{\nu\rho}),
$$
\n
$$
\text{Var}(G_{\mu}^{a}, G_{\nu}^{b})(G_{\mu}^{c}, G_{\mu}^{d}) \cdot (5N + 2N + 2N) \quad \text{and} \quad \text{Var}(G_{\mu}^{b})(G_{\mu}^{c}, G_{\mu}^{d}) \cdot (5N + 2N) \quad \text{and} \quad \text{Var}(G_{\mu}^{b})(G_{\mu}^{c}, G_{\mu}^{d}) \cdot (5N + 2N) \quad \text{and} \quad \text{Var}(G_{\mu}^{b}, G_{\mu}^{b})(G_{\mu}^{c}, G_{\mu}^{d}) \cdot (5N + 2N) \quad \text{and} \quad \text{Var}(G_{\mu}^{b}, G_{\mu}^{b})(G_{\mu}^{c}, G_{\mu}^{d}) \cdot (5N + 2N) \quad \text{and} \quad \text{Var}(G_{\mu}^{a}, G_{\mu}^{b})(G_{\mu}^{c}, G_{\mu}^{d}) \cdot (5N + 2N) \quad \text{and} \quad \text{Var}(G_{\mu}^{a}, G_{\mu}^{b})(G_{\mu}^{c}, G_{\mu}^{d}) \cdot (5N + 2N) \quad \text{and} \quad \text{Var}(G_{\mu}^{b}, G_{\mu}^{b})(G_{\mu}^{c}, G_{\mu}^{d}) \cdot (5N + 2N) \quad \text{and} \quad \text{Var}(G_{\mu}^{b}, G_{\mu}^{c}, G_{\mu}^{d}) \cdot (5N + 2N) \quad \text{and} \quad \text{Var}(G_{\mu}^{b}, G_{\mu}^{c}, G_{\mu}^{d}) \cdot (5N + 2N) \quad \text{and} \quad \text{
$$

$$
C_1 = Tr(\lbrace T^a, T^b \rbrace \lbrace T^c, T^d \rbrace) (5N_c + 2\lambda_{HV} N_c + 6N_f)
$$
  
– 
$$
(Tr(T^a T^c T^b T^d) + Tr(T^a T^d T^b T^c)) (12N_c + 4\lambda_{HV} N_c + 10N_f)
$$
  
– 
$$
(\delta^{ab}\delta^{cd} + \delta^{ac}\delta^{bd} + \delta^{ad}\delta^{bc}), C_2 = C_1(b \leftrightarrow c) C_3 = C_1(b \leftrightarrow d)
$$

### MADLOOP

Hirschi, Frederix, Frixione, Garzelli, Maltoni, Pittau (JHEP'11)

- **Colour reproduction** The badge version must only be reproduced on a plain white background using the correct blue: **Clear space** A clear space must be respected around the logo: other graphical or text elements must be no closer • Instead of using an external tool for loop diagram generation, we recycle MadGraph algorithms for tree-level diagram generation.
- A loop diagrams with the loop cut open has two extra external particles. Consider e<sup>+</sup>e<sup>-</sup> > u u~ u u~ (loop particle are in red).MadLoop will generate 8 L-cut diagrams. Here are two of them:
- All diagrams with two extra particles generated and the ones that are redundant need be filtered out
- Each diagram gets an unique tag: any mirror and/or cyclic permutations of tags of diagrams already in the set are taken out
- Additional filter to eliminate tadpole and bubbles attached to external lines.

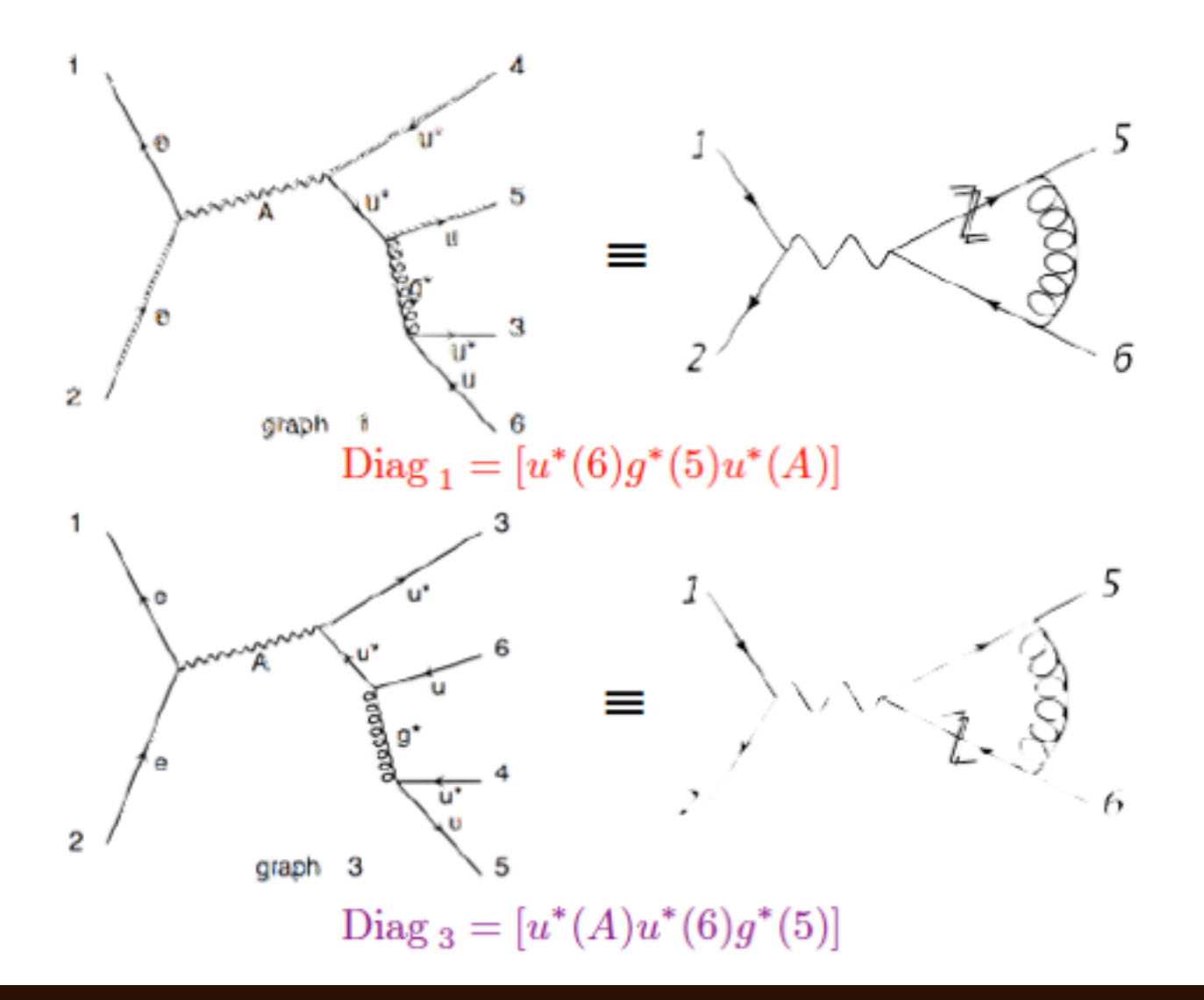

### MADLOOP Hirschi, Frederix, Frixione, Garzelli, Maltoni, Pittau (JHEP'11)

It is clear though that  $d d \sim \rightarrow c$  c $\sim u$  u $\sim$  will not get you this loop :

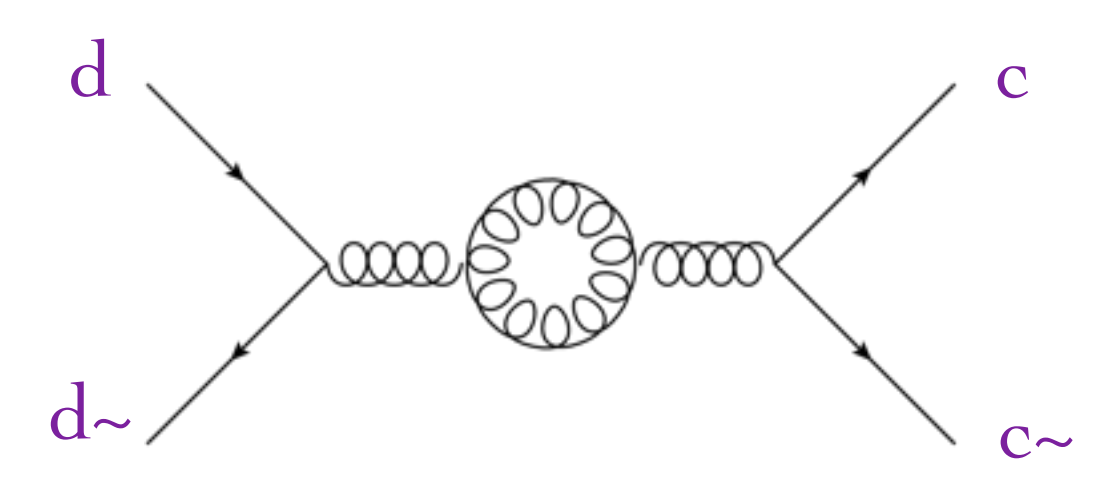

• For this one you necessarily need to generate the born process with the additional two L-cut particles being gluons!

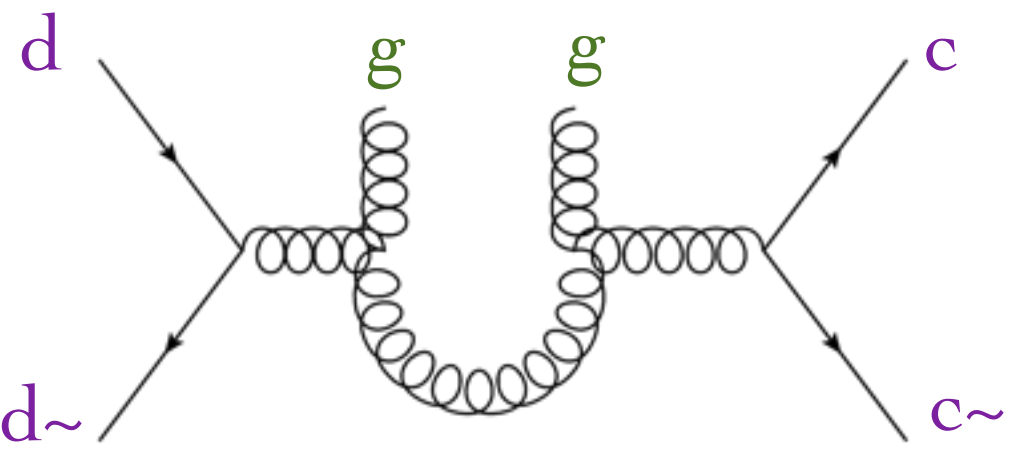

Loops including a u-quark were already generated with  $d d \sim \rightarrow c c \sim u u \sim$ , so you can speed up the d  $d \rightarrow \infty$  c g g generation forbidding u in the loop!

 $\mathcal{A}$  clear space must be respected as  $\mathcal{A}$ other graphical or text elements must be no closer than 25% of the logo's width. Use of the logo at top-left or top-centre of a document is reserved for official use.

**CERN Graphic Charter:** use of the outline version of the CERN logo

### MADLOOP

ЕR

Hirschi, Frederix, Frixione, Garzelli, Maltoni, Pittau (JHEP'11)

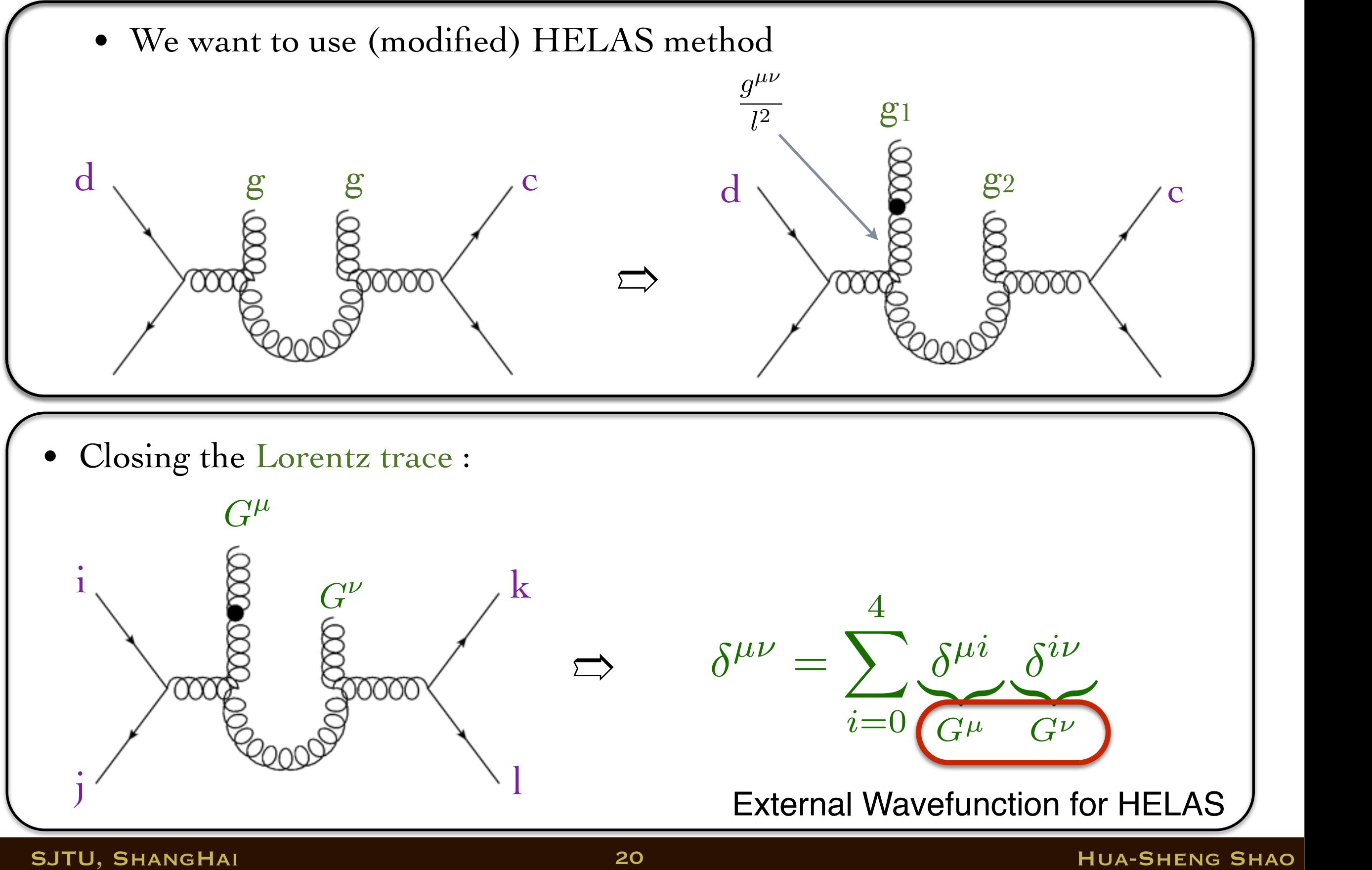

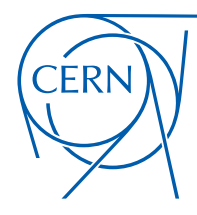

# RENORMALIZATION

- Renormalization is a non-trivial task in principle.
- In QFT, renormalization is widely used to absorb (the divergence from) the high-momentum mode.
- The renormalization of some theories is quite well known, such as QCD (or the Standard Model).

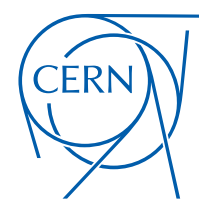

# RENORMALIZATION

- Renormalization is a non-trivial task in principle.
- In QFT, renormalization is widely used to absorb (the divergence from) the high-momentum mode.
- The renormalization of some theories is quite well known, such as QCD (or the Standard Model).
- In general, the UV divergences should be absorbed by a redefinition of
	- the free parameters (such as mass, couplings, mixing angles etc

$$
x_0 \to x + \delta x
$$

• the fields

$$
\phi_0 \to (1 + \frac{1}{2}\delta Z_{\phi\phi})\phi + \sum_{\chi} \frac{1}{2}\delta Z_{\phi\chi}\chi
$$

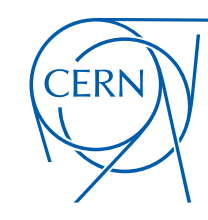

# EXAMPLE: RENORMALIZATION

:-Velti  $\Omega$ • One-particle irreducible two-point functions ('t Hooft-Veltman) **CERN Graphic Charter:** use of the outline version of the CERN logo

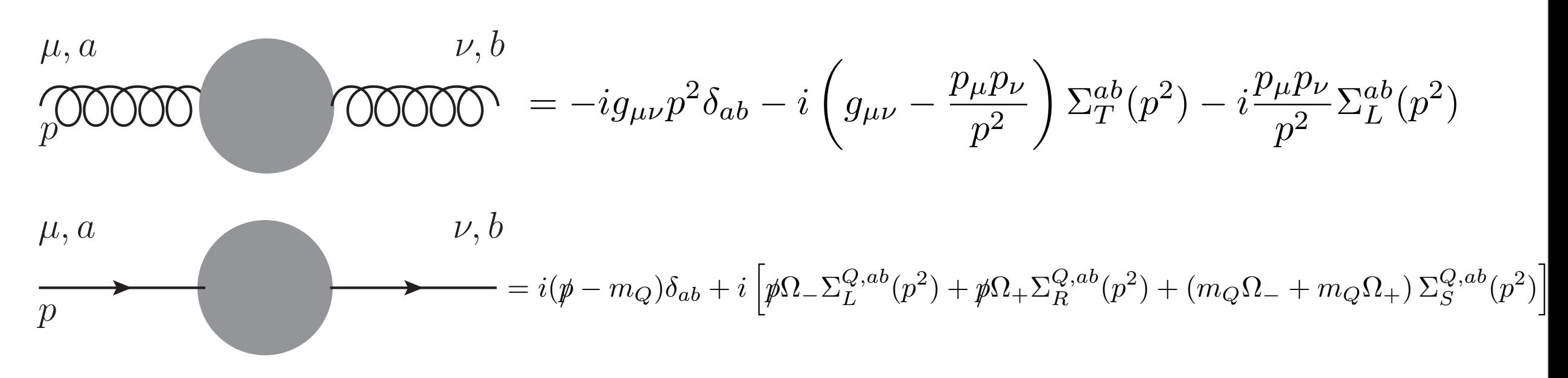

• On-shell mass and wavefunction renormalization

$$
\delta Z_g \delta^{ab} = -\frac{\partial \Sigma_T^{ab}(p^2)}{\partial p^2} \Big|_{p^2=0}
$$
  
\n
$$
\delta m_Q \delta^{ab} = \frac{m_Q}{2} \left( \Sigma_L^{Q,ab}(m_Q^2) + \Sigma_R^{Q,ab}(m_Q^2) + 2 \Sigma_S^{Q,ab}(m_Q^2) \right)
$$
  
\n
$$
\delta Z_Q^{L/R} \delta^{ab} = -\Sigma^{L/R}(m_Q^2) - m_Q^2 \frac{\partial}{\partial p^2} \left[ \Sigma_L^{Q,ab}(p^2) + \Sigma_R^{Q,ab}(p^2) + 2 \Sigma_S^{Q,ab}(p^2) \right] \Big|_{p^2=m_Q^2}
$$

### SJTU, ShangHai Hua-Sheng Shao

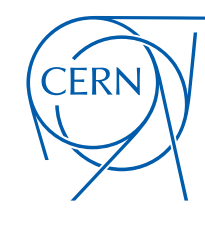

# EXAMPLE: RENORMALIZATION

- Coupling constant renormalization (match to PDF)
	- Keep scale dependence of massive mode to gluon self-energy
	- MSbar renormalize for massless mode to gluon self-energy

$$
\delta g_s^{\overline{\text{MS}}} = \delta V_{q\overline{q}G}^{\overline{\text{MS}}} - \delta Z_q^{\overline{\text{MS}}} - \frac{\delta Z_g^{\overline{\text{MS}}}}{2}
$$

$$
\delta Z_g^{\overline{\text{MS}}} = \delta Z_g^{\overline{\text{OS}}}(\text{massive loop}) + \delta Z_g^{\overline{\text{MS}}}(\text{massless loop})
$$

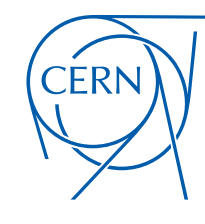

# EXAMPLE: RENORMALIZATION

- Coupling constant renormalization (match to PDF)
	- Keep scale dependence of massive mode to gluon self-energy
	- MSbar renormalize for massless mode to gluon self-energy

$$
\delta g_s^{\overline{\text{MS}}} = \delta V_{q\overline{q}G}^{\overline{\text{MS}}} - \delta Z_q^{\overline{\text{MS}}} - \frac{\delta Z_g^{\overline{\text{MS}}}}{2}
$$

$$
\delta Z_g^{\overline{\text{MS}}} = \delta Z_g^{\overline{\text{OS}}}(\text{massive loop}) + \delta Z_g^{\overline{\text{MS}}}(\text{massless loop})
$$

• Renormalization with UV counterterm

$$
\mathcal{L}_{Q\bar{Q}G} = \bar{Q}(i\partial - m_Q + g_s T^a \dot{\mathcal{G}})Q
$$
  

$$
\mathcal{L}_{Q\bar{Q}G} + \delta \mathcal{L}_{Q\bar{Q}G}^{\text{UV}} \qquad \text{where}
$$
  

$$
\delta \mathcal{L}_{Q\bar{Q}G}^{\text{UV}} = \bar{Q}((i\partial - m_Q)\delta Z_Q - \delta m_Q + (\delta g_s + \delta Z_Q + \frac{\delta Z_g}{2})g_s T^a \dot{\mathcal{G}})Q
$$

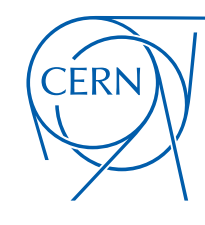

# EXAMPLE: RENORMALIZATION

- Coupling constant renormalization (match to PDF)
	- Keep scale dependence of massive mode to gluon self-energy
	- MSbar renormalize for massless mode to gluon self-energy

$$
\delta g_s^{\overline{\text{MS}}} = \delta V_{q\overline{q}G}^{\overline{\text{MS}}} - \delta Z_q^{\overline{\text{MS}}} - \frac{\delta Z_g^{\overline{\text{MS}}}}{2}
$$

$$
\delta Z_g^{\overline{\text{MS}}} = \delta Z_g^{\overline{\text{OS}}}(\text{massive loop}) + \delta Z_g^{\overline{\text{MS}}}(\text{massless loop})
$$

 $\mathcal{L}_{Q\bar{Q}G} = \bar{Q}(i\partial\!\!\!/- m_Q + g_sT^a\!\!\!/\,G)Q$ 

• Renormalization with UV counterterm

Propagator

$$
\delta \mathcal{L}_{Q\bar{Q}G}^{\text{UV}} = \bar{Q}((i\partial \!\!\!/-m_Q)\delta Z_Q - \delta m_Q + (\delta g_s + \delta Z_Q + \frac{\delta Z_g}{2})g_sT^a\rlap/{\raisebox{1.5pt}{$\not$}}\notag Q
$$

 $\mathcal{L}_{Q\bar{Q}G} + \delta \mathcal{L}_{Q\bar{Q}G}^{\text{UV}}$  where

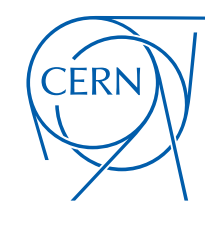

# EXAMPLE: RENORMALIZATION

- Coupling constant renormalization (match to PDF)
	- Keep scale dependence of massive mode to gluon self-energy
	- MSbar renormalize for massless mode to gluon self-energy

$$
\delta g_s^{\overline{\text{MS}}} = \delta V_{q\overline{q}G}^{\overline{\text{MS}}} - \delta Z_q^{\overline{\text{MS}}} - \frac{\delta Z_g^{\overline{\text{MS}}}}{2}
$$

$$
\delta Z_g^{\overline{\text{MS}}} = \delta Z_g^{\overline{\text{OS}}}(\text{massive loop}) + \delta Z_g^{\overline{\text{MS}}}(\text{massless loop})
$$

 $\mathcal{L}_{Q\bar{Q}G} = \bar{Q}(i\partial\!\!\!/- m_Q + g_sT^a\!\!\!/\,G)Q$ 

• Renormalization with UV counterterm

Vertex

$$
\delta \mathcal{L}_{Q\bar{Q}G}^{\text{UV}} = \bar{Q}((i\partial \!\!\!/ - m_Q)\delta Z_Q - \delta m_Q + (\delta g_s + \delta Z_Q + \frac{\delta Z_g}{2})g_s T^a \rlap{/}{\c G})Q
$$

 $\mathcal{L}_{Q\bar{Q}G} + \delta \mathcal{L}_{Q\bar{Q}G}^{\text{UV}}$  where

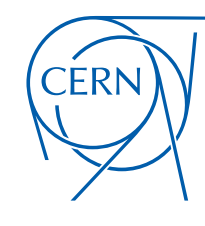

# EXAMPLE: RENORMALIZATION

- Coupling constant renormalization (match to PDF)
	- Keep scale dependence of massive mode to gluon self-energy
	- MSbar renormalize for massless mode to gluon self-energy

$$
\delta g_s^{\overline{\text{MS}}} = \delta V_{q\overline{q}G}^{\overline{\text{MS}}} - \delta Z_q^{\overline{\text{MS}}} - \frac{\delta Z_g^{\overline{\text{MS}}}}{2}
$$

$$
\delta Z_g^{\overline{\text{MS}}} = \delta Z_g^{\overline{\text{OS}}}(\text{massive loop}) + \delta Z_g^{\overline{\text{MS}}}(\text{massless loop})
$$

• Renormalization with UV counterterm

$$
\mathcal{L}_{Q\bar{Q}G} = \bar{Q}(i\partial - m_Q + g_s T^a \dot{\mathcal{G}})Q
$$
  
\n
$$
\mathcal{L}_{Q\bar{Q}G} + \delta \mathcal{L}_{Q\bar{Q}G}^{UV}
$$
 where  
\n
$$
\delta \mathcal{L}_{Q\bar{Q}G}^{UV} = \bar{Q}((i\partial - m_Q)\delta Z_Q - \delta m_Q + (\delta g_s + \delta Z_Q + \frac{\delta Z_g}{2})g_s T^a \dot{\mathcal{G}})Q
$$

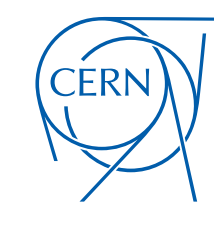

# REAL SUBTRACTION

- -e l • Because of IR div, difficult to integrate real phase-space !
- This is an output file control of the control of the Illustrator CS33 • Subtraction the IR piece by a constructed function S

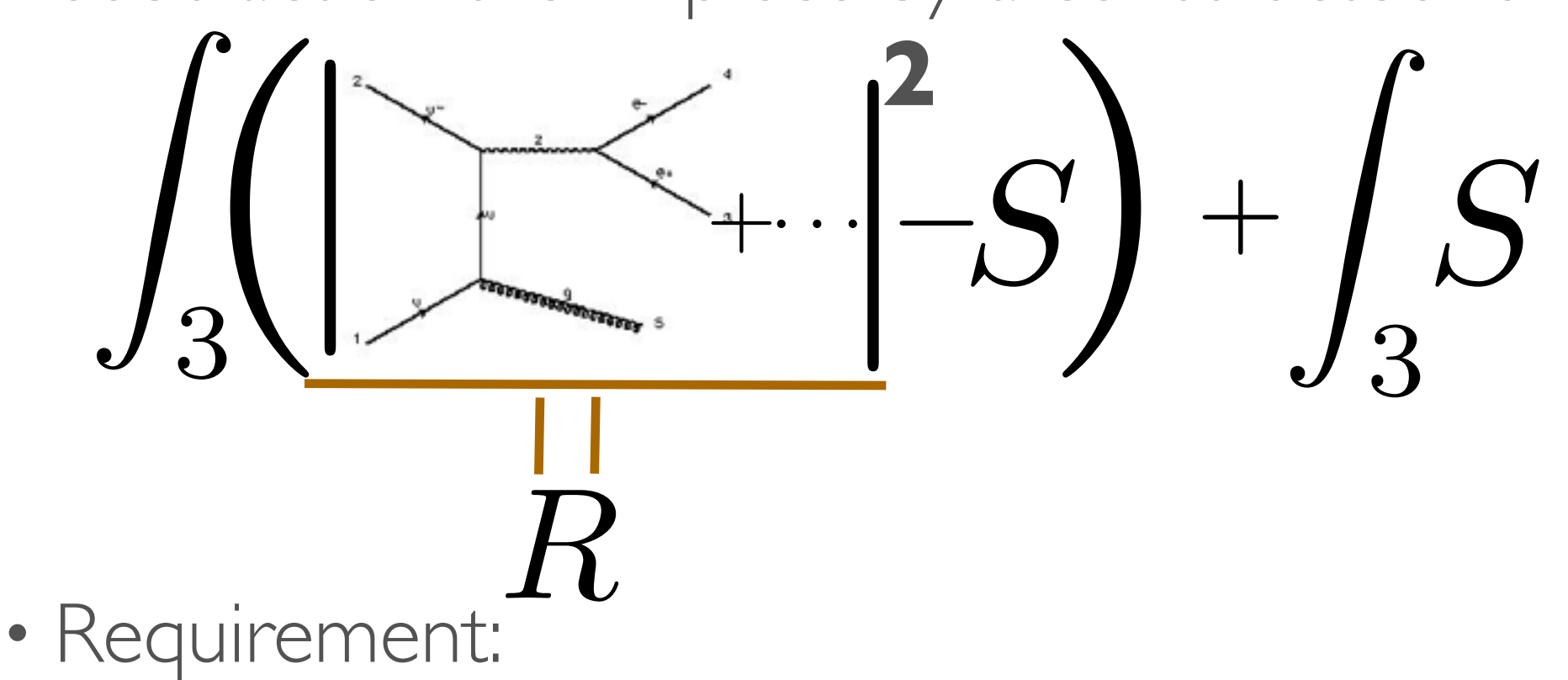

- The IR singularity of **R** and **S** are completely same (i.e. local)
- **S** is much easier to integrate analytically at least one particle's phase space for NLO computation.

*Details please refer to Marco's talk on Wednesday*

# CERN

REAL SUBTRACTION Frixione, Kunszt, Signer (NPB'96); Frederix, Frixione, Maltoni, Stelzer (JHEP'09)

- tion ( than 35% of the logo  $\mathcal{I}$ • MG5\_aMC used Frixione-Kunszt-Signer (FKS) subtraction of **S**
- The real IR singular form is

$$
R \stackrel{\text{IR sing.}}{\longrightarrow} \frac{1}{\chi_i} \frac{1}{1 - y_{ij}}
$$

where 
$$
\chi_i \equiv \frac{E_i}{\sqrt{\hat{s}}}, y_{ij} \equiv \cos \theta_{ij}
$$

*Details please refer to Marco's talk on Wednesday*

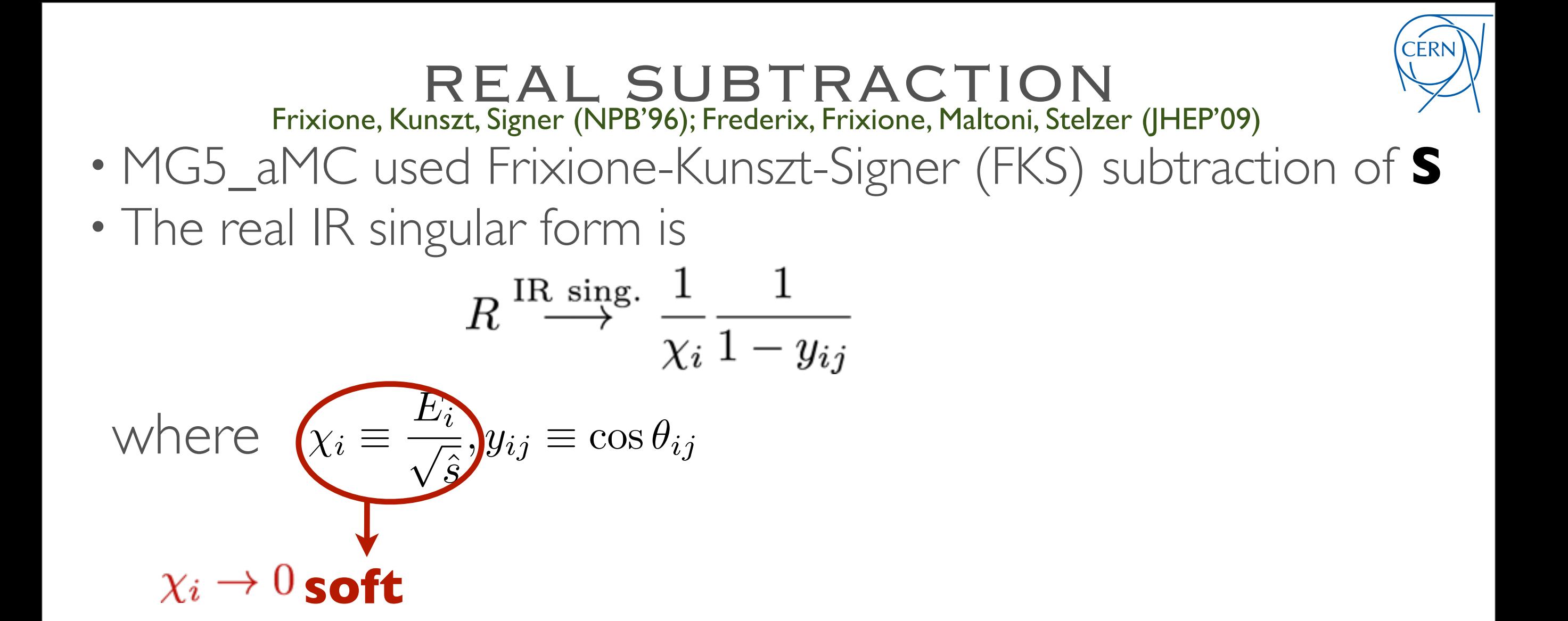

*Details please refer to Marco's talk on Wednesday*

### SJTU, ShangHai Hua-Sheng Shao

# CERN

REAL SUBTRACTION Frixione, Kunszt, Signer (NPB'96); Frederix, Frixione, Maltoni, Stelzer (JHEP'09)

- tion ( than 35% of the logo  $\mathcal{I}$ • MG5\_aMC used Frixione-Kunszt-Signer (FKS) subtraction of **S**
- The real IR singular form is

$$
R \xrightarrow{\text{IR sing.}} \frac{1}{\chi_i} \frac{1}{1 - y_{ij}}
$$
  
where  $\chi_i \equiv \frac{E_i}{\sqrt{\hat{s}}}, \psi_{ij} \equiv \cos \theta_i$   
 $y_{ij} \rightarrow 1$  collinear

*Details please refer to Marco's talk on Wednesday*

REAL SUBTRACTION Frixione, Kunszt, Signer (NPB'96); Frederix, Frixione, Maltoni, Stelzer (JHEP'09)

- tion ( than 35% of the logo  $\mathcal{I}$ • MG5\_aMC used Frixione-Kunszt-Signer (FKS) subtraction of **S**
- The real IR singular form is

$$
R \stackrel{\text{IR sing.}}{\longrightarrow} \frac{1}{\chi_i} \frac{1}{1 - y_{ij}}
$$

where  $x_i \equiv$  $E_i$  $\overline{\phantom{a}}$ *s* ˆ  $,y_{ij}\equiv\cos\theta_{ij}$ 

• Divide phase-space so that each partition has at most one soft and one collinear singularity

$$
\int_{3} R = \sum_{i,j} \int_{3} S_{ij} R \qquad \sum_{i,j} S_{ij} = 1
$$

*Details please refer to Marco's talk on Wednesday*

REAL SUBTRACTION Frixione, Kunszt, Signer (NPB'96); Frederix, Frixione, Maltoni, Stelzer (JHEP'09)

- tion ( than 35% of the logo  $\mathcal{I}$ • MG5\_aMC used Frixione-Kunszt-Signer (FKS) subtraction of **S**
- The real IR singular form is

$$
R \stackrel{\text{IR sing.}}{\longrightarrow} \frac{1}{\chi_i} \frac{1}{1 - y_{ij}}
$$

where  $x_i \equiv$  $E_i$  $\overline{\phantom{a}}$ *s* ˆ  $,y_{ij}\equiv\cos\theta_{ij}$ 

• Divide phase-space so that each partition has at most one soft and one collinear singularity

$$
\int_{3} R = \sum_{i,j} \int_{3} S_{ij} R \qquad \sum_{i,j} S_{ij} = 1
$$
\nand can be regulated as  $\sum_{i,j} \left( \frac{1}{n} \right) \left( \frac{1}{n} \right)$  with such s. B.

- The real can be regulated as  $\sum_{i,j} \int_3 \left(\frac{1}{x_i}\right)_+ \left(\frac{1}{1-y_{ij}}\right)_+ x_i$  $y_{ij}$ )  $\Im_{ij}$ R
- Soft counterterm is blind of spin, but the splitting kernel in collinear counterterm is dependent of spin/gauge/... *Details please refer to Marco's talk on Wednesday*

### SJTU, ShangHai Hua-Sheng Shao
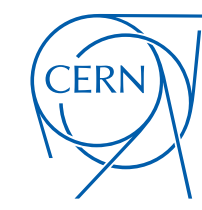

**CERN Graphic Charter:** use of the outline version of the CERN logo

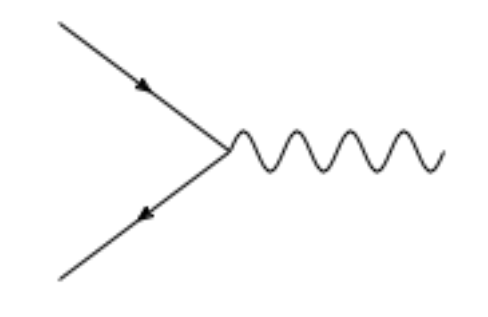

### *Details please refer to Marco's talk on Wednesday*

### SJTU, SHANGHAI NA SHAO NA SHAO NA SHAO NA SHAO NA SHENG SHAO NA SHENG SHAO NA SHENG SHAO

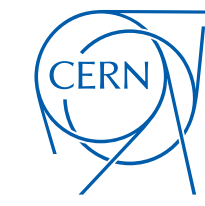

**CERN Graphic Charter:** use of the outline version of the CERN logo

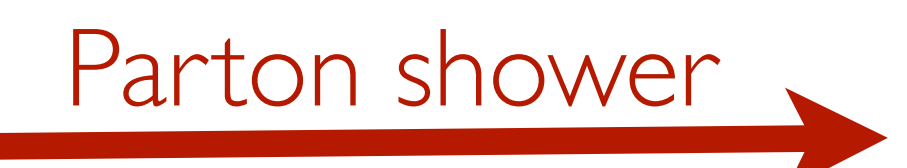

*Details please refer to Marco's talk on Wednesday*

SJTU, SHANGHAI NA SHAO NG 1999 NA SANG SHAO NG 1999 NA SANG SHAO NA SHENG SHAO NA SHENG SHAO NA SHAO NA SHAO NA SHAO

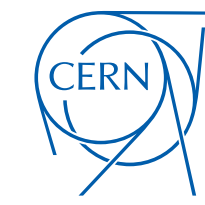

**CERN Graphic Charter:** use of the outline version of the CERN logo

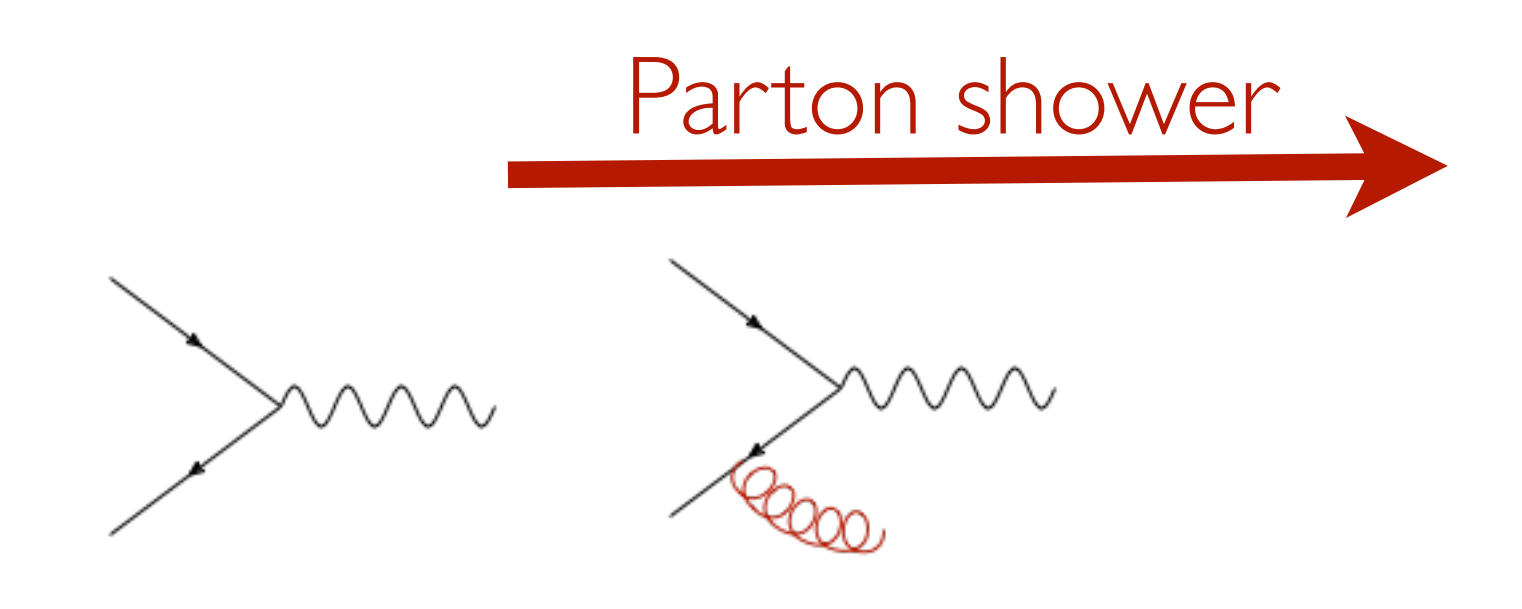

### *Details please refer to Marco's talk on Wednesday*

### SJTU, SHANGHAI 26 HUA-SHENG SHAO

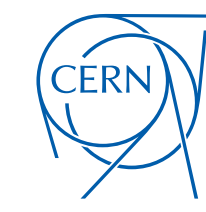

**CERN Graphic Charter:** use of the outline version of the CERN logo

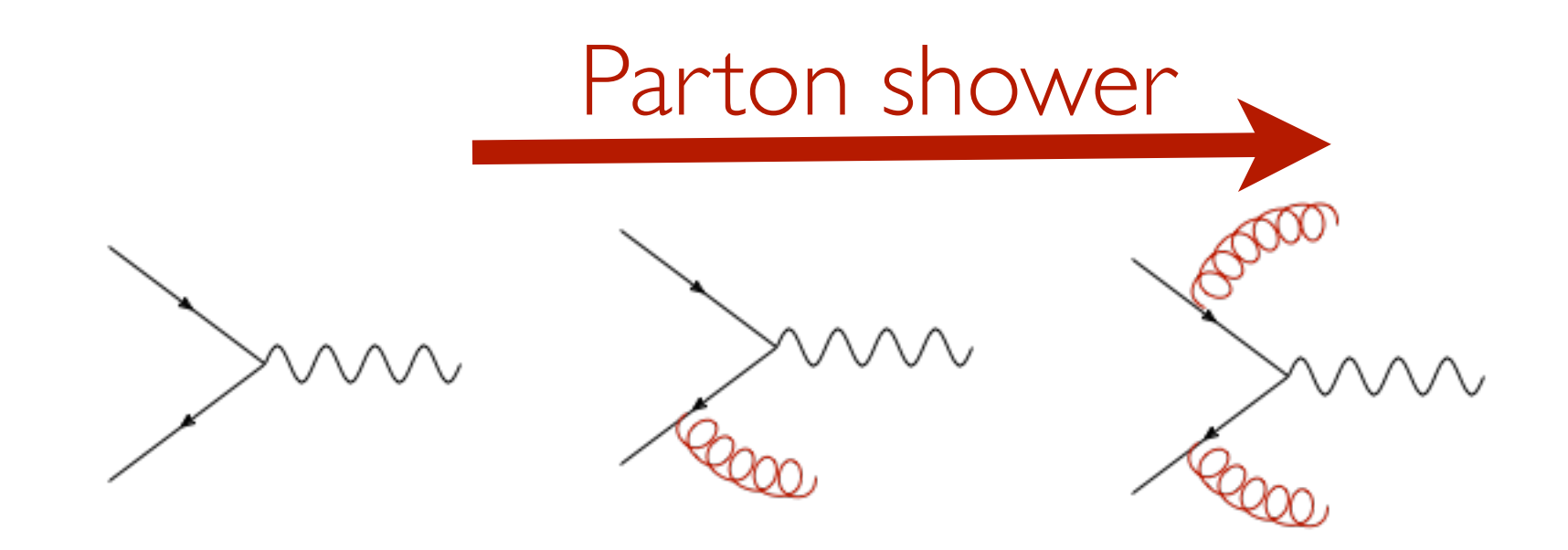

### *Details please refer to Marco's talk on Wednesday*

### SJTU, SHANGHAI NA SHAO NA SHAO NA SHAO NA SHAO NA SHAO NA SHAO NA SHAO NA SHAO NA SHAO NA SHAO NA SHAO NA SHAO

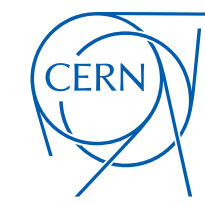

**CERN Graphic Charter:** use of the outline version of the CERN logo

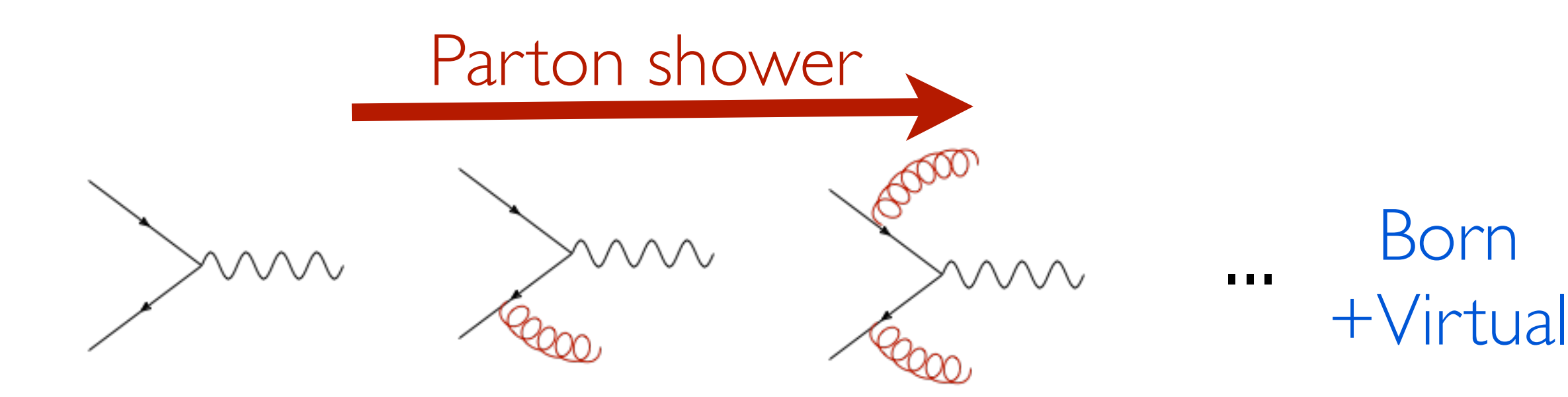

*Details please refer to Marco's talk on Wednesday*

### SJTU, SHANGHAI NA SHAO NA SHAO NA SHAO NA SHAO NA SHAO NA SHAO NA SHAO NA SHAO NA SHAO NA SHAO NA SHAO NA SHAO

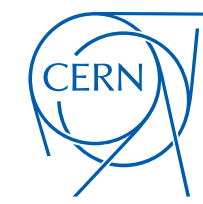

**CERN Graphic Charter:** use of the outline version of the CERN logo

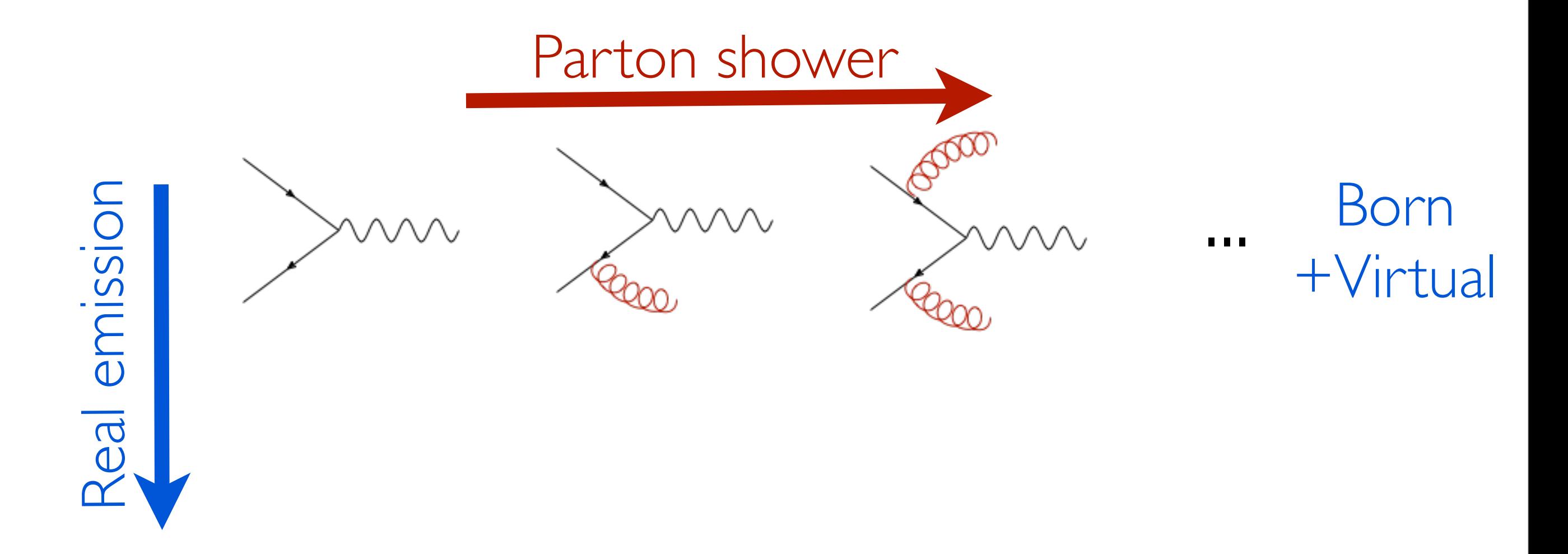

### *Details please refer to Marco's talk on Wednesday*

### SJTU, SHANGHAI NA SHAO NA SHAO NA SHAO NA SHAO NA SHAO NA SHAO NA SHENG SHAO NA SHAO NA SHAO NA SHAO NA SHAO NA SHAO

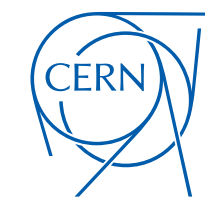

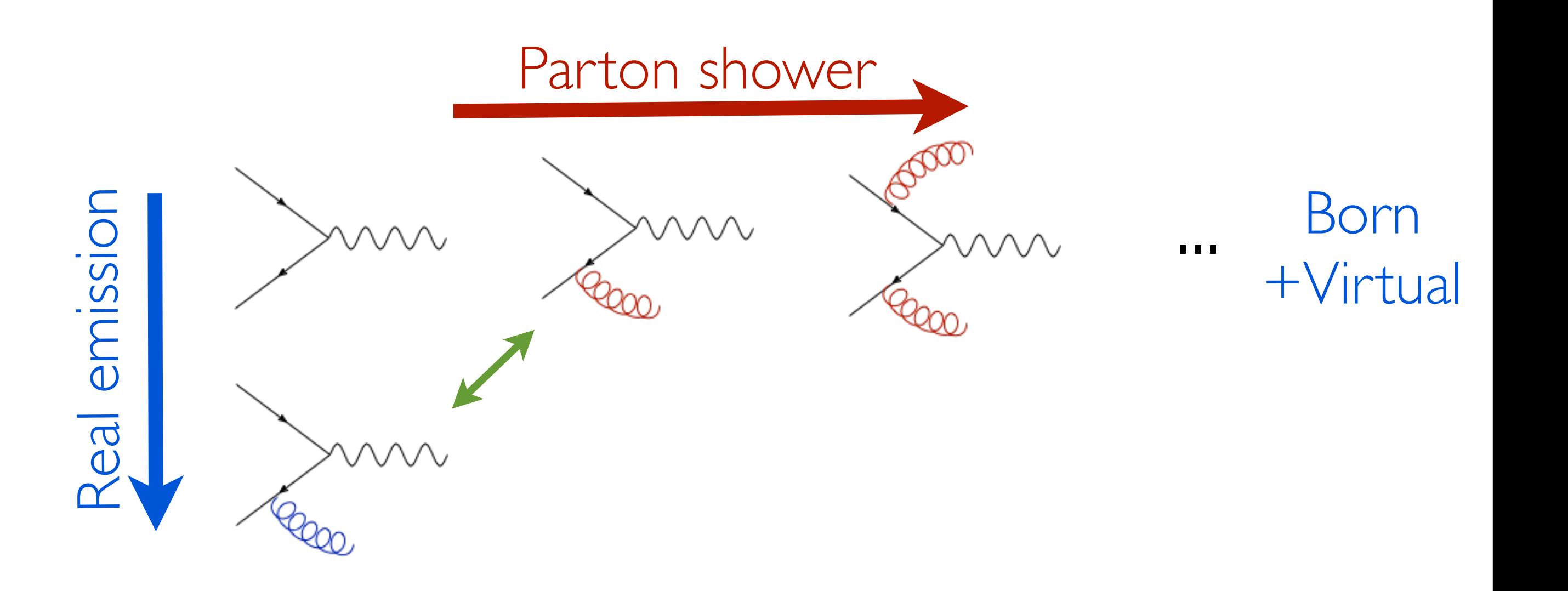

### *Details please refer to Marco's talk on Wednesday*

### SJTU, SHANGHAI NA SHAO NA SHAO NA SHAO NA SHAO NA SHAO NA SHAO NA SHENG SHAO NA SHAO NA SHAO NA SHAO NA SHAO NA SHAO

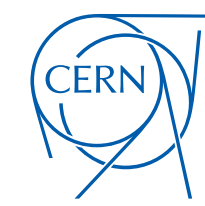

**CERN Graphic Charter:** use of the outline version of the CERN logo

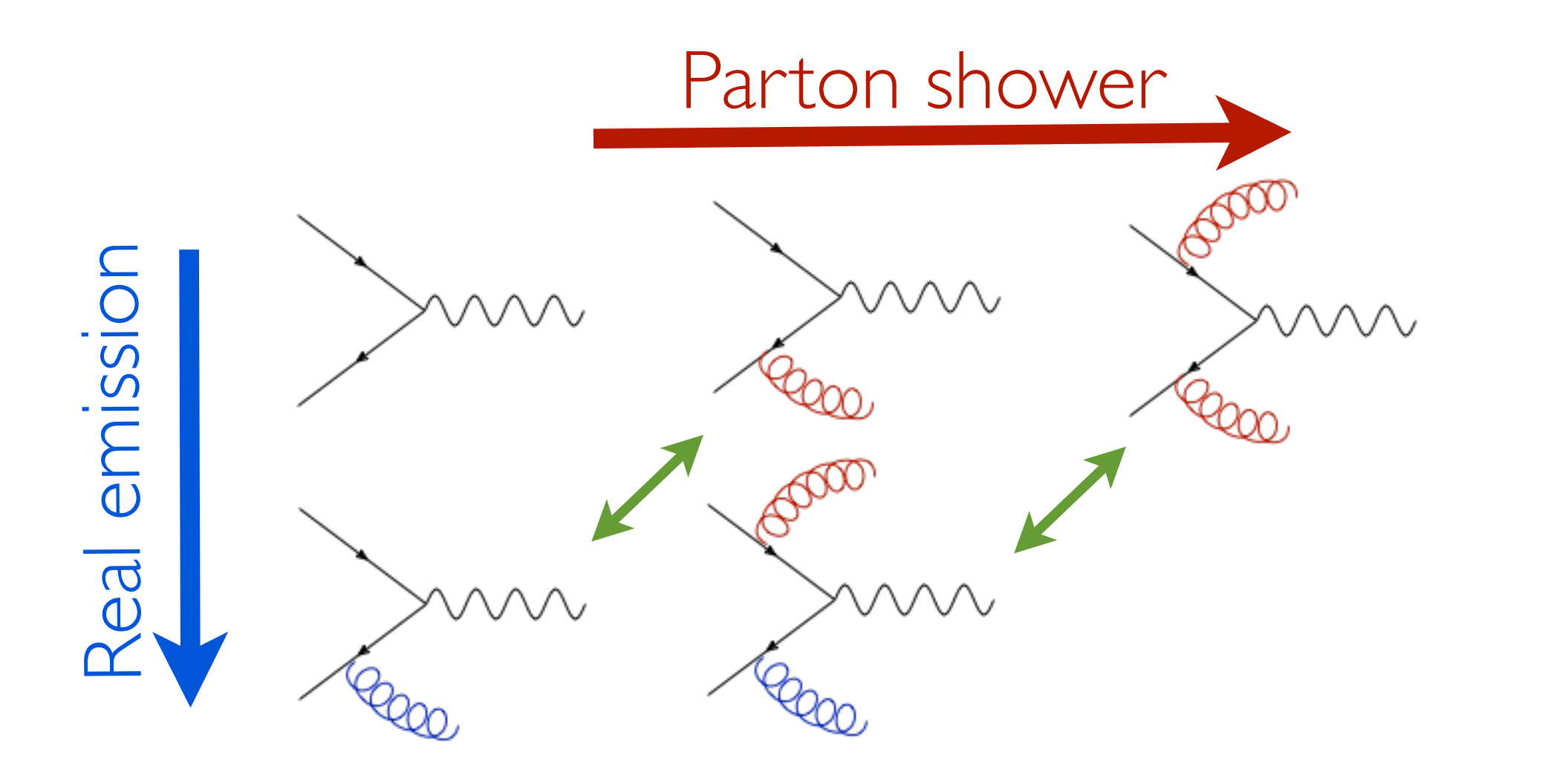

Born +Virtual

...

### *Details please refer to Marco's talk on Wednesday*

### SJTU, SHANGHAI NA SHAO NA SHAO NA SHAO NA SHAO NA SHAO NA SHAO NA SHENG SHAO NA SHAO NA SHAO NA SHAO NA SHAO NA SHAO

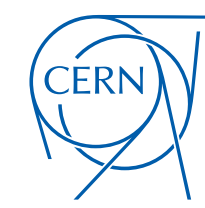

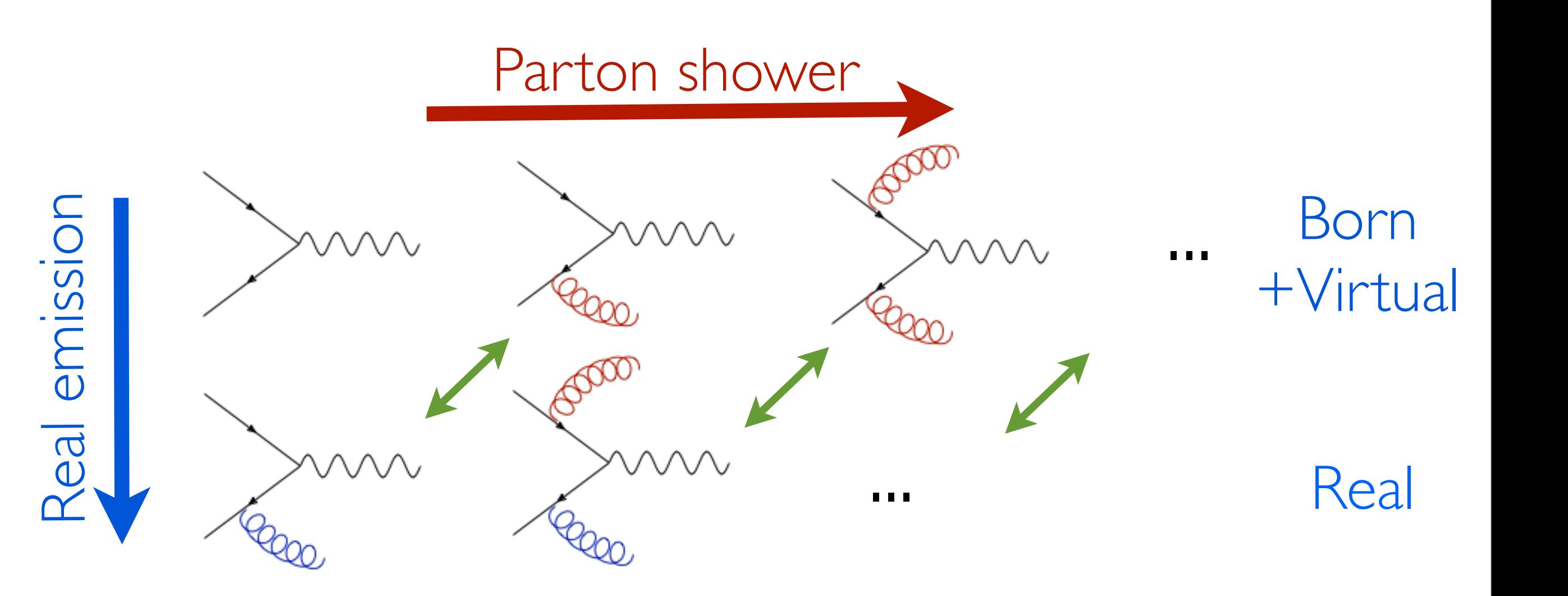

- When matching NLO events to PS, one faces double counting issues.
- And also part of the virtual contribution is double counted through the definition of the Sudakov factor.

• Two ways out have been proposed: POWHEG and MC@NLO *Details please refer to Marco's talk on Wednesday*

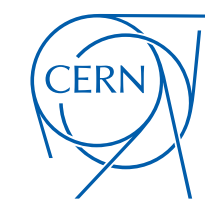

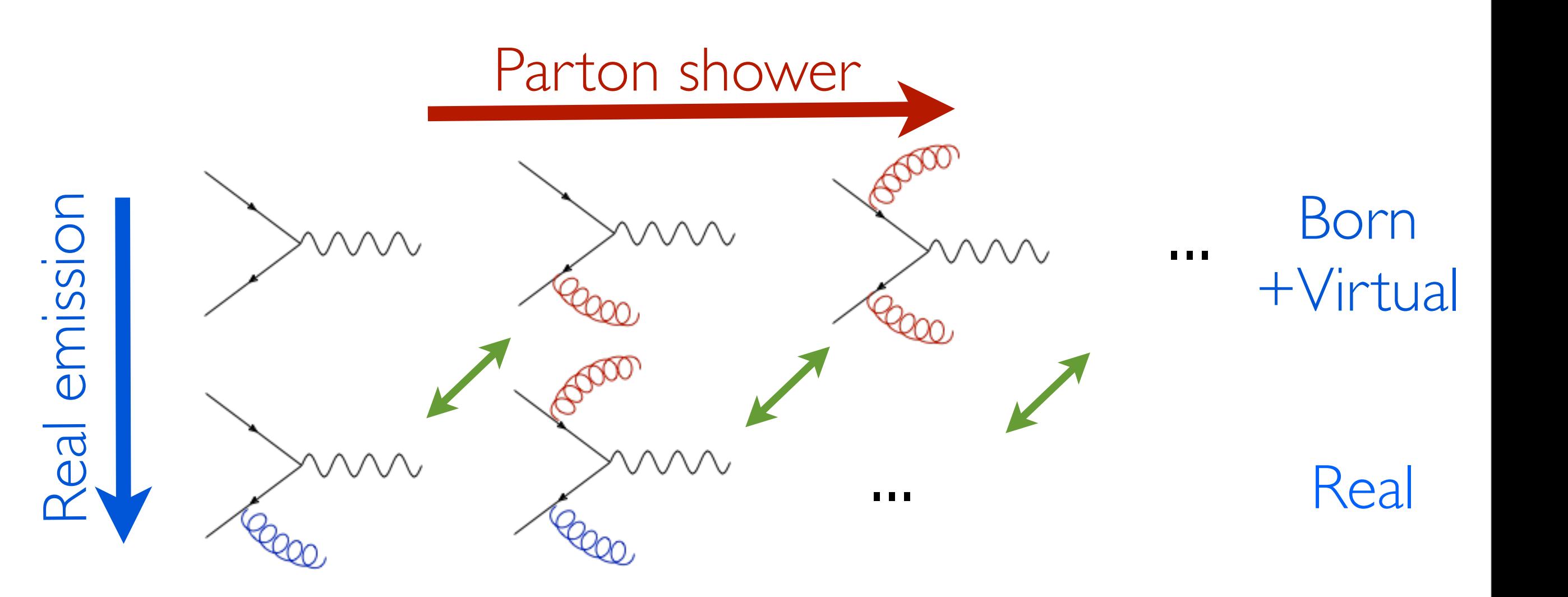

- When matching NLO events to PS, one faces double counting issues.
- And also part of the virtual contribution is double counted through the definition of the Sudakov factor. **used by MG5\_aMC**

• Two ways out have been proposed: POWHEG and MC@NL *Details please refer to Marco's talk on Wednesday*

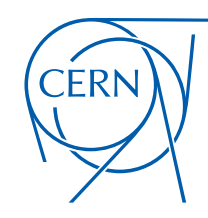

# FEYNRULES

Christensen, Duhr (CPC'09); Alloul, Christensen, Duhr, Degrande, Fuks (CPC'14)

del till **Clear space** A clear space must be respected around the logo: other graphical or text elements must be no closer than 25% of the logo's width. • How to incorporate all of above information in a model file ?

*Details please refer to Claude's talk on Tuesday*

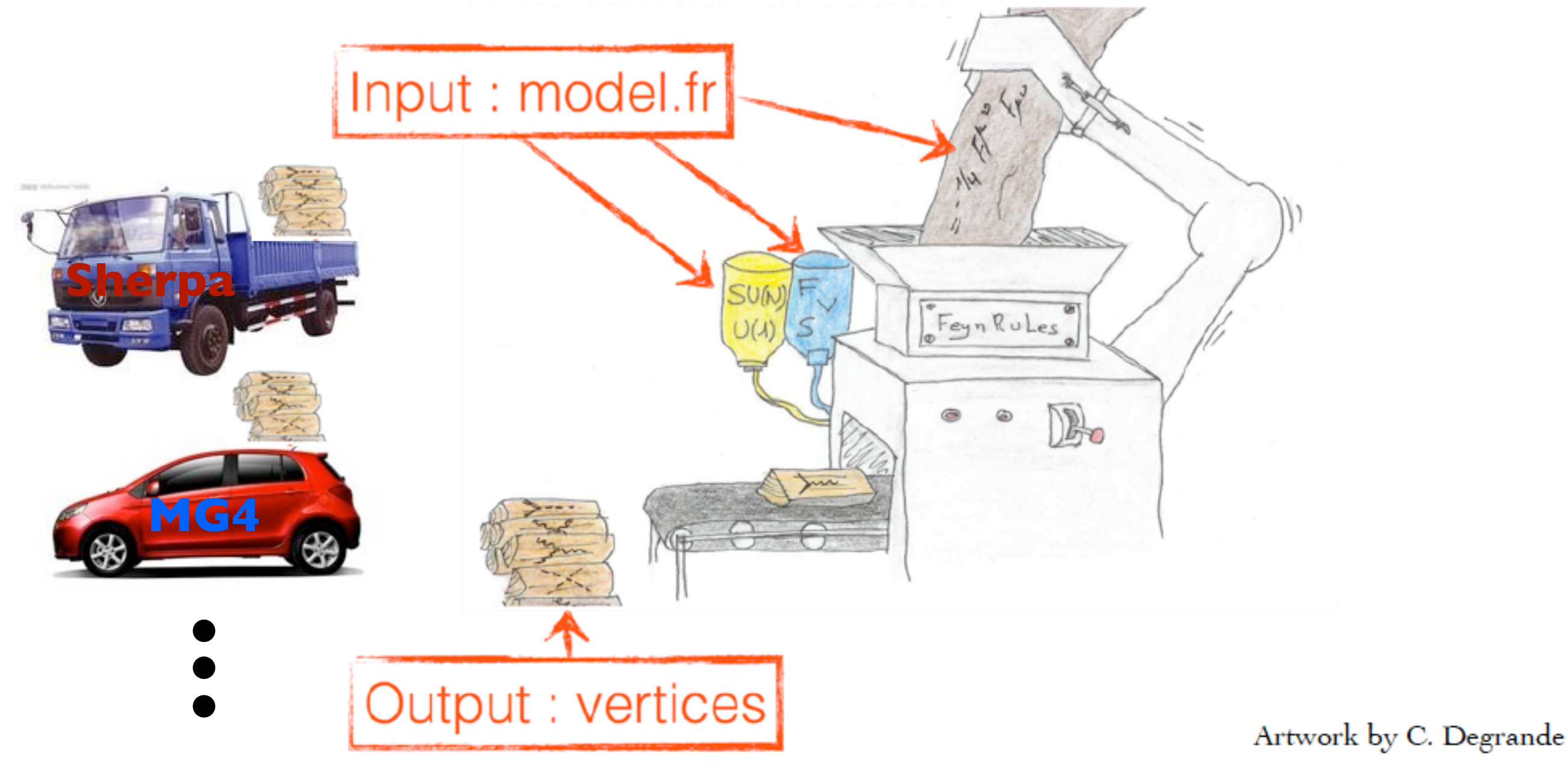

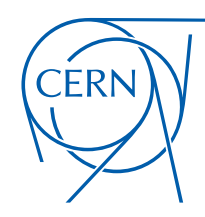

# FEYNRULES

Christensen, Duhr (CPC'09); Alloul, Christensen, Duhr, Degrande, Fuks (CPC'14)

ael till **Clear space** A clear space must be respected around the logo: other graphical or text elements must be no closer than 25% of the logo's width. • How to incorporate all of above information in a model file ?

*Details please refer to Claude's talk on Tuesday*

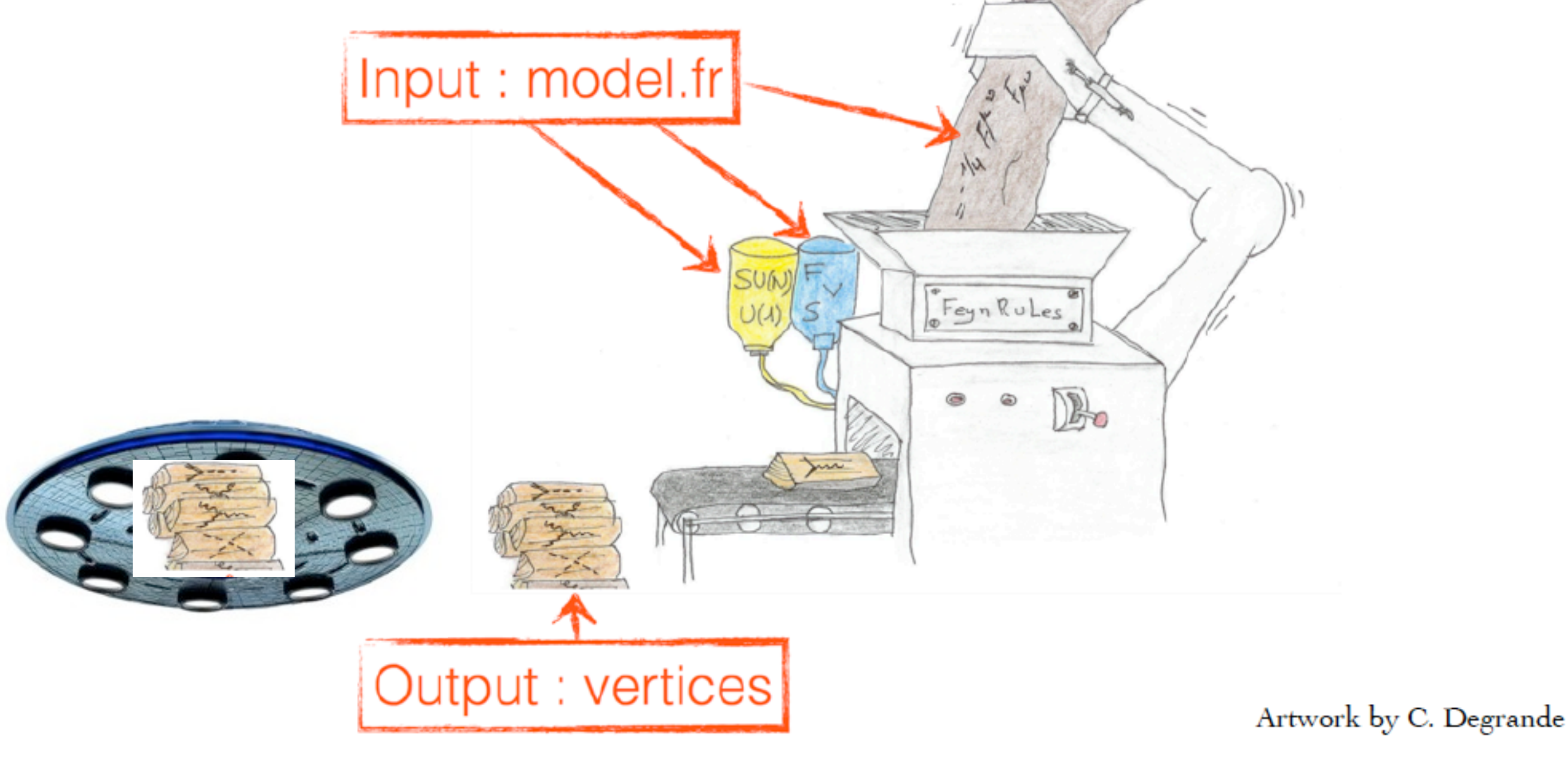

# • UFO stands for Universal FeynRules Output:

Degrande, Duhr, Fuks, Grellscheid, Mattelaer, Reiter (CPC'12)

# FEYNRULES: STRUCTURE

Christensen, Duhr (CPC'09); Alloul, Christensen, Duhr, Degrande, Fuks (CPC'14)

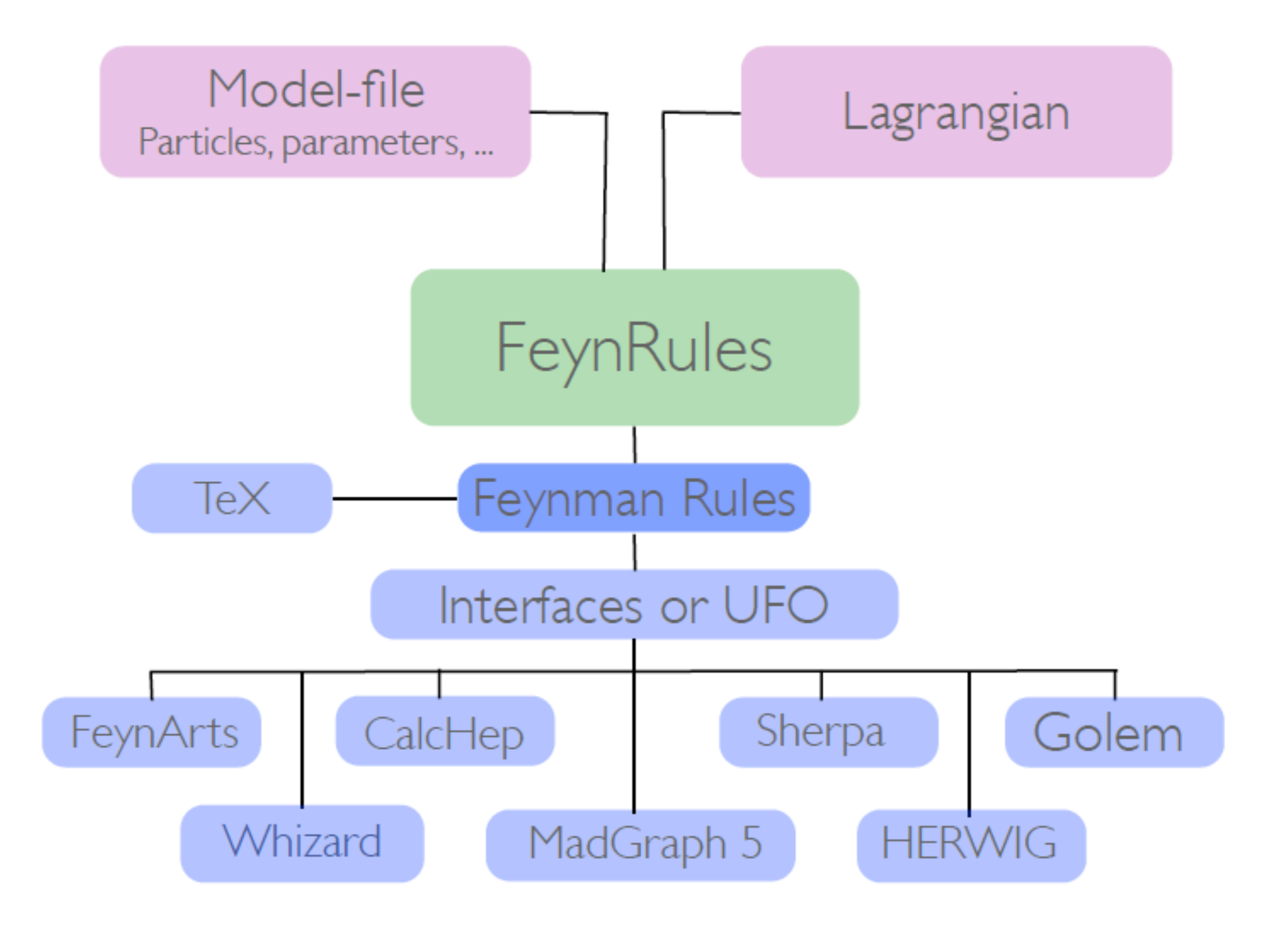

**CERN Graphic Charter:** use of the outline version of the CERN logo

**CERN** 

Christensen, Duhr (CPC'09); Alloul, Christensen, Duhr, Degrande, Fuks (CPC'14)

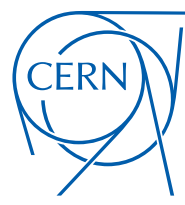

**CERN Graphic Charter:** use of the outline version of the CERN logo

### SJTU, ShangHai Hua-Sheng Shao

Christensen, Duhr (CPC'09); Alloul, Christensen, Duhr, Degrande, Fuks (CPC'14)

## • Definitions of particles

```
(***** Particle classes *** *)
M$ClassesDescription = {
```

```
···
   V[4] == \{ClassName
                        \Rightarrow G,
     SelfConjugate -> True,
                          -> {Index[Gluon]},
      Indices
     Mass
                          \Rightarrow 0,
     Width
                           \Rightarrow 0,
     ParticleName
                          \rightarrow "g",
     PDG
                           \Rightarrow 21,
     PropagatorLabel -> "G",
     PropagatorType
                          \Rightarrow C,
     PropagatorArrow -> None,
      FullName
                           \Rightarrow "G"
   },
                 ···
};
```
**CERN Graphic Charter:** use of the outline version of the CERN logo

**CERN** 

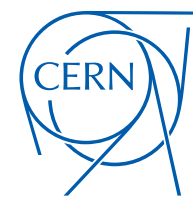

**CERN Graphic Charter:** use of the outline version of the CERN logo

Christensen, Duhr (CPC'09); Alloul, Christensen, Duhr, Degrande, Fuks (CPC'14)

• Definitions of particles

```
(***** Particle classes *** *)
M$ClassesDescription = {
```

```
···
V[4] == \{ClassName
                       \Rightarrow G,
  SelfConjugate
                         \rightarrow True,
                         -> {Index[Gluon]},
  Indices
  Mass
                         \Rightarrow 0.
  Width
                         \Rightarrow 0,
                         \rightarrow "g",
  ParticleName
  PDG
                         \Rightarrow 21.
  PropagatorLabel -> "G",
  PropagatorType
                         \Rightarrow C,
  PropagatorArrow -> None,
  FullName
                         \rightarrow "G"
},
              ···
```

```
• Definitions of parameters
```

```
Parameters
(* *****
M$Parameters = \{···
   aS
              -> External,
    BlockName
              -> SMINPUTS,
    OrderBlock
              \Rightarrow 3,
```
*···*

```
Value
                  -> 0.1184,
InteractionOrder \rightarrow {QCD, 2},
                 -> Subscript[\[Alpha],s],
TeX
Description
                 -> "Strong coupling constant at the Z p
```

```
};
```
λ,

};

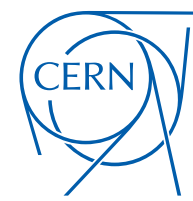

**CERN Graphic Charter:** use of the outline version of the CERN logo

Christensen, Duhr (CPC'09); Alloul, Christensen, Duhr, Degrande, Fuks (CPC'14)

• Definitions of particles

```
(* *************************** *)
(* **** Particle classes **** *)
M$ClassesDescription = {
```

```
···
V[4] == \{ClassName
                         \Rightarrow G,
  SelfConjugate
                         \Rightarrow True,
                         -> {Index[Gluon]},
  Indices
  Mass
                         \Rightarrow 0.
  Width
                         \Rightarrow 0,\rightarrow "g",
  ParticleName
  PDG
                         \Rightarrow 21.
  PropagatorLabel -> "G",
  PropagatorType
                         \Rightarrow C,
  PropagatorArrow -> None,
  FullName
                         \Rightarrow "G"
},
              ···
```

```
• Definitions of parameters
```

```
(* *************************** *)
             Parameters
(* *****
                             ***** *)
(* *************************** *)
M$Parameters = \{···
      aS
        ParameterType
                       -> External,
        BlockName
                       -> SMINPUTS,
       OrderBlock
                       \Rightarrow 3,
       Value
                       -> 0.1184,
```
*···*

```
InteractionOrder \rightarrow {QCD, 2},
                  -> Subscript[\[Alpha],s],
                  -> "Strong coupling constant at the Z p
Description
```

```
λ,
```
};

TeX

```
efinitions of gauge groups
```

```
(ok. oktoberánskok októberánskok októberánskok októberánskok ok
(* ***** Gauge groups ***** *)
(* ************************** * }
M$Gauge Groups = {SUSC == {
                           Abelian
                                                -> False,
                           CouplingConstant -> gs,
                           GaugeBoson
                                                \Rightarrow G,
                           StructureConstant -> f,
                           Representations \rightarrow {T, Colour},
                           SymmetricTensor -> dSUN
                        3
                      \cdot
```
};

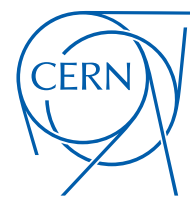

**CERN Graphic Charter:** use of the outline version of the CERN logo

Christensen, Duhr (CPC'09); Alloul, Christensen, Duhr, Degrande, Fuks (CPC'14)

• Definitions of particles

```
(* **** Particle classes **** *)
M$ClassesDescription = {
```

```
···
V[4] == \{ClassName
                        \Rightarrow G,
  SelfConjugate
                         \rightarrow True,
                         -> {Index[Gluon]},
  Indices
  Mass
                         \Rightarrow 0.
  Width
                         \Rightarrow 0,\rightarrow "g",
  ParticleName
  PDG
                          \Rightarrow 21.
  PropagatorLabel -> "G",
  PropagatorType
                         \Rightarrow C,
  PropagatorArrow -> None,
  FullName
                          \Rightarrow "G"
},
```

```
···
};
        efinitions of gauge groups
(b) signification in the planet of the planet of the signification is the planet of the
(* ***** Gauge groups ***** *)
(* ************************** * }
M$Gauge Groups = {SUSC == {
```

```
Abelian
                     -> False,
CouplingConstant -> gs,
GaugeBoson
                     \Rightarrow G,
StructureConstant -> f,
Representations -> {T, Colour},
SymmetricTensor
                    \Rightarrow dSUN
```
## • Definitions of parameters

*···*

```
(* *************************** *)
              Parameters
(* *****
                               ***** *)
(* *************************** *)
M$Parameters = \{···
      aS
        ParameterType
                         -> External,
        BlockName
                        -> SMINPUTS,
        OrderBlock
                        \Rightarrow 3,
        Value
                         \rightarrow 0.1184,
        InteractionOrder -> \{QCD, 2\},
        TeX
                        -> Subscript[\[Alpha],s],
                        -> "Strong coupling constant at the Z p
        Description
```

```
};
```
λ,

```
• The Lagrangian
       \mathcal{L}_{\text{QCD}}=-\frac{1}{4}G^a_{\mu\nu}G^{a,\mu\nu} + i\bar{q}\gamma^\mu D_\mu q - M_q\bar{q}q4
      \mathsf{L} =
      -1/4 FS[G, mu, nu, a] FS[G, mu, nu, a]
      + I qbar.Ga[mu].DC[q,mu]
      - MQ qbar.q
```
3  $\cdot$ 

# FEYNRULES: DERIVATION

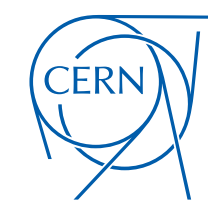

l lOd<mark>u</mark> • Above information can be incorporated in .fr files and load the file via Christensen, Duhr (CPC'09); Alloul, Christensen, Duhr, Degrande, Fuks (CPC'14)

```
LoadModel[ \le file.fr >, \le file2.fr >, ... ]
```
• Extracting the Feynman rules

FeynmanRules[L]

• Output the model files for various generators

WriteCHOutput | L WriteFeynArtsOutput L WriteSHOutput [L ] — WriteWOOutput [L ]

CalcHep FeynArts Sherpa

Whizard

WriteUFO[ L ] MadGraph5\_aMC@NLO Sherpa GoSam *{*

# FEYNRULES: DERIVATION

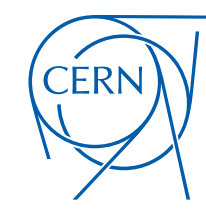

l lOd<mark>u</mark> • Above information can be incorporated in .fr files and load the file via Christensen, Duhr (CPC'09); Alloul, Christensen, Duhr, Degrande, Fuks (CPC'14)

```
LoadModel[ \le file.fr >, \le file2.fr >, ... ]
```
• Extracting the Feynman rules

FeynmanRules[L]

• Output the model files for various generators

WriteCHOutput | L WriteFeynArtsOutput L WriteSHOutput [L ] — WriteWOOutput [L ] —

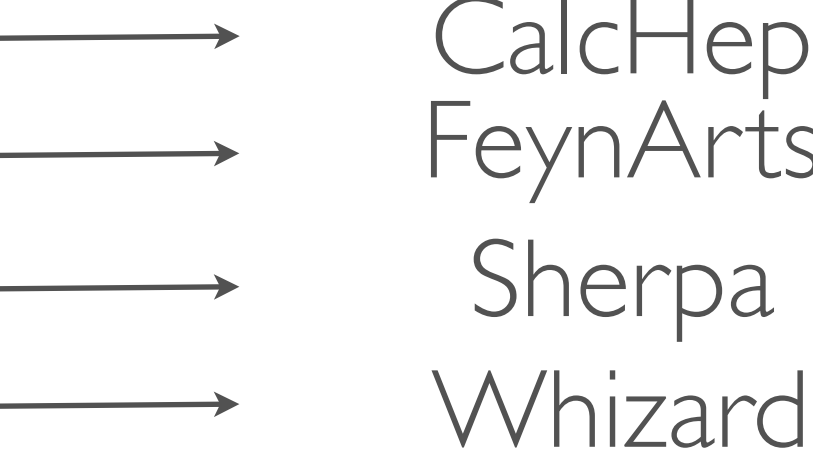

FeynArts Sherpa

WriteUFO[ L ] MadGraph5\_aMC@NLO Sherpa GoSam **NEW Standard !** *{*

### SJTU, ShangHai Hua-Sheng Shao

## WHY IS THE UFO NOW A STANDARD

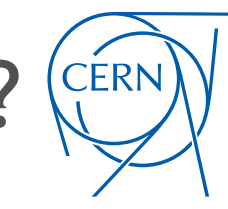

**CERN Graphic Charter:** use of the outline version of the CERN logo

Degrande, Duhr, Fuks, Grellscheid, Mattelaer, Reiter (CPC'12)

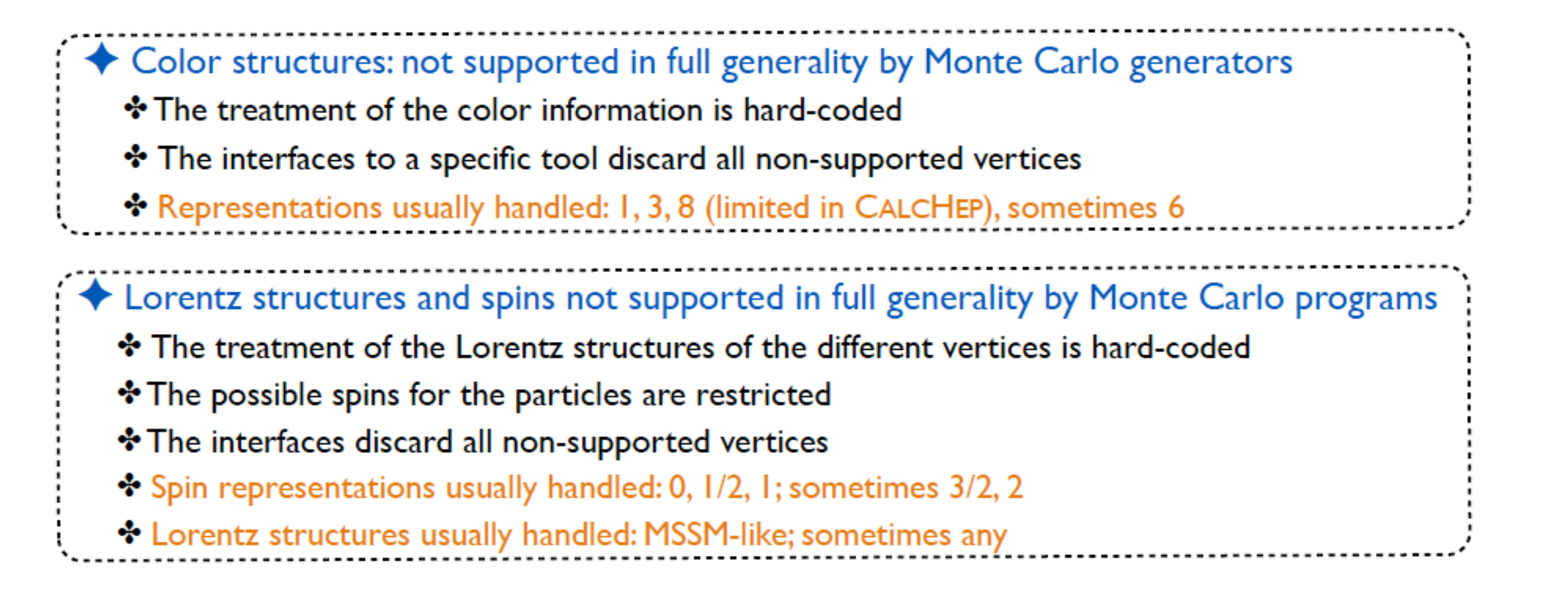

Each interface dedicated to a given tool is specific

- \* Removal of vertices not compliant with the tool
- \* Translation to a specific format and programming language
- $\Rightarrow$  not efficient
- $\Rightarrow$  better: one translation and the tools parse it

# FEYNRULES: STRUCTURE

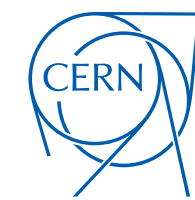

Christensen, Duhr (CPC'09); Alloul, Christensen, Duhr, Degrande, Fuks (CPC'14); Degrande (CPC'15)

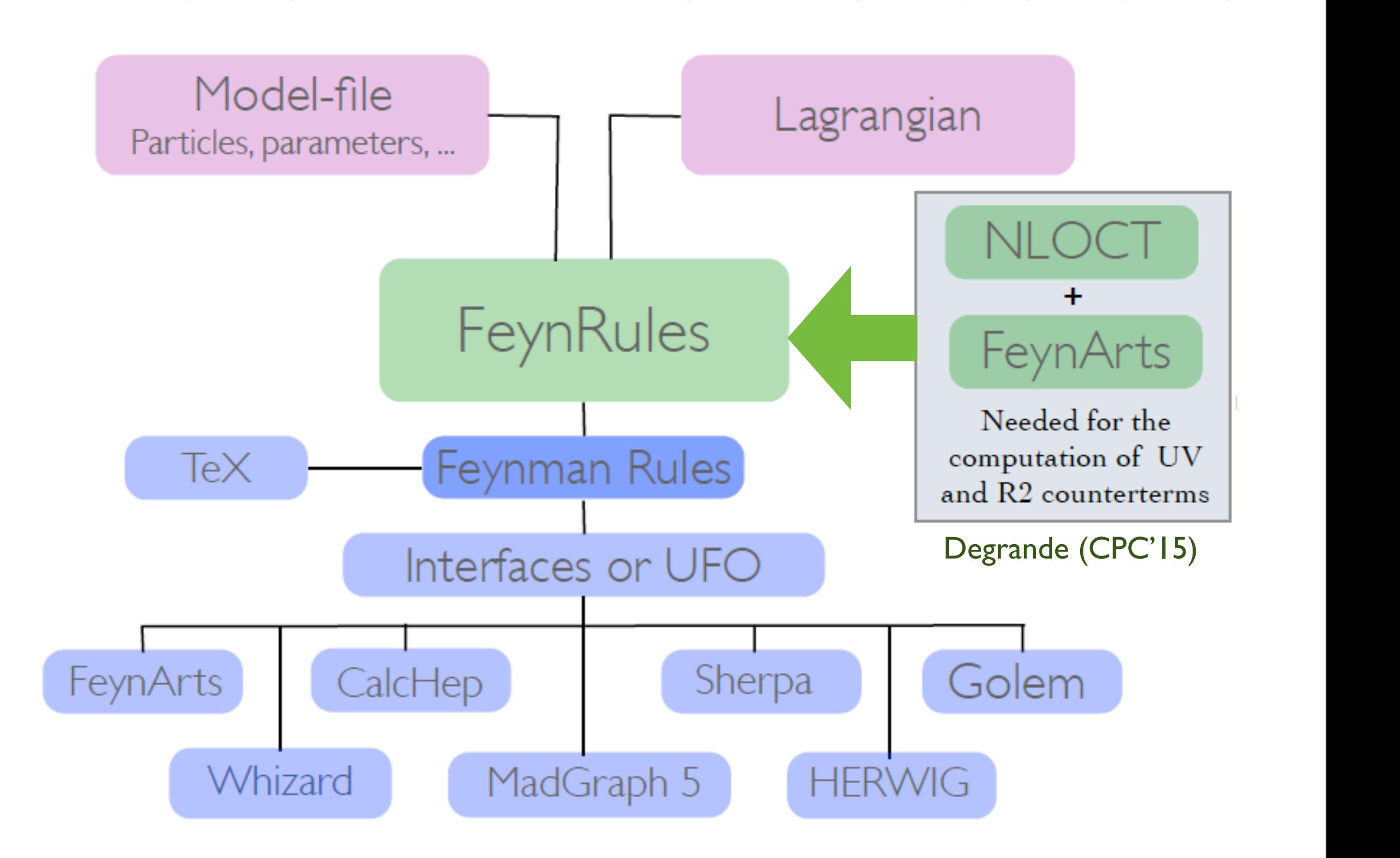

## FEYNRULES: DERIVATION@NLO I Degrande (CPC'15)

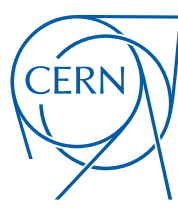

**CERN Graphic Charter:** use of the outline version of the CERN logo

## **Load FeynRules and Model file**

 RGB: 56 97 170 Web: #3861AA where colour repr background is not plain white, the logo should be LoadModel["~/feynrules/trunk/feynrules-development/Models/SM/SM.fr", "~/Dropbox/aMCatNLO-MSSM/FeynRulesInput/coloredscalars.fr"];

## **Load restrict card**

LoadRestriction ["~/feynrules/trunk/feynrules-development/Models/SM/Masslessbuttb.rst"] LoadRestriction["~/feynrules/trunk/feynrules-development/Models/SM/DiagonalCKM.rst"]

## **Derive Feynman rule (optional)**

**FeynmanRules** [LSM + LagNP]

## **Get renormalization Lagrangian**

Lren =  $OnShellRenormalization [LSM + LagNP (*ExpandIndices [LSM, FlavorExpand-ATrue]/$ .  $\{u[$  ]  $\rightarrow$  0, c[ ]  $\rightarrow$  0, d[ ]  $\rightarrow$  0, s[ ]  $\rightarrow$  0, ve[ ]  $\rightarrow$  0, vm[ ]  $\rightarrow$  0, e[ ]  $\rightarrow$  0, mu[ ]  $\rightarrow$  0]  $\star$ ), QCDOnly  $\rightarrow$  True, FlavorMixing  $\rightarrow$  False]; // Timing

## **Generate NLO FeynArts Model**

```
SetDirectory ["~/FeynArts-3.8/Models"];
WriteFeynArtsOutput [Lren, Output → "colscalarsnomixgs"]
```
## *Tutorial this afternoon !*

## FEYNRULES: DERIVATION@NLO II

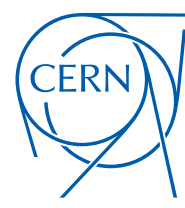

**CERN Graphic Charter:** use of the outline version of the CERN logo

Degrande (CPC'15)

## **Quit kernel**

 $Quit[]$ 

## **Load FeynArts and NLOCT**

```
SetDirectory["~/FeynArts-3.8"];
<< FeynArts'
SetDirectory ["~/feynrules/trunk/feynrules-development"];
<< NLOCTSetDirectory["~/feynrules/trunk/R2"];
```
## **Compute UV and R2 CT**

```
WriteCT["colscalarsnomix/colscalarsnomix", "colscalarsnomix/colscalarsnomix", Output -> "colscalartest",
  LabelInternal -> True, QCDOnly -> True, CTparameters -> False, KeptIndices -> {}, ZeroMom -> {{aS, {F[7], V[4], -F[7]}, O
  Assumptions -> {MT > 0},
  GenericVertexList + \{F, F\}, \{S, S\}, \{V, V\}, \{F, F, V\}, \{F, F, S\}, \{F, F, V, V\} (*, {V, V, S}, {V, S, S}, {S, S, S}, {V, V, V},
     \{V, V, V, V\}, \{V, V, S, S\} +) }, MaxDim \rightarrow 5, EvenOnly \rightarrow False, IsFeynmanGauge \rightarrow False] // Timing
```
### *Tutorial this afternoon !*

# FEYNRULES: DERIVATION@NLO III

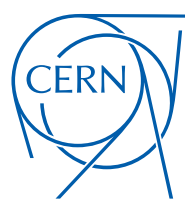

**CERN Graphic Charter:** use of the outline version of the CERN logo

Degrande (CPC'15)

## **Quit kernel**

 $Quit[]$ 

## **Load FeynRules and Model file again**

```
$FeynRulesPath = SetDirectory ["~/feynrules/trunk/feynrules-development"]; << FeynRules'
LoadModel["~/feynrules/trunk/feynrules-development/Models/SM/SM.fr",
```
"~/Dropbox/aMCatNLO-MSSM/FeynRulesInput/coloredscalars.fr"];

## **Load restrict card again**

```
LoadRestriction["~/feynrules/trunk/feynrules-development/Models/SM/DiagonalCKM.rst"]
LoadRestriction["~/feynrules/trunk/feynrules-development/Models/SM/Masslessbuttb.rst"]
```
## **Get the UV and R2 computed by NLOCT**

```
SetDirectory["~/feynrules/trunk/R2"];
Get["colscalartest.nlo"];
```
## **Write out NLO UFO model**

```
FR$Loop = False;
SetDirectory["~/2.2.0/models"];
WriteUFO[LSM + LagNP, UVCounterterms -> (UV$vertlist /. FR$IR -> 1), R2Vertices -> R2$vertlist, Output -> "ColScalarFull",
 Debug \rightarrow False]
```
### *Tutorial this afternoon !*

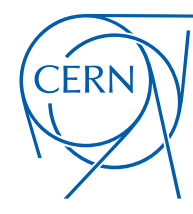

**CERN Graphic Charter:** use of the outline version of the CERN logo

Degrande, Duhr, Fuks, Grellscheid, Mattelaer, Reiter (CPC'12)

## **★ The UFO is a set of PYTHON files**

- \* Particle information (particles.py)
- 
- \* Parameter information (parameters.py)
- \* Propagator information (propagators.py)
- \* Tools (function\_library.py, object\_library.py, write\_param\_card.py, decays.py)
- $\cdot$  NLO counterterms (CT couplings.py, CT parameters.py, CT vertices.py)

# For example: SUSY QCD

bogon:SUSYQCD\_CTprm\_UFO erdissshaw\$ ls CT\_couplings.py SUSYQCD\_CTprm\_UFO.log CT\_parameters.py \_\_init\_\_.py CT\_vertices.py coupling\_orders.py

couplings.py function\_library.py lorentz.py

object\_library.py parameters.py particles.py

propagators.py vertices.py write\_param\_card.py

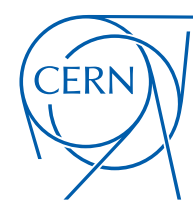

**CERN Graphic Charter:** use of the outline version of the CERN logo

Degrande, Duhr, Fuks, Grellscheid, Mattelaer, Reiter (CPC'12)

## **★ The UFO is a set of PYTHON files**

- \* Particle information (particles.py)
- \* Interaction information (vertices.py, couplings.py, lorentz.py, couplings\_orders.py)
- \* Parameter information (parameters.py)
- \* Propagator information (propagators.py)
- \* Tools (function\_library.py, object\_library.py, write\_param\_card.py, decays.py)
- $\cdot$  NLO counterterms (CT couplings.py, CT parameters.py, CT vertices.py)

# For example: SUSY QCD

bogon:SUSYQCD\_CTprm\_UFO erdissshaw\$ ls CT\_couplings.py CT\_parameters.py \_\_init\_\_.py CT\_vertices.py coupling\_orders.py

SUSYQCD\_CTprm\_UFO.log

couplings.py function\_library.py lorentz.py

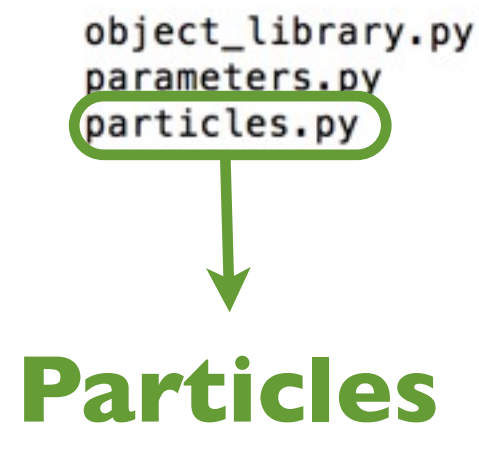

propagators.py vertices.py write\_param\_card.py

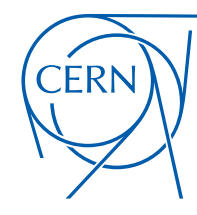

**CERN Graphic Charter:** use of the outline version of the CERN logo

Degrande, Duhr, Fuks, Grellscheid, Mattelaer, Reiter (CPC'12)

## **★ The UFO is a set of PYTHON files**

- \* Particle information (particles.py)
- \* Interaction information (vertices.py, couplings.py, lorentz.py, couplings\_orders.py)
- \* Parameter information (parameters.py)
- \* Propagator information (propagators.py)
- \* Tools (function\_library.py, object\_library.py, write\_param\_card.py, decays.py)
- \* NLO counterterms (CT\_couplings.py, CT\_parameters.py, CT\_vertices.py)

# For example: SUSY QCD

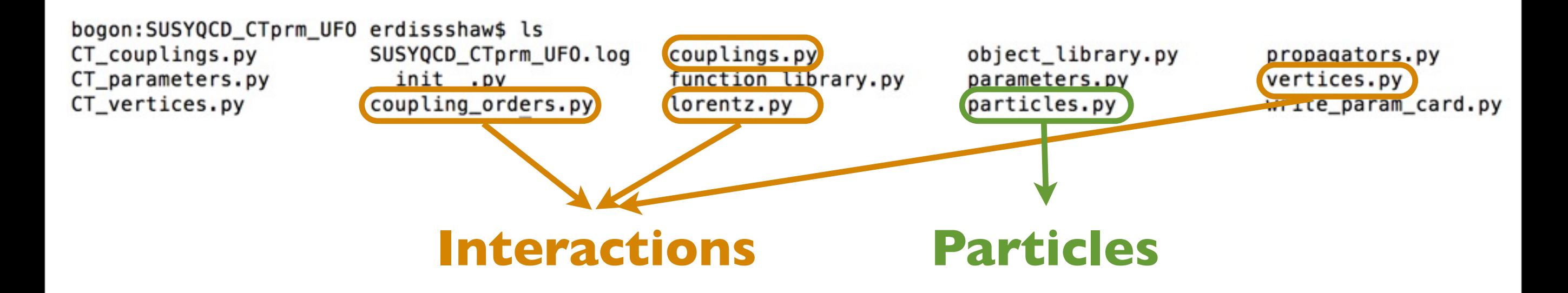

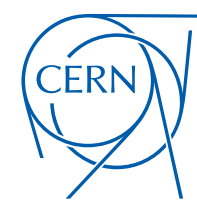

**CERN Graphic Charter:** use of the outline version of the CERN logo

Degrande, Duhr, Fuks, Grellscheid, Mattelaer, Reiter (CPC'12)

## **★ The UFO is a set of PYTHON files**

- \* Particle information (particles.py)
- \* Interaction information (vertices.py, couplings.py, lorentz.py, couplings\_orders.py)
- \* Parameter information (parameters.py)
- \* Propagator information (propagators.py)
- \* Tools (function\_library.py, object\_library.py, write\_param\_card.py, decays.py)
- \* NLO counterterms (CT\_couplings.py, CT\_parameters.py, CT\_vertices.py)

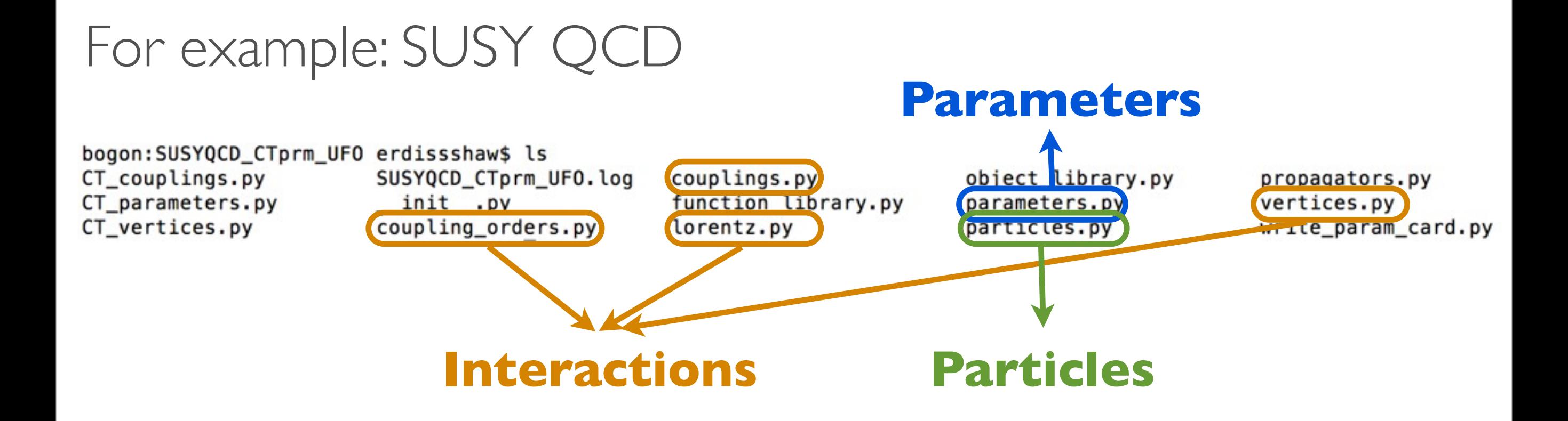

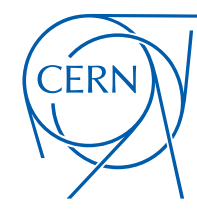

**CERN Graphic Charter:** use of the outline version of the CERN logo

Degrande, Duhr, Fuks, Grellscheid, Mattelaer, Reiter (CPC'12)

## **★ The UFO is a set of PYTHON files**

- \* Particle information (particles.py)
- \* Interaction information (vertices.py, couplings.py, lorentz.py, couplings\_orders.py)
- \* Parameter information (parameters.py)
- \* Propagator information (propagators.py)
- \* Tools (function\_library.py, object\_library.py, write\_param\_card.py, decays.py)
- \* NLO counterterms (CT\_couplings.py, CT\_parameters.py, CT\_vertices.py)

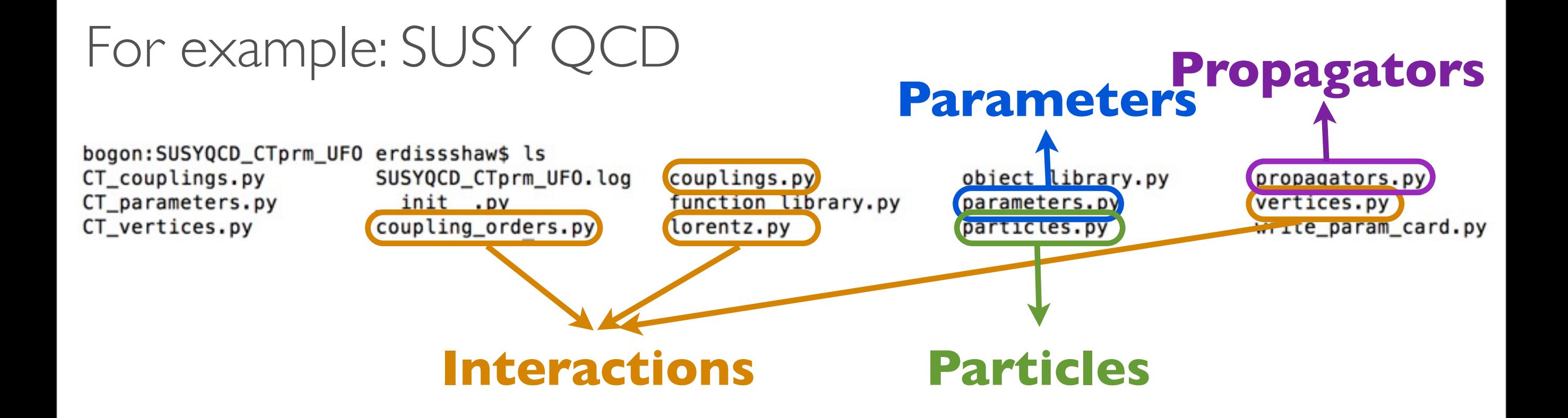

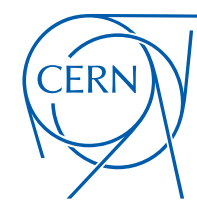

**CERN Graphic Charter:** use of the outline version of the CERN logo

Degrande, Duhr, Fuks, Grellscheid, Mattelaer, Reiter (CPC'12)

## **★ The UFO is a set of PYTHON files**

- \* Particle information (particles.py)
- \* Interaction information (vertices.py, couplings.py, lorentz.py, couplings\_orders.py)
- \* Parameter information (parameters.py)
- \* Propagator information (propagators.py)
- \* Tools (function\_library.py, object\_library.py, write\_param\_card.py, decays.py)
- \* NLO counterterms (CT\_couplings.py, CT\_parameters.py, CT\_vertices.py)

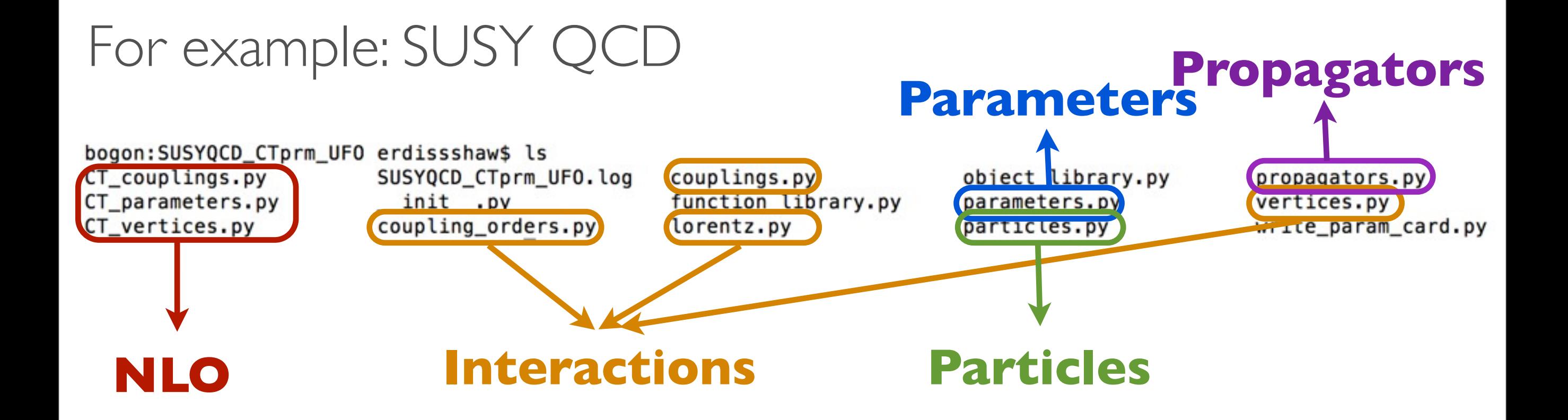

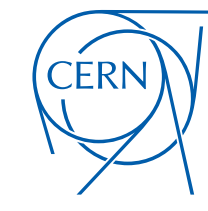

**CERN Graphic Charter:** use of the outline version of the CERN logo

Degrande, Duhr, Fuks, Grellscheid, Mattelaer, Reiter (CPC'12)

### SJTU, SHANGHAI 1999 - 1999 - 1999 - 1999 - 1999 - 1999 - 1999 - 1999 - 1999 - 1999 - 1999 - 1999 - 1999 - 199

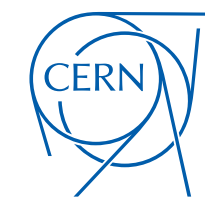

**CERN Graphic Charter:** use of the outline version of the CERN logo

Degrande, Duhr, Fuks, Grellscheid, Mattelaer, Reiter (CPC'12)

- **• Particles are in** particles.py
	- Instances of the particle class
	- spin, color, mass, width, PDG etc

```
go = Particle(pdg\_code = 1000021,name = 'go',antiname = 'go',spin = 2,
                 color = 8,mass = Param.Mgo,width = Param.Wgo,\text{texname{name}} = \text{kg} \cdot \text{g} \cdot \text{g}antitexname = 'go',charge = 0,
                 GhostNumber = 0,LeptonNumber = 0,Y = 0
```
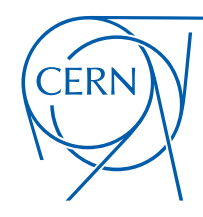

**CERN Graphic Charter:** use of the outline version of the CERN logo

Degrande, Duhr, Fuks, Grellscheid, Mattelaer, Reiter (CPC'12)

- **• Particles are in** particles.py
	- Instances of the particle class
- ram Where colour reproduction is not faithful, or the • **Parameters are in** parameters.py
	- This is an output file created in Illustrator CS3 • External parameters are in LHA-like
	- spin, color, mass, width, PDG etc Python-compliant formula for int. para

```
go = Particle(pdg\_code = 1000021,name = 'go',antiname = 'go',spin = 2,
               color = 8,mass = Param.Mgo,width = Param.Wgo,\text{texname} = 'go',antitexname = 'qo',charge = \theta,
               GhostNumber = \theta,
               LeptonNumber = 0,Y = 0
```

```
aS = Parameter(name = 'aS',nature = 'external',type = 'real',value = 0.1184,texname = '\\alpha _s',
                    \mathsf{lhablock} = \mathsf{^\prime}\mathsf{SMINPUTS\prime},
                   1hacode = [3])G = Parameter(name = 'G',nature = 'internal',type = 'real',value = '2*cmath.sqrt(aS)*cmath.sqrt(cmath,pi)
```
 $texname{max} = 'G')$ 

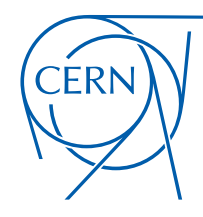

**CERN Graphic Charter:** use of the outline version of the CERN logo

Degrande, Duhr, Fuks, Grellscheid, Mattelaer, Reiter (CPC'12)

### $\overline{O}$ Where colour reproduction is not faithful, or the background is not plain white, the logo should be • **Interactions are in** vertices.py, couplings.py, lorentz.py, coupling\_orders,py

- $T = T$  is an output file contained in I • Vertices are decomposed in a spin x color basis, coupling being coordinates
- Example: the quartic gluon vertex can be written as

 $(f^{a_1a_2b}f^{ba_3a_4}, f^{a_1a_3b}f^{ba_2a_4}, f^{a_1a_4b}f^{ba_2a_3})$  $ig_s^2 f^{a_1 a_2 b} f^{b a_3 a_4} (\eta^{\mu_1 \mu_4} \eta^{\mu_2 \mu_3} - \eta^{\mu_1 \mu_3} \eta^{\mu_2 \mu_4})$ *• •ig<sub>s</sub> f*<sup>*a*<sub>1a</sub><sub>a</sub><sub>b</sub> *f*<sup>*a*<sub>4</sub>a<sub>*b*</sub> *α*<sub>*n*<sup>*u*</sup><sub>1</sub>μ<sub>4</sub><sub>*n*<sup>*μ*</sup><sub>4</sub><sup>*m*</sup><sub>*β*<sup>*a*</sup><sub>*γ*</sub><sup>*γ*</sup><sub>*θ*<sub>*β*</sub><sup>*γ*</sup><sub>*β*<sup>*β*</sup><sup>*γ*</sup><sup>*4*</sup><sup>*γ*</sup><sup>*β*</sup><sup>*β*<sup>*4*</sup><sup>*4*</sup><sup>*γ*</sup><sup>*β*</sup><sup>*γ*<sup>*4*</sup><sup>*4*</sup><sup>*γ*</sup><sup>*β*</sup><sup>*γ*<sup>*4*</sup><sup>*4*</sup><sup>*γ*<sup>*β*</sup></sup></sup></sub></sub></sub></sub></sub></sup></sup></sup></sup>

```
V_37 = Vertex(name = 'V_37',particles = [ P.g, P.g, P.g, P.g ],
              color = [ 'f(-1,1,2)*f(3,4,-1) ', 'f(-1,1,3)*f(2,4,-1) ', 'f(-1,1,4)*f(2,3,-1) ]lorentz = [ L.VVVV2, L.VVVV3, L.VVVV4 ],
              couplings = {(1, 0):C.GC_20,(0, 0):C.GC_20,(2, 1):C.GC_20,(0, 1):C.GC_19,(2, 2):C.GC_19,(1, 2):C.GC_19})
```
**•** lorentz.py: define the Lorentz structure in the model

```
VVVV2 = Lorentz (name = 'VVVV2', )spins = [3, 3, 3, 3],
• couplings.py: define the coupling constant in the model<br>
• couplings.py: define the coupling constant in the model
                  value = 'complex(0,1)*G**2',• coupling orders.py: define the coupling orders in the model
    QCD = CouplingOrder(name = 'QCD',expansion-order = 99,
  SJTU, ShangHai Hua-Sheng Shao
                                            38
```
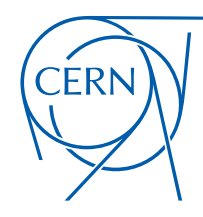

**CERN Graphic Charter:** use of the outline version of the CERN logo

Degrande, Duhr, Fuks, Grellscheid, Mattelaer, Reiter (CPC'12)

### $\overline{O}$ Where colour reproduction is not faithful, or the background is not plain white, the logo should be • **Interactions are in** vertices.py, couplings.py, lorentz.py, coupling\_orders,py

- $T = T$  is an output file contained in I • Vertices are decomposed in a spin x color basis, coupling being coordinates
- Example: the quartic gluon vertex can be written as

 $(f^{a_1a_2b}f^{ba_3a_4}, f^{a_1a_3b}f^{ba_2a_4}, f^{a_1a_4b}f^{ba_2a_3})$  $ig_s^2 f^{a_1 a_2 b} f^{b a_3 a_4} (\eta^{\mu_1 \mu_4} \eta^{\mu_2 \mu_3} - \eta^{\mu_1 \mu_3} \eta^{\mu_2 \mu_4})$  $\begin{array}{l} +\,ig_s^2\,f^{a_1a_3b}f^{ba_2a_4}\,\left(\eta^{\mu_1\mu_4}\eta^{\mu_2\mu_3}-\eta^{\mu_1\mu_2}\eta^{\mu_3\mu_4}\right)\\ +\,ig_s^2\,f^{a_1a_4b}f^{ba_2a_3}\,\left(\eta^{\mu_1\mu_3}\eta^{\mu_2\mu_4}-\eta^{\mu_1\mu_2}\eta^{\mu_3\mu_4}\right) \end{array}$ **•** vertices.py: define all Feynman rules for vertices in the model

```
V_37 = Vertex(name = 'V_37',particles = [ P.g, P.g, P.g, P.g ],
              color = [ 'f(-1,1,2)*f(3,4,-1) ', 'f(-1,1,3)*f(2,4,-1) ', 'f(-1,1,4)*f(2,3,-1) ]lorentz = [ L.VVVV2, L.VVVV3, L.VVVV4 ],
              couplings = {(1, 0):C.GC_20,(0, 0):C.GC_20,(2, 1):C.GC_20,(0, 1):C.GC_19,(2, 2):C.GC_19,(1, 2):C.GC_19})
```
**•** lorentz.py: define the Lorentz structure in the model

```
VVVV2 = Lorentz (name = 'VVVV2', )spins = [3, 3, 3, 3],
• couplings.py: define the coupling constant in the model<br>
• couplings.py: define the coupling constant in the model
                 value = 'complex(0,1)*G**2',
• coupling_orders.py: define the coupling orders in the model
                                           Make sure > 0 for NLO QCD
    QCD = CouplingOrder(name = 'QCD',expanionįorder = 99,
 SJTU, ShangHai Hua-Sheng Shao
                                          38
```
UFO@NLO

Degrande, Duhr, Fuks, Grellscheid, Hirschi, Mattelaer, Reiter, HSS ... (in preparation)

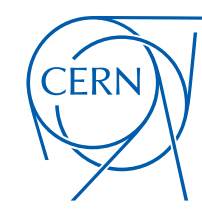

**CERN Graphic Charter:** use of the outline version of the CERN logo

## SJTU, ShangHai Hua-Sheng Shao

Wednesday, November 25, 15

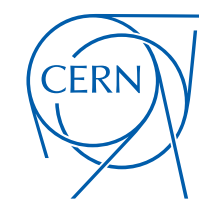

**CERN Graphic Charter:** use of the outline version of the CERN logo

Degrande, Duhr, Fuks, Grellscheid, Hirschi, Mattelaer, Reiter, HSS ... (in preparation)

• Provide renormalization scale in parameters.py

```
MU_R = Parameter(name = 'MU_R',
```
 $\mathsf{nature} = \mathsf{`external'},$  $type = 'real',$  $value = 91.188,$  $\text{taxname} = \text{.\text{.\}'}$  $$  $hacode = [1])$ 

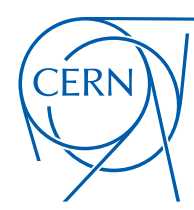

**CERN Graphic Charter:** use of the outline version of the CERN logo

Degrande, Duhr, Fuks, Grellscheid, Hirschi, Mattelaer, Reiter, HSS ... (in preparation)

## • Provide renormalization scale in parameters.py

 $MU_R$  = Parameter(name = 'MU\_R',

 $nature = 'external',$  $type = 'real',$  $value = 91.188$ ,  $\text{taxname} = \text{.\text{.\}'}$  $\mathsf{lhablock} = \mathsf{`LOOP'}$ ,  $hacode = [1])$ 

## • CT\_vertices.py:UV, R2 counter term vertices

 $V_2$  = CTVertex(name = ' $V_2$ ',

type =  $'R2'$ , particles =  $[ P.g., P.g., P.g., P.g ]$ ,

color = [ 'd(-1,1,3)\*d(-1,2,4)', 'd(-1,1,3)\*f(-1,2,4)', 'd(-1,1,4)\*d(-1,2,3)', 'd(-1,1,4)\*f(-1,2,3)', 'd(-1,2,3)\*f(-1,1,4)', 'd(-1,2,4)\*f(-1,1,3)', 'f(-1,1) ,2)\*f(-1,3,4)', 'f(-1,1,3)\*f(-1,2,4)', 'f(-1,1,4)\*f(-1,2,3)', 'Identity(1,2)\*Identity(3,4)', 'Identity(1,3)\*Identity(2,4)', 'Identity(1,4)\*Identity(2,3)' ],

 $lorentz = [ L.VVVV2, L.VVVV3, L.VVVV4 ],$ 

loop\_particles = [ [ [P.b], [P.c], [P.d], [P.s], [P.t], [P.u] ], [ [P.g] ], [ [P.go] ] ],

couplings = {(2,0,0):C.R2GC\_101\_4,(2,0,1):C.R2GC\_100\_3,(2,0,2):C.R2GC\_100\_2,(0,0,0):C.R2GC\_101\_4,(0,0,1):C.R2GC\_100\_3,(0,0,2):C.R2GC\_100\_2,(4,0,0):C.R2GC\_9\ 9\_171,(4,0,1):C.R2GC\_99\_172,(4,0,2):C.R2GC\_99\_173,(3,0,0):C.R2GC\_99\_171,(3,0,1):C.R2GC\_99\_172,(3,0,2):C.R2GC\_99\_173,(8,0,0):C.R2GC\_100\_1,(8,0,1):C.R2GC\_100\_2,(8,0,2):C.R2\ GC\_100\_3,(6,0,0):C.R2GC\_110\_22,(6,0,1):C.R2GC\_112\_26,(6,0,2):C.R2GC\_110\_23,(7,0,0):C.R2GC\_111\_24,(7,0,1):C.R2GC\_105\_11,(7,0,2):C.R2GC\_111\_25,(5,0,0):C.R2GC\_99\_171,(5,0,1)\ :C.R2GC\_99\_172,(5,0,2):C.R2GC\_99\_173,(1,0,0):C.R2GC\_99\_171,(1,0,1):C.R2GC\_99\_172,(1,0,2):C.R2GC\_99\_173,(11,0,0):C.R2GC\_103\_7,(11,0,1):C.R2GC\_103\_8,(11,0,2):C.R2GC\_103\_9,(\ 10,0,0):C.R2GC\_103\_7,(10,0,1):C.R2GC\_103\_8,(10,0,2):C.R2GC\_103\_9,(9,0,1):C.R2GC\_102\_5,(9,0,2):C.R2GC\_102\_6,(2,1,0):C.R2GC\_101\_4,(2,1,1):C.R2GC\_100\_3,(2,1,2):C.R2GC\_100\_2,\  $(0,1,0):$ C.R2GC\_101\_4,(0,1,1):C.R2GC\_100\_3,(0,1,2):C.R2GC\_100\_2,(4,1,0):C.R2GC\_99\_171,(4,1,1):C.R2GC\_99\_172,(4,1,2):C.R2GC\_99\_173,(3,1,0):C.R2GC\_99\_171,(3,1,1):C.R2GC\_99\_1\ 72,(3,1,2):C.R2GC\_99\_173,(8,1,0):C.R2GC\_100\_1,(8,1,1):C.R2GC\_105\_11,(8,1,2):C.R2GC\_100\_3,(6,1,0):C.R2GC\_115\_29,(6,1,1):C.R2GC\_115\_30,(6,1,2):C.R2GC\_115\_31,(7,1,0):C.R2GC\_\ 111\_24,(7,1,1):C.R2GC\_100\_2,(7,1,2):C.R2GC\_111\_25,(5,1,0):C.R2GC\_99\_171,(5,1,1):C.R2GC\_99\_172,(5,1,2):C.R2GC\_99\_173,(1,1,0):C.R2GC\_99\_171,(1,1,1):C.R2GC\_99\_172,(1,1,2):C.\ R2GC\_99\_173,(11,1,0):C.R2GC\_103\_7,(11,1,1):C.R2GC\_103\_8,(11,1,2):C.R2GC\_103\_9,(10,1,0):C.R2GC\_103\_7,(10,1,1):C.R2GC\_103\_8,(10,1,2):C.R2GC\_103\_9,(9,1,1):C.R2GC\_102\_5,(9,1,\ 2):C.R2GC\_102\_6,(0,2,0):C.R2GC\_101\_4,(0,2,1):C.R2GC\_100\_3,(0,2,2):C.R2GC\_100\_2,(2,2,0):C.R2GC\_101\_4,(2,2,1):C.R2GC\_100\_3,(2,2,2):C.R2GC\_100\_2,(5,2,0):C.R2GC\_99\_171,(5,2,1\ ):C.R2GC\_99\_172,(5,2,2):C.R2GC\_99\_173,(1,2,0):C.R2GC\_99\_171,(1,2,1):C.R2GC\_99\_172,(1,2,2):C.R2GC\_99\_173,(7,2,0):C.R2GC\_114\_27,(7,2,1):C.R2GC\_104\_10,(7,2,2):C.R2GC\_114\_28,\ (4,2,0):C.R2GC\_99\_171,(4,2,1):C.R2GC\_99\_172,(4,2,2):C.R2GC\_99\_173,(3,2,0):C.R2GC\_99\_171,(3,2,1):C.R2GC\_99\_172,(3,2,2):C.R2GC\_99\_173,(8,2,0):C.R2GC\_100\_1,(8,2,1):C.R2GC\_10\ 4\_10,(8,2,2):C.R2GC\_100\_3,(6,2,0):C.R2GC\_110\_22,(6,2,2):C.R2GC\_110\_23,(11,2,0):C.R2GC\_103\_7,(11,2,1):C.R2GC\_103\_8,(11,2,2):C.R2GC\_103\_9,(10,2,0):C.R2GC\_103\_7,(10,2,1):C.R\ 2GC 103 8, (10, 2, 2): C.R2GC 103 9, (9, 2, 1): C.R2GC 102 5, (9, 2, 2): C.R2GC 102 6})

Wednesday, November 25, 15

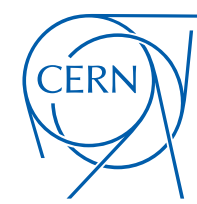

**CERN Graphic Charter:** use of the outline version of the CERN logo

Degrande, Duhr, Fuks, Grellscheid, Hirschi, Mattelaer, Reiter, HSS ... (in preparation)

## • Provide renormalization scale in parameters.py

 $MU_R$  = Parameter(name = 'MU\_R',

 $nature = 'external',$  $type = 'real',$  $value = 91.188$ ,  $\text{taxname} = \text{.\text{.\}'}$  $\mathsf{lhablock} = \mathsf{`LOOP'}$ ,

```
hacode = [1])
```
CT\_vertices.py:UV, R2 counter term vertices

 $V_351 = CTVertex(name = 'V_351',$ 

 $type = 'UV'$ ,

particles =  $[ P.g., P.g., P.g., P.g ]$ ,

 $\texttt{color} = 1 \quad \forall d(-1,1,3) \ast d(-1,2,4) \quad \quad \forall d(-1,1,3) \ast f(-1,2,4) \quad \quad \forall d(-1,1,4) \ast d(-1,2,3) \quad \quad \forall d(-1,1,4) \ast f(-1,2,3) \quad \quad \forall d(-1,2,3) \ast f(-1,1,4) \quad \quad \forall d(-1,2,4) \ast f(-1,1,3) \quad \quad \forall f(-1,1,2) \ast f(-1,3,4) \quad \quad \forall f(-1,1,3) \ast f(-1,1,4) \quad \quad \forall d(-1,2,3) \ast f(-1,2$  $(-1,2,4)$ ', 'f(-1,1,4)\*f(-1,2,3)', 'Identity(1,2)\*Identity(3,4)', 'Identity(1,3)\*Identity(2,4)', 'Identity(1,4)\*Identity(2,3)' ]

lorentz = [ L.VVVV2, L.VVVV3, L.VVVV4 ],

loop\_particles = [ [ [P.b] ], [ [P.b], [P.c], [P.s], [P.sbl], [P.sbR], [P.scl], [P.scR], [P.sdL], [P.ssR], [P.ssR], [P.stR], [P.stR], [P.suL], [P.suR], [P.t], [P.u] ],\ [ [P.b], [P.c], [P.d], [P.s], [P.t], [P.t], [ [P.c]], [ [P.d]], [ [P.g]], [ [P.ghG]], [ [P.go]], [ [P.s]], [ [P.sbL]], [ [P.sbL], [P.scL], [P.sccl], [P.sdL], [P.sdL], [P.ssL], [P.ssL], [P.ssL], [P.ssR\ ], [P.stL], [P.stR], [P.suL], [P.suR]], [ [P.sbR]], [ [P.scL]], [ [P.scR]], [ [P.sdL]], [ [P.ssL]], [ [P.ssL]], [ [P.stL]], [ [P.stR]], [ [P.suL]], [ [P.suR]], [ [P.t]], [ [P.\ u] ] ],

couplings = {(2,0,5):C.UVGC\_100\_2,(2,0,6):C.UVGC\_100\_1,(0,0,5):C.UVGC\_100\_2,(0,0,6):C.UVGC\_100\_1,(4,0,5):C.UVGC\_100\_1,(4,0,5):C.UVGC\_99\_1085,(4,0,6):C.UVGC\_99\_1086,(3,0,5):C.UVGC\_99\_1085,(3,0,6):C.UVGC\_99\_1085,(3,0,6):C.UV \_1086,(8,0,5):C.UVGC\_100\_1,(8,0,6):C.UVGC\_100\_2,(6,0,0):C.UVGC\_112\_137,(6,0,3):C.UVGC\_112\_138,(6,0,4):C.UVGC\_112\_139,(6,0,5):C.UVGC\_112\_140,(6,0,6):C.UVGC\_112\_141,(6,0,7):C.UVGC\_112\_142,(6,0,8):C.UVGC\\ 112\_143,(6,0,9):C.UVGC\_112\_144,(6,0,11):C.UVGC\_112\_145,(6,0,12):C.UVGC\_112\_146,(6,0,13):C.UVGC\_112\_147,(6,0,14):C.UVGC\_112\_148,(6,0,15):C.UVGC\_112\_149,(6,0,15):C.UVGC\_112\_149,(6,0,15):C.UVGC\_112\_149,(6,0,17):C.UVGC\_112\_151 (6,0,112\_137,(7,0,3):C.UVGC\_112\_137,(7,0,3):C.UVGC\_112\_138,(6,0,20):C.UVGC\_112\_154,(6,0,21):C.UVGC\_112\_155,(6,0,22):C.UVGC\_112\_155,(6,0,23):C.UVGC\_112\_157,(7,0,0):C.UVGC\_112\_137,(7,0,3):C.UVGC\_112\_138,(7,0,4):C.\ UVGC\_112\_139,(7,0,5):C.UVGC\_105\_31,(7,0,6):C.UVGC\_113\_158,(7,0,7):C.UVGC\_112\_142,(7,0,8):C.UVGC\_112\_143,(7,0,9):C.UVGC\_112\_144,(7,0,11):C.UVGC\_112\_144,(7,0,11):C.UVGC\_112\_145,(7,0,12):C.UVGC\_112\_146,(7,0,13):C.UVGC\_112\_147 7,0,14):C.UVGC\_112\_148,(7,0,15):C.UVGC\_112\_149,(7,0,16):C.UVGC\_112\_150,(7,0,17):C.UVGC\_112\_151,(7,0,18):C.UVGC\_112\_152,(7,0,19):C.UVGC\_112\_153,(7,0,20):C.UVGC\_112\_154,(7,0,22):\\ C.UVGC\_112\_156,(7,0,23):C.UVGC\_112\_157,(5,0,5):C.UVGC\_99\_1085,(5,0,6):C.UVGC\_99\_1086,(1,0,5):C.UVGC\_99\_1085,(1,0,6):C.UVGC\_99\_1086,(11,0,5):C.UVGC\_103\_5,(11,0,6):C.UVGC\_103\_6,(10,0,5):C.UVGC\_103\_6,(10,0,5):C.UVGC\_103\_5,(10 ,0,6):0.1075(,4,1,5):0.10765, 0.1,4,1,5):0.10765, 0.1,4,1,5):0.1075(,0,1,5):0.1075(,0,1,5):0.1075(,0,1,6):0.1075(,0,1,6):0.1075(,0,1,6):0.1075(,0,1,6):0.1075(,0,1,5):0.1076, 0.1,5):0.10766, 0.1,5):0.10766, 0.1,5):0.10766, .UVGC\_99\_1085,(3,1,6):C.UVGC\_99\_1086,(8,1,0):C.UVGC\_105\_28,(8,1,3):C.UVGC\_105\_29,(8,1,4):C.UVGC\_105\_30,(8,1,5):C.UVGC\_105\_31,(8,1,6):C.UVGC\_105\_32,(8,1,7):C.UVGC\_105\_33,(8,1,8):C.UVGC\_105\_33,(8,1,8):C.UVGC\_105\_34,(8,1,9):C .UVGC\_105\_35,(8,1,11):C.UVGC\_105\_36,(8,1,12):C.UVGC\_105\_37,(8,1,13):C.UVGC\_105\_38,(8,1,14):C.UVGC\_105\_39,(8,1,15):C.UVGC\_105\_40,(8,1,16):C.UVGC\_105\_41,(8,1,17):C.UVGC\_105\_42,(8,1,18):C.UVGC\_105\_43,(8,\ 1,19):C.UVGC\_105\_44,(8,1,20):C.UVGC\_105\_45,(8,1,21):C.UVGC\_105\_46,(8,1,22):C.UVGC\_105\_47,(8,1,23):C.UVGC\_105\_48,(6,1,0):C.UVGC\_114\_159,(6,1,3):C.UVGC\_114\_160,(6,1,4):C.UVGC\_114\_160,(6,1,4):C.UVGC\_114\_161,(6,1,5):C.UVGC\_115 179,(6,1,5):C.UVGC\_115\_184,(6,1,14):C.UVGC\_115\_188,(6,1,7):C.UVGC\_114\_163,(6,1,8):C.UVGC\_114\_164,(6,1,9):C.UVGC\_115\_181,(6,1,11):C.UVGC\_115\_182,(6,1,12):C.UVGC\_115\_183,(6,1,13):C.UVGC\_115\_184,(6,1,14):C.UVGC\_115\_183,(6,1,1 :C.UVGC\_115\_186,(6,1,16):C.UVGC\_115\_187,(6,1,17):C.UVGC\_115\_188,(6,1,18):C.UVGC\_115\_189,(6,1,19):C.UVGC\_115\_190,(6,1,20):C.UVGC\_115\_191,(6,1,21):C.UVGC\_115\_192,(6,1,22):C.UVGC\_114\_177,(6,1,23):C.UVGC\_\ 114\_178,(7,1,1):C.UVGC\_110\_133,(7,1,5):C.UVGC\_100\_1,(7,1,6):C.UVGC\_111\_136,(7,1,7):C.UVGC\_110\_134,(5,1,5):C.UVGC\_99\_1085,(5,1,6):C.UVGC\_99\_1086,(1,1,5):C.UVGC\_99\_1085,(1,1,6):C.UVGC\_99\_1085,(1,1,6):C.UVGC\_99\_1086,(11,1,5): .UVGC\_103\_5,(11,1,6):C.UVGC\_103\_6,(10,1,5):C.UVGC\_103\_5,(10,1,6):C.UVGC\_103\_6,(9,1,5):C.UVGC\_102\_3,(9,1,6):C.UVGC\_102\_4,(0,2,5):C.UVGC\_100\_2,(0,2,6):C.UVGC\_100\_1,(2,2,5):C.UVGC\_100\_2,(2,2,6):C.UVGC\_101 0\_1,(5,2,5):C.UVGC\_99\_1085,(5,2,6):C.UVGC\_99\_1086,(1,2,5):C.UVGC\_99\_1085,(1,2,6):C.UVGC\_99\_1086,(7,2,0):C.UVGC\_114\_159,(7,2,3):C.UVGC\_114\_160,(7,2,4):C.UVGC\_114\_161,(7,2,5):C.UVGC\_104\_161,(7,2,5):C.UVGC\_104\_10,(7,2,6):C.UV C\_114\_162,(7,2,7):C.UVGC\_114\_163,(7,2,8):C.UVGC\_114\_164,(7,2,9):C.UVGC\_114\_165,(7,2,11):C.UVGC\_114\_166,(7,2,12):C.UVGC\_114\_167,(7,2,13):C.UVGC\_114\_168,(7,2,14):C.UVGC\_114\_169,(7,2,15):C.UVGC\_114\_170,(\ 7,2,10):C.UVGC\_114\_171,(7,2,17):C.UVGC\_114\_172,(7,2,18):C.UVGC\_114\_173,(7,2,19):C.UVGC\_114\_174,(7,2,20):C.UVGC\_114\_175,(7,2,21):C.UVGC\_114\_176,(7,2,22):C.UVGC\_114\_177,(7,2,23):C.UVGC\_114\_178,(4,2,5):C\ .UVGC\_99\_1085,(4,2,6):C.UVGC\_99\_1086,(3,2,5):C.UVGC\_99\_1085,(3,2,6):C.UVGC\_99\_1086,(8,2,0):C.UVGC\_104\_7,(8,2,3):C.UVGC\_104\_8,(8,2,4):C.UVGC\_104\_9,(8,2,5):C.UVGC\_104\_10,(8,2,6):C.UVGC\_104\_11,(8,2,7):C.\ UVGC\_104\_12,(8,2,8):C.UVGC\_104\_13,(8,2,9):C.UVGC\_104\_14,(8,2,11):C.UVGC\_104\_15,(8,2,12):C.UVGC\_104\_16,(8,2,13):C.UVGC\_104\_17,(8,2,14):C.UVGC\_104\_18,(8,2,15):C.UVGC\_104\_19,(8,2,16):C.UVGC\_104\_20,(8,2,1\ 7):C.UVGC\_104\_21,(8,2,18):C.UVGC\_104\_22,(8,2,19):C.UVGC\_104\_23,(8,2,20):C.UVGC\_104\_24,(8,2,21):C.UVGC\_104\_25,(8,2,22):C.UVGC\_104\_26,(8,2,23):C.UVGC\_104\_27,(6,2,2):C.UVGC\_110\_133,(6,2,6):C.UVGC\_102\_3,(\ 6,2,7):C.UVGC\_110\_134,(6,2,10):C.UVGC\_110\_135,(11,2,5):C.UVGC\_103\_5,(11,2,6):C.UVGC\_103\_6,(10,2,5):C.UVGC\_103\_5,(10,2,6):C.UVGC\_103\_6,(9,2,5):C.UVGC\_102\_3,(9,2,6):C.UVGC\_102\_4})

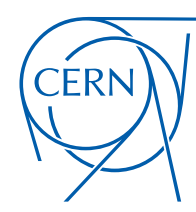

**CERN Graphic Charter:** use of the outline version of the CERN logo

Degrande, Duhr, Fuks, Grellscheid, Hirschi, Mattelaer, Reiter, HSS ... (in preparation)

• Provide renormalization scale in parameters.py

 $MU_R$  = Parameter(name = 'MU\_R',

 $\mathsf{nature} = \mathsf{`external'},$  $type = 'real',$  $value = 91.188$ ,  $\text{texname} = \text{t\tmin}$ ,  $\mathsf{lhablock} = 'LOOP',$  $hacode = [1])$ 

- CT\_vertices.py:UV, R2 counter term vertices
- CT\_couplings.py: couplings for UV and R2 counter terms

 $UVGC_104_23 = Coupling(name = 'UVGC_104_23'.$ **value** = '-((FRCTdeltaxaSxstR\*complex(0,1)\*G\*\*2)/aS) - 2\*FRCTdeltaZxGGxstR\*complex(0,1)\*G\*\*2 + (complex(0,1)\*G\*\*4\*invFREps)/(32.\*cmath.pi\*\*2)'  $order = \{ 'QCD';4 \} )$ 

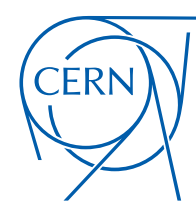

**CERN Graphic Charter:** use of the outline version of the CERN logo

Degrande, Duhr, Fuks, Grellscheid, Hirschi, Mattelaer, Reiter, HSS ... (in preparation)

• Provide renormalization scale in parameters.py<br>MU\_R = Parameter(name = 'MU\_R',

 $\mathsf{nature} = \mathsf{`external'},$  $type = 'real',$  $value = 91.188$ ,  $\text{texname} = \text{t\tmin}$ ,  $\mathsf{lhablock} = 'LOOP',$  $hacode = [1])$ 

- CT\_vertices.py:UV, R2 counter term vertices
- CT\_couplings.py: couplings for UV and R2 counter terms

 $UVGC_104_23 = Coupling(name = 'UVGC_104_23'.$ **value** = '-((FRCTdeltaxaSxstR\*complex(0,1)\*G\*\*2)/aS) - 2\*FRCTdeltaZxGGxstR\*complex(0,1)\*G\*\*2 + (complex(0,1)\*G\*\*4\*invFREps)/(32.\*cmath.pi\*\*2)'  $order = \{ 'QCD' : 4 \} )$ 

•  $CI$  parameters.py: parameters for UV and R2 FRCTdeltazxttLxtG = CTParameter(name = 'FRCTdeltazxttLxtG',

 $type = 'complex',$ 

 $value = \{-1: (-G**2/(6.*cmath,pi**2)', 0: (-G**2/(3.*cmath,pirk2) + (G**2*reglog(MT/MU_R))/(2.*cmath,pik*2)'\},$  $\text{taxname} = 'FRCTdeltaZxttktG')$ 

Wednesday, November 25, 15

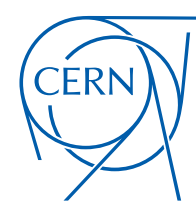

**CERN Graphic Charter:** use of the outline version of the CERN logo

Degrande, Duhr, Fuks, Grellscheid, Hirschi, Mattelaer, Reiter, HSS ... (in preparation)

• Provide renormalization scale in parameters.py

 $MU_R$  = Parameter(name = 'MU\_R',

 $\mathsf{nature} = \mathsf{`external'},$  $type = 'real',$  $value = 91.188$ ,  $\text{texname} = \text{t\tmin}$ ,  $\mathsf{lhablock} = 'LOOP',$  $hacode = [1]$ 

- CT\_vertices.py:UV, R2 counter term vertices
- CT\_couplings.py: couplings for UV and R2 counter terms

UVGC 104 23 = Coupling(name = 'UVGC 104 23', **value** = '-((FRCTdeltaxaSxstR\*complex(0,1)\*G\*\*2)/aS) - 2\*FRCTdeltaZxGGxstR\*complex(0,1)\*G\*\*2 + (complex(0,1)\*G\*\*4\*invFREps)/(32.\*cmath.pi\*\*2)'  $order = \{ 'QCD' : 4 \} )$ 

•  $C1$  parameters.py: parameters for UV and R2 FRCTdeltazxtLxtG = CTParameter(name = 'FRCTdeltazxtLxtG',

 $type = 'c$ -G\*\*2/(6.\*cmath.pi\*\*2)',0:'-G\*\*2/(3.\*cmath.pi\*\*2) + (G\*\*2\*reglog(MT/MU\_R))/(2.\*cmath.pi\*\*2)'},  $value = [-1;$  $texname =$ FRCTdeltaZxttLxtG')

coefficient of 
$$
\frac{1}{\epsilon}
$$

Wednesday, November 25, 15

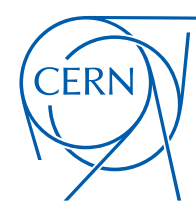

**CERN Graphic Charter:** use of the outline version of the CERN logo

Degrande, Duhr, Fuks, Grellscheid, Hirschi, Mattelaer, Reiter, HSS ... (in preparation)

• Provide renormalization scale in parameters.py

 $MU_R$  = Parameter(name = 'MU\_R',

 $\mathsf{nature} = \mathsf{`external'},$  $type = 'real',$  $value = 91.188$ ,  $\text{texname} = \text{t\tmin}$ ,  $\mathsf{lhablock} = 'LOOP',$  $hacode = [1]$ 

- CT\_vertices.py:UV, R2 counter term vertices
- CT\_couplings.py: couplings for UV and R2 counter terms

UVGC 104 23 = Coupling(name = 'UVGC 104 23', **value** = '-((FRCTdeltaxaSxstR\*complex(0,1)\*G\*\*2)/aS) - 2\*FRCTdeltaZxGGxstR\*complex(0,1)\*G\*\*2 + (complex(0,1)\*G\*\*4\*invFREps)/(32.\*cmath.pi\*\*2)'  $order = \{ 'QCD' : 4 \} )$ 

•  $CT_{\text{p} \text{a} \text{r}}$  arameters.py: parameters for UV and R2  $\text{r}}$ 

 $type = 'c$  $value = [-1; -G**2/(6.*cmath, \text{pix}2)$ , 0:  $-G**2/(3.*cmath, \text{pix}2)$  +  $(G**2*reglog(MT/MU_R))/(2.*cmath, \text{pix}2)$ '}, FRCTdeltaZxttLxtG')  $texname{name}$  =

$$
\begin{array}{ccc}\n\text{coefficient of} & \frac{1}{\epsilon} & \text{finite piece}\n\end{array}
$$

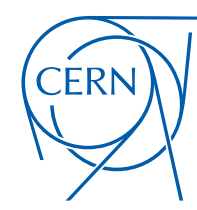

**CERN Graphic Charter:** use of the outline version of the CERN logo

Degrande, Duhr, Fuks, Grellscheid, Hirschi, Mattelaer, Reiter, HSS ... (in preparation)

## • Provide renormalization scale in parameters.py

 $MU_R$  = Parameter(name = 'MU\_R',

 $nature = 'external',$  $type = 'real',$  $value = 91.188$ ,  $\text{taxname} = \text{.\text{.\}'}$  $\mathsf{lhablock} = 'LOOP',$  $hacode = [1]$ 

• CT\_vertices.py:UV, R2 counter term vertices

# • CT\_couplings.py: couplings for UV and R2 counter terms

UVGC 104 23 = Coupling(name = 'UVGC 104 23',

**value** = '-((FRCTdeltaxaSxstR\*complex(0,1)\*G\*\*2)/aS) - 2\*FRCTdeltaZxGGxstR\*complex(0,1)\*G\*\*2 + (complex(0,1)\*G\*\*4\*invFREps)/(32.\*cmath.pi\*\*2)'  $order = \{ 'QCD' : 4 \} )$ 

## parameters.py: parameters for UV and R2

 $\mathbf{type} = 'connect$ 

value = {0:'( 0 if 2\*Mgo\*MstL + MT\*\*2>=Mgo\*\*2 + MstL\*\*2 and MT\*\*2<=(Mgo + MstL)\*\*2 else ( 0 if Mgo==MstL else ( 0 if Mgo==MT else ( 0 if MstL==MT else \ (G\*\*2\*cmath.sqrt(MstL\*\*4/MU\_R\*\*4 + (-(Mgo\*\*2/MU\_R\*\*2) + MT\*\*2/MU\_R\*\*2)\*\*2 - (2\*MstL\*\*2\*(Mgo\*\*2/MU\_R\*\*2 + MT\*\*2/MU\_R\*\*2))/MU\_R\*\*2))/(12.\*cmath.pi\*\*2\*cmath.sqrt((-4\*Mgo\*\*2\*MstL\*\*2)/MU\_R\*\*4)  $*2)$  '}, + (Mgo\*\*2/MU\_R\*\*2 + MstL\*\*2/MU\_R\*\*2 - MT\*\*2/MU\_R\*\*2)\*\*2)) + (G\*\*2\*Mgo\*\*2\*cmath.sqrt(MstL\*\*4/MU\_R\*\*4 + (-(Mgo\*\*2/MU\_R\*\*2) + MT\*\*2/MU\_R\*\*2)\*\*2 - (2\*MstL\*\*2\*(Mgo\*\*2/MU\_R\*\*2 + MT\*\*2/MU\_R\*\*2) ))/MU R\*\*2))/(12.\*cmath.pi\*\*2\*MT\*\*2\*cmath.sqrt((-4\*Mgo\*\*2\*MstL\*\*2)/MU R\*\*4 + (Mgo\*\*2/MU R\*\*2 + MstL\*\*2/MU R\*\*2 - MT\*\*2/MU R\*\*2)) - (G\*\*2\*MstL\*\*2\*cmath.sqrt(MstL\*\*4/MU R\*\*4 + (-(Mgo\*\* 2/MU\_R\*\*2) + MT\*\*2/MU\_R\*\*2)\*\*2 - (2\*MstL\*\*2\*(Mgo\*\*2/MU\_R\*\*2 + MT\*\*2/MU\_R\*\*2))/MU\_R\*\*2))/12.\*cmath.pi\*\*2\*MT\*\*2\*cmath.sqrt((-4\*Mgo\*\*2\*MstL\*\*2)/MU\_R\*\*4 + (Mgo\*\*2/MU\_R\*\*2 + MstL\*\*2/MU\_R\*\*2 - MT\*\*2/MU\_R\*\*2)\*\*2)) - (G\*\*2\*Mgo\*\*4\*cmath.sqrt(MstL\*\*4/MU\_R\*\*4 + (-(Mgo\*\*2/MU\_R\*\*2) + MT\*\*2/MU\_R\*\*2)\*\*2 - (2\*MstL\*\*2\*(Mgo\*\*2/MU\_R\*\*2 + MT\*\*2/MU\_R\*\*2))/MU\_R\*\*2)\*reglog(Mgo/MstL))/(12.\*cm ath.pi\*\*2\*MT\*\*4\*cmath.sqrt((-4\*Mgo\*\*2\*MstL\*\*2)/MU\_R\*\*4 + (Mgo\*\*2/MU\_R\*\*2 + MstL\*\*2/MU\_R\*\*2 - MT\*\*2/MU\_R\*\*2)\*\*2)) + (6\*2\*Mgo\*\*2\*MstL\*\*2\*cmath.sqrt(MstL\*\*4/MU\_R\*\*4 + (-(Mgo\*\*2/MU\_R\*\*2) + \<br>http://W\_R\*\*2)\*\*2 - (2\*MstL\*\*2/MU\_R 2/MU\_R\*\*2)\*\*2 - (2\*MstL\*\*2\*(Mgo\*\*2/MU\_R\*\*2 + MT\*\*2/MU\_R\*\*2))/MU\_R\*\*2)\*reglog(Mgo/MstL))/(12.\*cmath.pi\*\*2\*Omath.sgrt((-4\*Mgo\*\*2\*MstL\*\*2)/MU\_R\*\*4 + (Mgo\*\*2/MU\_R\*\*2 + MstL\*\*2/MU\_R\*\*2 – MT\*\*2/MU\_R\*\*2)\*\*2)) + (G\*\*2\*MstL\*\*2\*cmath.sqrt(MstL\*\*4/MU\_R\*\*4 + (-(Mgo\*\*2/MU\_R\*\*2) + MT\*\*2/MU\_R\*\*2)\*\*2 = (2\*MstL\*\*2\*(Mgo\*\*2/MU\_R\*\*2 + MT\*\*2/MU\_R\*\*2))/MU\_R\*\*2)\*reglog(Mgo/MstL))/(12.\*c\<br>nath.pi\*\*2\*MT\*\*2\*cmath.sqrt((-4\*M ))\*reglog((MU\_R\*\*2\*(Mgo\*\*2/MU\_R\*\*2 + MstL\*\*2/MU\_R\*\*2 - MT\*\*2/MU\_R\*\*2 + cmath.sqrt((-4\*Mgo\*\*2\*MstL\*\*2)/MU\_R\*\*4 + (Mgo\*\*2/MU\_R\*\*2 + MstL\*\*2/MU\_R\*\*2 - MT\*\*2/MU\_R\*\*2 + MstL\*\*2/MU\_R\*\*2 - MT\*\*2/MU\_R\*\*2 + 2)))/\ (12.\*cmath.pi\*\*2\*MT\*\*2) ) ) ) if 2\*Mgo\*MstL + MT\*\*2>=Mgo\*\*2 + MstL\*\*2 and MT\*\*2<(Mgo + MstL)\*\*2 else 0 ) + ( ( 0 if Mgo==MstL else ( 0 if Mgo==MT else ( 0 if MstL==MT else (MU R\*\*2\*G\*\*2\*A Mgo\*\*2\*re(((MT\*\*2\*cmath.sqrt(MstL\*\*4/MU\_R\*\*4 + (-(Mgo\*\*2/MU\_R\*\*2) + MT\*\*2/MU\_R\*\*2)\*\*2 - (2\*MstL\*\*2\*(Mgo\*\*2/MU\_R\*\*2 + MT\*\*2/MU\_R\*\*2))/MU\_R\*\*2))/MU\_R\*\*2 + (-(Mgo\*\*2/MU\_R\*\*2) + MstL\*\*2/MU\_R \*\*2)\*cmath.sqrt(MstL\*\*4/MU\_R\*\*4 + (-(Mgo\*\*2/MU\_R\*\*2) + MT\*\*2/MU\_R\*\*2)\*\*2 - (2\*MstL\*\*2\*(Mgo\*\*2/MU\_R\*\*2 + MT\*\*2/MU\_R\*\*2))/MU\_R\*\*2)\*reglog(Mgo/MstL) + (MstL\*\*4/MU\_R\*\*4 + (Mgo\*\*2\*(Mgo\*\*2/MU\_N R\*\*2 - MT\*\*2/MU\_R\*\*2))/MU\_R\*\*2 - (MstL\*\*2\*((2\*Mgo\*\*2)/MU\_R\*\*2 + MT\*\*2/MU\_R\*\*2))/MU\_R\*\*2)\*reglog((MU\_R\*\*2\*(Mgo\*\*2/MU\_R\*\*2 + MstL\*\*2/MU\_R\*\*2 - MT\*\*2/MU\_R\*\*2 + cmath.sqrt((-4\*Mgo\*\*2\*MstL\*\*2 )/MU\_R\*\*4 + (Mgo\*\*2/MU\_R\*\*2 + MstL\*\*2/MU\_R\*\*2 - MT\*\*2/MU\_R\*\*2)\*\*2)))/(2.\*Mgo\*MstL)))/cmath.sqrt((-4\*Mgo\*\*2\*MstL\*\*2)/MU\_R\*\*4 + (Mgo\*\*2/MU\_R\*\*2 + MstL\*\*2/MU\_R\*\*2 - MT\*\*2/MU\_R\*\*2 + MstL\*\*2/MU\_R\*\*2 - MT\*\*2/MU\_R\*\*2)\*\*2)))/(12\ .\*cmath.pi\*\*2\*MT\*\*4) - (MU R\*\*2\*G\*\*2\*MstL\*\*2\*re(((MT\*\*2\*cmath.sqrt(MstL\*\*4/MU R\*\*4) + (-(Mgo\*\*2/MU R\*\*2) + MT\*\*2/MU R\*\*2) \*\*2 - (2\*MstL\*\*2\*(Mgo\*\*2/MU R\*\*2 + MT\*\*2/MU R\*\*2))/MU R\*\*2))/MU R\*\*2 \*2 + (-(Mgo\*\*2/MU\_R\*\*2) + MstL\*\*2/MU\_R\*\*2)\*cmath.sqrt(MstL\*\*4/MU\_R\*\*4 + (-(Mgo\*\*2/MU\_R\*\*2) + MT\*\*2/MU\_R\*\*2)\*\*2 - (2\*MstL\*\*2\*(Mgo\*\*2/MU\_R\*\*2)\*1 HT\*\*2/MU\_R\*\*2) /MU\_R\*\*2) \*reglog(Mgo/MstL) + (MstL\*\*4/MU\_R\*\*4 + (Mgo\*\*2\*(Mgo\*\*2\*/MU\_R\*\*2 - MT\*\*2/MU\_R\*\*2))/MU\_R\*\*2 - (MstL\*\*2\*((2\*Mgo\*\*2)/MU\_R\*\*2 + MT\*\*2/MU\_R\*\*2)\*/MU\_R\*\*2)\*reglog((MU\_R\*\*2\*(Mgo\*\*2/MU\_R\*\*2 + MstL\*\*2/MU\_R\*\*2)\*C U\_R\*\*2 + cmath.sqrt((-4\*Mgo\*\*2\*MstL\*\*2)/MU\_R\*\*4 + (Mgo\*\*2/MU\_R\*\*2 + MstL\*\*2/MU\_R\*\*2 - MT\*\*2/MU\_R\*\*2) +\*2)))/(2.\*Mgo\*MstL))/cmath.sqrt((-4\*Mgo\*\*2\*MstL\*\*2)/MU\_R\*\*4 + (Mgo\*\*2/MU\_R\*\*2 + MstL \*\*2/MU\_R\*\*2 - MT\*\*2/MU\_R\*\*2)\*\*2)))/(12.\*cmath.pi\*\*2\*MT\*\*4) + (MU\_R\*\*2\*G\*\*2\*re(((MT\*\*2\*cmath.sqrt(MstL\*\*4/MU\_R\*\*4 + (-(Mgo\*\*2/MU\_R\*\*2) + MT\*\*2/MU\_R\*\*2)\*\*2 - (2\*MstL\*\*2\*(Mgo\*\*2/MU\_R\*\*2) Tes2/MU Res2))/MU Res2))/MU Res2 + (-(Moos=2/MU Res2) + MstLes2/MU Res2)=cmath.sort(MstLes4/MU Reed + (-(Mooee2/MU Ree2)

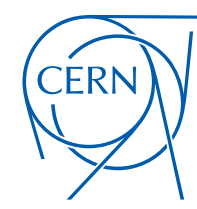

**CERN Graphic Charter:** use of the outline version of the CERN logo

Degrande, Duhr, Fuks, Grellscheid, Hirschi, Mattelaer, Reiter, HSS ... (in preparation)

• Provide renormalization scale in parameters.py

 $MU_R$  = Parameter(name = 'MU\_R',

 $nature = 'external',$  $type = 'real',$  $value = 91.188$ ,  $\text{taxname} = \text{.\text{.\}'}$  $\mathsf{lhablock} = 'LOOP',$  $hacode = [1]$ 

- CT\_vertices.py:UV, R2 counter term vertices
- CT\_couplings.py: couplings for UV and R2 counter terms

UVGC 104 23 = Coupling(name = 'UVGC 104 23',

**value** = '-((FRCTdeltaxaSxstR\*complex(0,1)\*G\*\*2)/aS) - 2\*FRCTdeltaZxGGxstR\*complex(0,1)\*G\*\*2 + (complex(0,1)\*G\*\*4\*invFREps)/(32.\*cmath.pi\*\*2)',  $order = \{ 'QCD' : 4 \} )$ 

parameters.py: parameters for UV and R2

 $t$ vpe  $=$ 

value = {0:'( 0 if 2+Mgo+MstL + MT\*\*2>=Mgo\*\*2 + MstL\*\*2 and MT\*\*2<=(Mgo + MstL)\*\*2 else ( 0 if Mgo==MstL else ( 0 if Mgo==MT else ( 0 if MstL==MT else \ (G\*\*2\*cmath.sqrt(MstL\*\*4/MU\_R\*\*4 + (-(Mgo\*\*2/MU\_R\*\*2) + MT\*\*2/MU\_R\*\*2)\*\*2 - (2\*MstL\*\*2\*(Mgo\*\*2/MU\_R\*\*2 + MT\*\*2/MU\_R\*\*2))/MU\_R\*\*2))/MU\_R\*\*2))/Au\_R\*\*2+MstL\*\*2\*cmath.sqrt((-4\*Mgo\*\*2\*MstL\*\*2)/MU\_R\*\*4  $*2)'$ + (Mgo\*\*2/MU\_R\*\*2 + MstL\*\*2/MU\_R\*\*2 - MT\*\*2/MU\_R\*\*2)\*\*2)) + (G\*\*2\*Mgo\*\*2\*cmath.sqrt(MstL\*\*4/MU\_R\*\*4 + (-(Mgo\*\*2/MU\_R\*\*2) + MT\*\*2/MU\_R\*\*2)\*\*2 - (2\*MstL\*\*2\*(Mgo\*\*2/MU\_R\*\*2 + MT\*\*2/MU\_R\*\*2 ))/MU R\*\*2))/(12.\*cmath.pi\*\*2\*MT\*\*2\*cmath.sqrt((-4\*Mgo\*\*2\*MstL\*\*2)/MU R\*\*4 + (Mgo\*\*2/MU R\*\*2 + MstL\*\*2/MU R\*\*2 - MT\*\*2/MU R\*\*2)) - (G\*\*2\*MstL\*\*2\*cmath.sqrt(MstL\*\*4/MU R\*\*4 + (-(Mgo\*\* 2/MU R\*\*2) + MT\*\*2/MU R\*\*2)\*\*2 - (2\*MstL\*\*2\*(Mgo\*\*2/MU R\*\*2 + MT\*\*2/MU R\*\*2))/MU R\*\*2))/12.\*cmath.pi\*\*2\*MT\*\*2\*cmath.sgrt((-4\*Mgo\*\*2\*MstL\*\*2)/MU R\*\*4 + (Mgo\*\*2/MU R\*\*2 + MstL\*\*2/MU R\*\*2 - MT\*\*2/MU\_R\*\*2)\*\*2)) - (G\*\*2\*Mgo\*\*4\*cmath.sqrt(MstL\*\*4/MU\_R\*\*4 + (-(Mgo\*\*2/MU\_R\*\*2) + MT\*\*2/MU\_R\*\*2)\*\*2 - (2\*MstL\*\*2\*(Mgo\*\*2/MU\_R\*\*2 + MT\*\*2/MU\_R\*\*2))/MU\_R\*\*2)\*reglog(Mgo/MstL))/( ath.oi\*\*2\*MT\*\*4\*cmath.sort((-4\*Moo\*\*2\*MstL\*\*2)/MU R\*\*4 + (Moo\*\*2/MU R\*\*2 + MstL\*\*2/MU R\*\*2 - MT\*\*2/MU R\*\*2)\*\*2)) + (G\*\*2\*Moo\*\*2\*MstL\*\*2\*cmath.sort(MstL\*\*4/MU R\*\*4 + (-(Moo\*\*2/MU  $(0.0642 \times 10^{-10} \text{R} \cdot \text{m}^2 \cdot \text{m}^2 \$ **Complete Complicate Complicate Complete Complete Complete Complete Complete Complete Complete Complete Complete Complete Complete Complete Complete Complete Complete Complete Complete Complete Complete Complete Complete C** the recomputation heavy !!!! .\*cnath.pi\*\*2\*MT\*\*4) - (MU\_R\*\*2\*G\*\*2\*MstL\*\*2\*re(((MT\*\*2\*cnath.sqrt(MstL\*\*4/MU\_R\*\*4) + (-(Mgo\*\*2/MU\_R\*\*2) + MT\*\*2/MU\_R\*\*2) \*\*2 - (2\*MstL\*\*2\*(Mgo\*\*2/MU\_R\*\*2 + MT\*\*2/MU\_R\*\*2))/MU \*2 + (-(Mgo\*\*2/MU\_R\*\*2) + MstL\*\*2/MU\_R\*\*2)\*cmath.sqrt(MstL\*\*4/MU\_R\*\*4 + (-(Mgo\*\*2/MU\_R\*\*2) + MT\*\*2/MU\_R\*\*2)\*\*2 - (2\*MstL\*\*2\*(Mgo\*\*2/MU\_R\*\*2 + MT\*\*2/MU\_R\*\*2))/MU\_R\*\*2)\*reglog(Mgo (MstL\*\*4/MU\_R\*\*4 + (Mgo\*\*2\*(Mgo\*\*2/MU\_R\*\*2 - MT\*\*2/MU\_R\*\*2))/MU\_R\*\*2 - (MstL\*\*2\*((2\*Mgo\*\*2)/MU\_R\*\*2 + MT\*\*2/MU\_R\*\*2))/MU\_R\*\*2)\*reglog((MU\_R\*\*2\*(Mgo\*\*2/MU\_R\*\*2 + MstL\*\*2/MU\_R\*\*2 U\_R\*\*2 + cmath.sqrt((-4\*Mgo\*\*2\*MstL\*\*2)/MU\_R\*\*4 + (Mgo\*\*2/MU\_R\*\*2 + MstL\*\*2/MU\_R\*\*2 - MT\*\*2/MU\_R\*\*2)\*\*2)))/(2.\*Mgo\*MstL)))/cmath.sqrt((-4\*Mgo\*\*2\*MstL\*\*2)/MU\_R\*\*4 + (Mgo\*\*2/MU\_ \*\*2/MU R\*\*2 - MT\*\*2/MU R\*\*2)\*\*2)))/(12.\*cmath.pi\*\*2\*MT\*\*4) + (MU R\*\*2\*G\*\*2\*re(((MT\*\*2\*cmath.sort(MstL\*\*4/MU R\*\*4 + (-(Moo\*\*2/MU R\*\*2) + MT\*\*2/MU R\*\*2)\*\*2 - (2\*MstL\*\*2\*(Moo\*\*2/MU R\*\*2

## APPLICATION 1: A STOP SIMPLIFIED MODEL Degrande, Fuks, Hirschi, Proudom, HSS (PRD'15)

## Available models

| <b>Description</b>                                 | Contact        | Reference                              | <b>FeynRules</b><br>model files | <b>UFO libraries</b> | <b>Validation material</b>                                    |
|----------------------------------------------------|----------------|----------------------------------------|---------------------------------|----------------------|---------------------------------------------------------------|
| Dark matter simplified models<br>(more details)    | κ.<br>Mawatari |                                        |                                 | DMsimp, UFO, 2, zip  | $\sim$                                                        |
| Gluino pair production (SUSY-<br>QCD)              | B. Fuks        | 0+arXiv:1510.00391                     |                                 | susyons ufo.tgz      | All figures available from the arxiv                          |
| Higgs characterisation (more<br>details)           | κ.<br>Mawatari | d+arXiv:1311.1829,<br>=arXiv:1407.5089 |                                 | HC_NLO_X0_UFO.zip -  |                                                               |
| Inclusive sgluon pair production                   | B. Fuks        | 0+arXiv:1412.5589                      | sgluons.fr                      | sgluons ufo.tgz      | sgluons_validation.pdf ;<br>sgluons validation root.tgz       |
| Stop pair $\rightarrow$ t thar + missing<br>energy | B. Fuks        | DearXiv: 1412.5589                     | stop_ttmet.fr                   | stop timet ufo.tgz   | stop ttmet validation.pdf ;<br>stop ttmet validation root.tgz |
| Two-Higgs-Doublet Model (more<br>details)          | c.<br>Degrande | 0+arXiv:1406.3030                      |                                 | 2HDM NLO             |                                                               |

 $\blacklozenge$  The stop  $(\sigma_3)$  / bino  $(\chi)$  model

- I. Download UFO from FR Wiki 2. Put the UFO model in models
- 3. ./bin/mg5\_aMC
- 4. > import model stop\_ ttmet\_ufo
- 5. > generate  $p$   $p$  > sig3 sig3 ~ [QCD]
- 6. > output pp2t1t1QCD
- 7. > launch

$$
\mathcal{L}_3 = \underbrace{\overbrace{D_\mu \sigma_3^{\dagger} D^\mu \sigma_3 - m_3^2 \sigma_3^{\dagger} \sigma_3} + \underbrace{\overbrace{\sigma_2 \bar{\chi} \partial \chi} - \frac{1}{2} m_\chi \bar{\chi} \chi}_{2} + \left[ \sigma_3 \bar{t} (\tilde{g}_L P_L + \tilde{g}_R P_R) \chi + \text{h.c.} \right]}_{2}
$$

Production

Decay

- $\clubsuit$  One scalar field in the fundamental representation ( $\sigma_3$ )
- $\bullet$  One gauge-singlet Majorana fermion  $(\chi)$  coupling the stop to the top

## Representative Feynman diagrams (yielding a top-antitop plus missing energy signature)

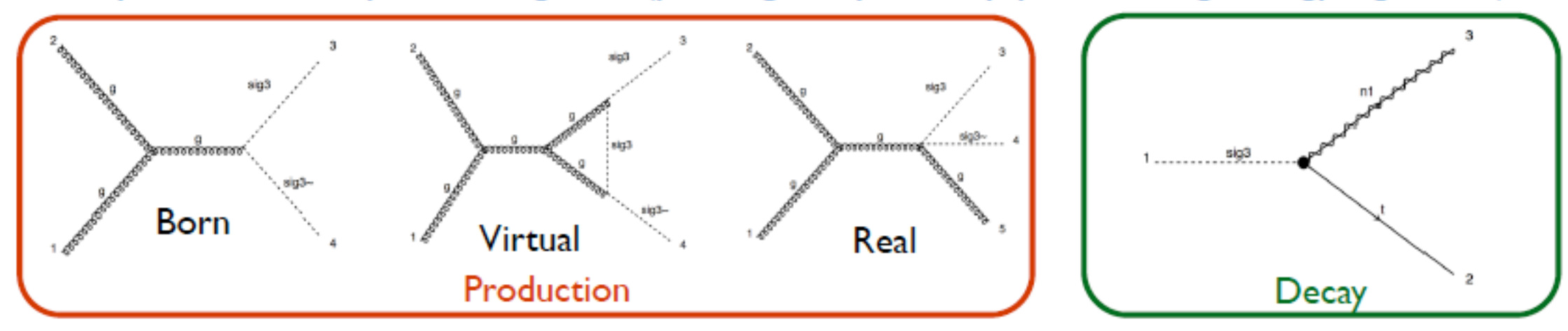

# APPLICATION 1: A STOP SIMPLIFIED MOD

## Degrande, Fuks, Hirschi, Proudom, HSS (PRD'15)

## $\blacklozenge$  UV behavior (on-shell scheme, zero-momentum subtraction for  $\alpha_s$ )

Where colour reproduction is not faithful, or the background is not plain white, the logo should be

 Pantone: 286 CMYK: 100 75 0 0

**CERN Graphic Charter:** use of the outline version of the CERN logo

\* Analytical checks are important (the fully automated approach is new)

$$
\delta Z_g = \delta Z_g^{(SM)} - \frac{g_s^2}{96\pi^2} \left[ \frac{1}{\bar{\epsilon}} - \log \frac{m_3^2}{\mu_R^2} \right]
$$
  
\n
$$
\delta Z_{\sigma_3} = 0 \text{ and } \delta m_3^2 = -\frac{g_s^2 m_3^2}{12\pi^2} \left[ \frac{3}{\bar{\epsilon}} + 7 - 3\log \frac{m_3^2}{\mu_R^2} \right]
$$
  
\n
$$
\frac{\delta \alpha_s}{\alpha_s} = \frac{\alpha_s}{2\pi \bar{\epsilon}} \left[ \frac{n_f}{3} - \frac{11}{2} \right] + \frac{\alpha_s}{6\pi} \left[ \frac{1}{\bar{\epsilon}} - \log \frac{m_0^2}{\mu_R^2} \right] + \frac{\alpha_s}{24\pi} \left[ \frac{1}{\bar{\epsilon}} - \log \frac{m_3^2}{\mu_R^2} \right]
$$

 $R_{2}^{\sigma_{3}^{\dagger}\sigma_{3}}=\frac{i g_{s}^{2}}{72\pi^{2}}\delta_{c_{1}c_{2}}\Big[3m_{3}^{2}-p^{2}\Big]$  $R_{2}^{g\sigma_{3}^{\dagger}\sigma_{3}}=\frac{53ig_{s}^{3}}{576\pi^{2}}T_{c_{2}c_{3}}^{a_{1}}\big(p_{2}-p_{3}\big)^{\mu_{1}}$  $R_{2}^{gg\sigma_{3}^{\dagger}\sigma_{3}}=\frac{i g_{s}^{4}}{1152\pi^{2}}\eta^{\mu_{1}\mu_{2}}\big[3\delta^{a_{1}a_{2}}-187\{T^{a_{1}},T^{a_{2}}\}\big]_{c_{3}c_{4}}$ 

## Total rates at 8 TeV and 13 TeV

Numerical validation

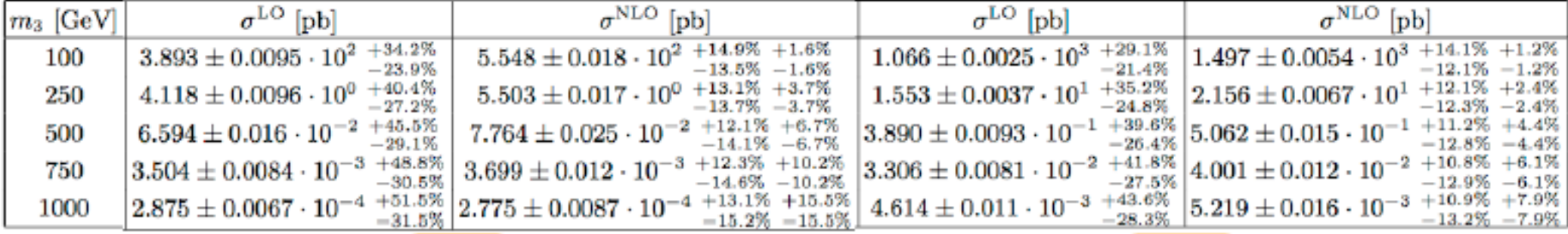

## \* NNPDF2.3; scales set to the stop mass

- \* Agrees with PROSPINO [ Beenakker, Kramer, Plehn, Spira & Zerwas (NPB'98) ]
- \* Scale varied by a factor of two up and down

8 TeV

\* PDF variations obtained with the 100 NNPDF replica provided with the central set of densities

13 TeV

# APPLICATION 1: A STOP SIMPLIFIED MODE

Degrande, Fuks, Hirschi, Proudom, HSS (PRD'15)

- \* Test case: 500/1000 GeV stop; 50/200 GeV bino; 13 TeV collisions
- \* Standard coupling strengths for a maximally mixing stop and a bino
- \* Shower: PYTHIA 8.2 [Sjostrand, Mrenna & Skands (CPC'08)]
- \* Jet reconstruction: anti-kT & FASTJET [ Cacciari, Salam & Soyez (JHEP'08, EPJC'12) ]
- \* Analysis (single lepton case) & figures: MADANALYSIS 5 [ Conte, BF, Serret (CPC'13) ]

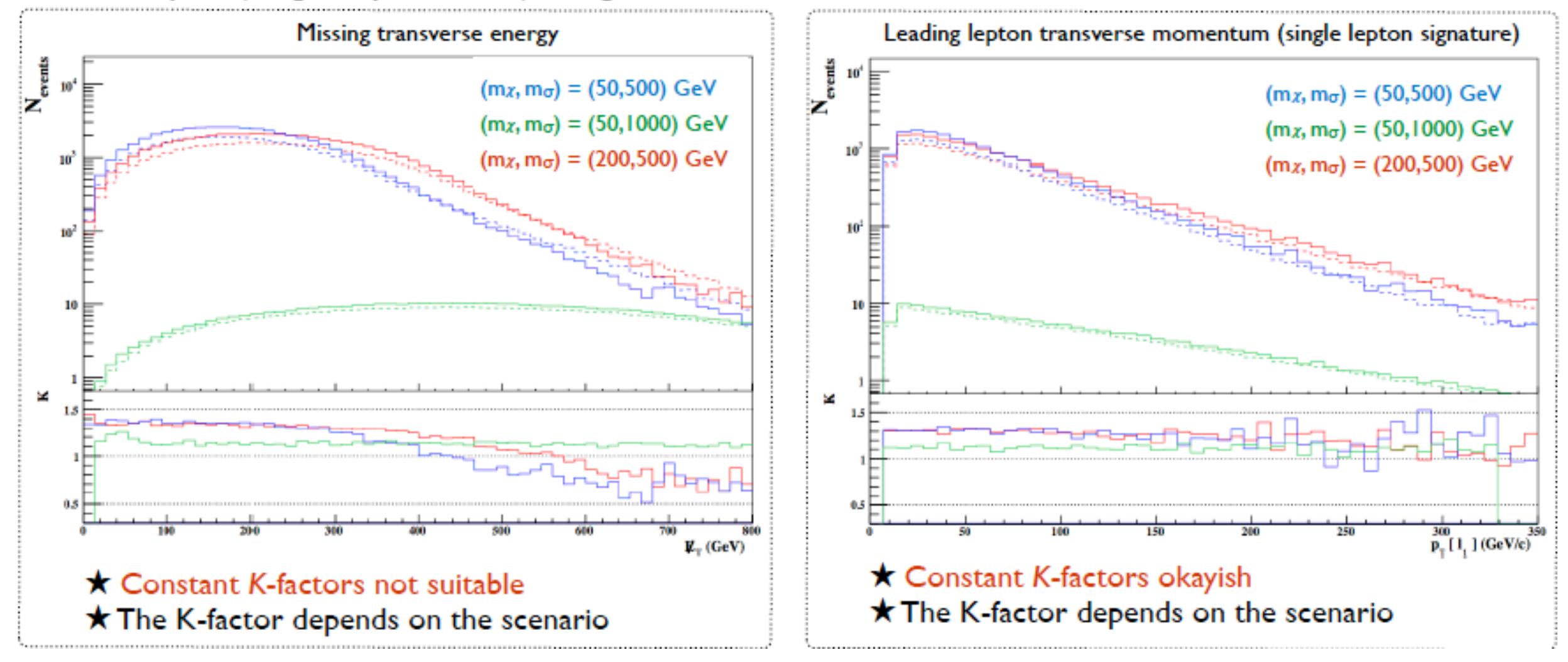

# APPLICATION 2: A SGLUON SIMPLIFIE

Degrande, Fuks, Hirschi, Proudom, HSS (PRD'15)

## Available models

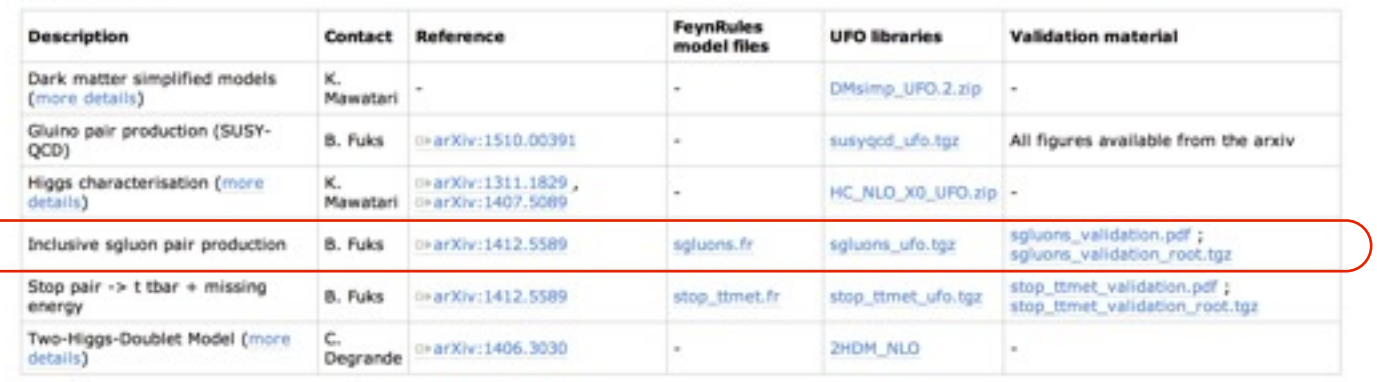

- I. Download UFO from FR Wiki
- 2. Put the UFO model in models
- 3. ./bin/mg5\_aMC
- 4. > import model sgluon\_ ufo
- 5. > generate  $p p$  > sig8 sig8~ [QCD]

**CERN Graphic Charter:** use of the outline version of the CERN logo

- 6. > output pp2sig8sig8QCD
- 7. > launch

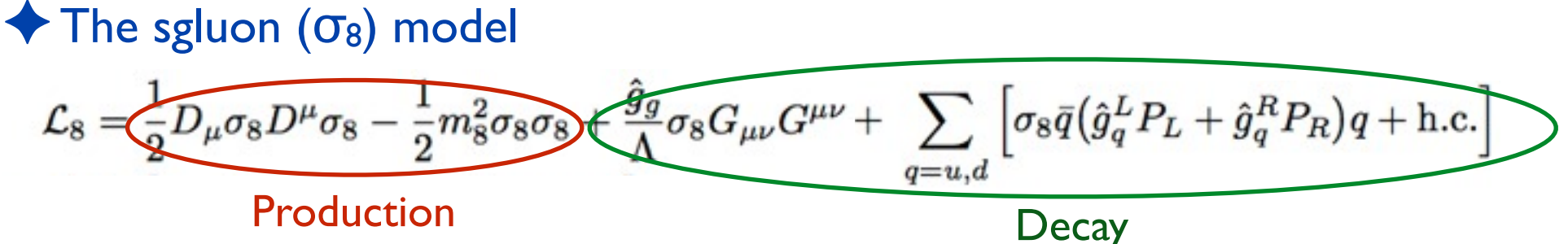

 $\cdot$  One scalar field in the adjoint representation ( $\sigma_8$ )

- ✤ Effective couplings (*g*): only for the decay that is enforced to be at the leading order
- ❖ g couplings at NLO: a consistent effective theory is required for a proper renormalization

 $\blacklozenge$  UV behavior (on-shell scheme, zero-momentum subtraction for  $\alpha_s$ ) ✤ Analytical checks

$$
\begin{split} \delta Z_g &= \delta Z_g^{(SM)} - \frac{g_s^2}{32\pi^2} \bigg[ \frac{1}{\bar{\epsilon}} - \log \frac{m_8^2}{\mu_R^2} \bigg] \;, \\ \delta Z_{\sigma_8} &= 0 \quad \text{and} \quad \delta m_8^2 = -\frac{3g_s^2 m_8^2}{16\pi^2} \bigg[ \frac{3}{\bar{\epsilon}} + 7 - 3 \log \frac{m_8^2}{\mu_R^2} \bigg] \\ \frac{\delta \alpha_s}{\alpha_s} &= \frac{\alpha_s}{2\pi \bar{\epsilon}} \bigg[ \frac{n_f}{3} - \frac{11}{2} \bigg] + \frac{\alpha_s}{6\pi} \bigg[ \frac{1}{\bar{\epsilon}} - \log \frac{m_t^2}{\mu_R^2} \bigg] \; + \frac{\alpha_s}{8\pi} \bigg[ \frac{1}{\bar{\epsilon}} - \log \frac{m_8^2}{\mu_R^2} \bigg] \end{split}
$$

$$
R_2^{\sigma_8 \sigma_8} = \frac{ig_s^2}{32\pi^2} \delta_{a_1 a_2} \left[ 3m_8^2 - p^2 \right],
$$
  
\n
$$
R_2^{g\sigma_8 \sigma_8} = \frac{7g_s^3}{64\pi^2} f_{a_1 a_2 a_3} (p_2 - p_3)^{\mu_1},
$$
  
\n
$$
R_2^{g g \sigma_8 \sigma_8} = \frac{ig_s^4}{384\pi^2} \eta^{\mu_1 \mu_2} \left[ 72(d_{a_1 a_4 e} d_{a_2 a_3 e} + d_{a_1 a_3 e} d_{a_2 a_4 e}) -141 d_{a_1 a_2 e} d_{a_3 a_4 e} - 92 \delta_{a_1 a_2} \delta_{a_3 a_4} + 50(\delta_{a_1 a_3} \delta_{a_2 a_4} + \delta_{a_1 a_4} \delta_{a_2 a_3}) \right],
$$

## SJTU, ShangHai Hua-Sheng Shao

# APPLICATION 2: A SGLUON SIMPLIFIE

## Degrande, Fuks, Hirschi, Proudom, HSS (PRD'15)

## Available models

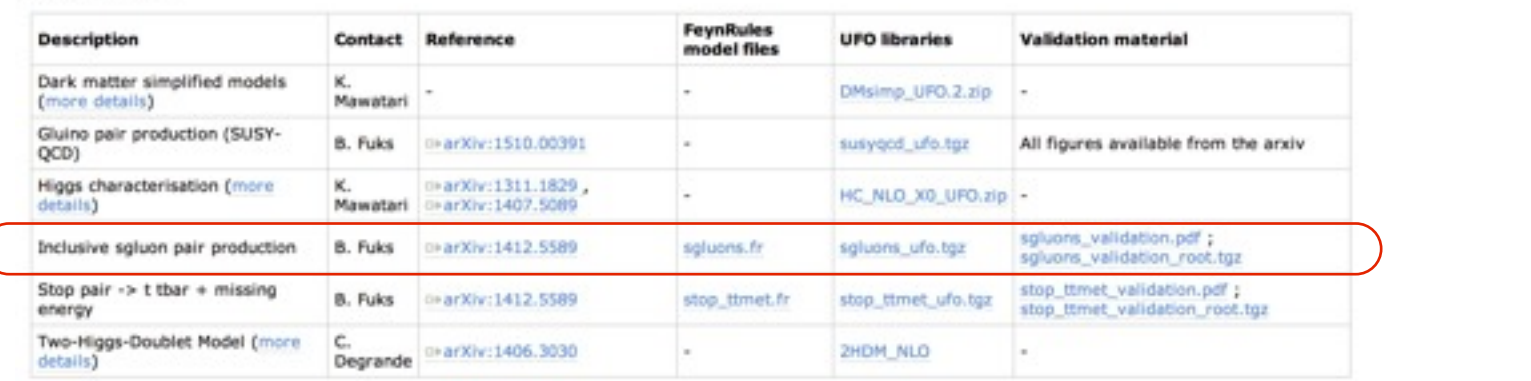

I. Download UFO from FR Wiki

**CERN Graphic Charter:** use of the outline version of the CERN logo

- 2. Put the UFO model in models
- 3. ./bin/mg5\_aMC
- 4. > import model sgluon\_ ufo
- 5. > generate  $p p$  > sig8 sig8~ [QCD]
- 6. > output pp2sig8sig8QCD
- 7. > launch

## **Non-renormalizable operator**

 $\blacklozenge$  The sgluon  $(\sigma_8)$  model  $\frac{1}{2}m_8^2\sigma_8\sigma_8$  $\frac{g_{\bar{g}}}{\Lambda}\sigma_8 G_{\mu\nu}G^{\mu\nu} + \sum \left[\sigma_8 \bar{q} (\hat{g}_q^L P_L + \hat{g}_q^R P_R)q + \text{h.c.}\right]$  $\mathcal{L}_8 = \frac{1}{2} D_\mu \sigma_8 D^\mu \sigma_8$  $q=u.d$ Production Decay

- $\cdot$  One scalar field in the adjoint representation ( $\sigma_8$ )
- ✤ Effective couplings (*g*): only for the decay that is enforced to be at the leading order
- ❖ g couplings at NLO: a consistent effective theory is required for a proper renormalization

 $\blacklozenge$  UV behavior (on-shell scheme, zero-momentum subtraction for  $\alpha_s$ ) ✤ Analytical checks

$$
\begin{split} \delta Z_g &= \delta Z_g^{(SM)} - \frac{g_s^2}{32\pi^2} \bigg[\frac{1}{\bar{\epsilon}} - \log\frac{m_8^2}{\mu_R^2}\bigg] \;, \\ \delta Z_{\sigma_8} &= 0 \quad \text{and} \quad \delta m_8^2 = -\frac{3g_s^2m_8^2}{16\pi^2} \bigg[\frac{3}{\bar{\epsilon}} + 7 - 3\log\frac{m_8^2}{\mu_R^2}\bigg] \\ \frac{\delta \alpha_s}{\alpha_s} &= \frac{\alpha_s}{2\pi\bar{\epsilon}} \bigg[\frac{n_f}{3} - \frac{11}{2}\bigg] + \frac{\alpha_s}{6\pi} \bigg[\frac{1}{\bar{\epsilon}} - \log\frac{m_t^2}{\mu_R^2}\bigg] \; + \frac{\alpha_s}{8\pi} \bigg[\frac{1}{\bar{\epsilon}} - \log\frac{m_8^2}{\mu_R^2}\bigg] \end{split}
$$

$$
R_2^{\sigma_8 \sigma_8} = \frac{ig_s^2}{32\pi^2} \delta_{a_1 a_2} \left[ 3m_8^2 - p^2 \right],
$$
  
\n
$$
R_2^{g\sigma_8 \sigma_8} = \frac{7g_s^3}{64\pi^2} f_{a_1 a_2 a_3} (p_2 - p_3)^{\mu_1},
$$
  
\n
$$
R_2^{g\sigma_8 \sigma_8} = \frac{ig_s^4}{384\pi^2} \eta^{\mu_1 \mu_2} \left[ 72(d_{a_1 a_4 e} d_{a_2 a_3 e} + d_{a_1 a_3 e} d_{a_2 a_4 e}) -141 d_{a_1 a_2 e} d_{a_3 a_4 e} - 92 \delta_{a_1 a_2} \delta_{a_3 a_4} + 50(\delta_{a_1 a_3} \delta_{a_2 a_4} + \delta_{a_1 a_4} \delta_{a_2 a_3}) \right],
$$

## SJTU, ShangHai Hua-Sheng Shao

## Degrande, Fuks, Hirschi, Proudom, HSS (PRD'15) APPLICATION 2: A SGLUON SIMPLIFIED MODE

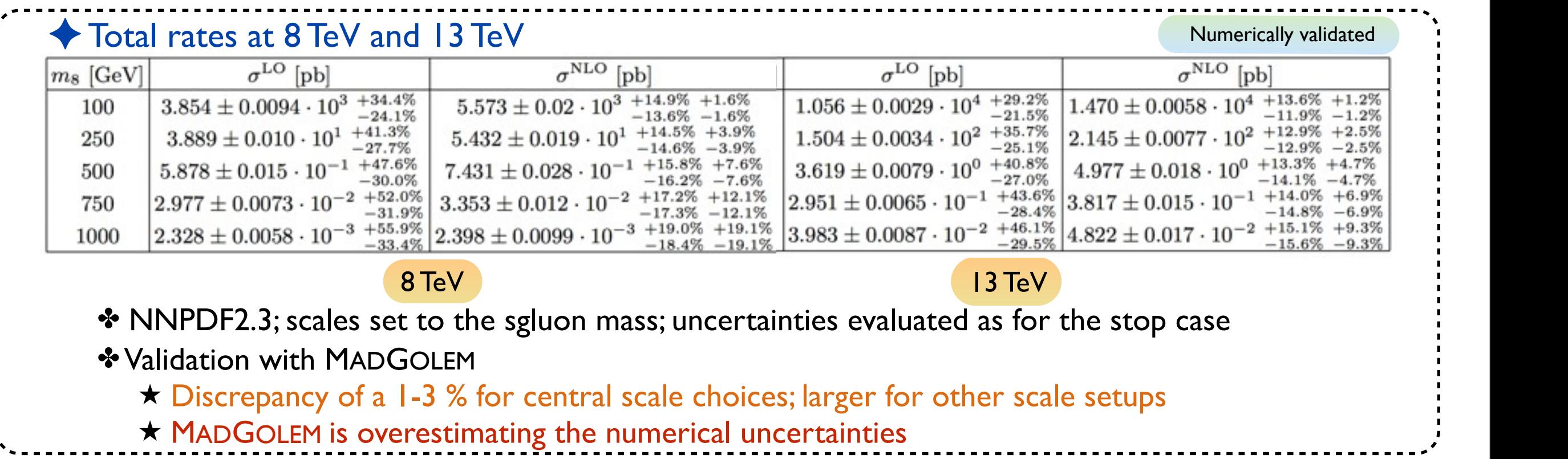

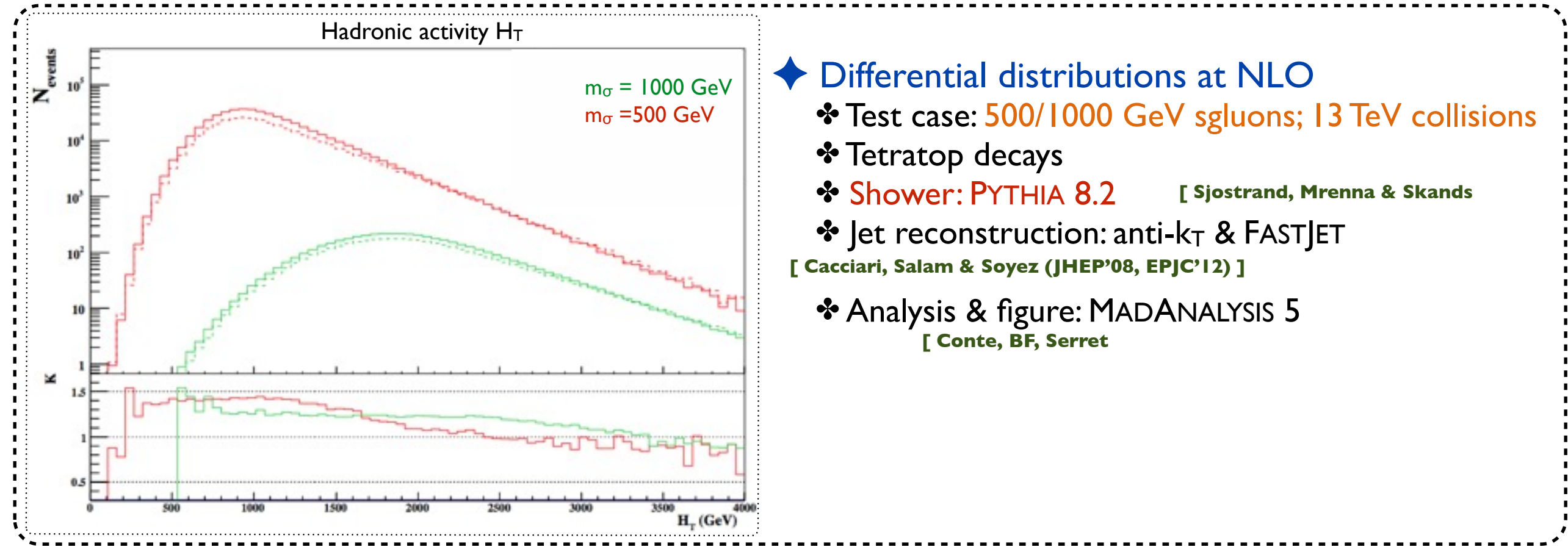

Degrande, Fuks, Hirschi, Proudom, HSS (arXiv:1510.00391)

✦ SUSY QCD: Production of gluino-pair

$$
\mathcal{L}_{\text{SQCD}} = D_{\mu}\tilde{q}_{L}^{\dagger}D^{\mu}\tilde{q}_{L} + D_{\mu}\tilde{q}_{R}^{\dagger}D^{\mu}\tilde{q}_{R} + \frac{\imath}{2}\bar{\tilde{g}}\tilde{\psi}\tilde{g} - m_{\tilde{q}_{L}}^{2}\tilde{q}_{L}^{\dagger}\tilde{q}_{L} - m_{\tilde{q}_{R}}^{2}\tilde{q}_{R}^{\dagger}\tilde{q}_{R} - \frac{1}{2}m_{\tilde{g}}\bar{\tilde{g}}\tilde{g}
$$
  
+  $\sqrt{2}g_{s}\left[-\tilde{q}_{L}^{\dagger}T(\bar{\tilde{g}}P_{L}q) + (\bar{q}P_{L}\tilde{g})T\tilde{q}_{R} + \text{h.c.}\right] - \frac{g_{s}^{2}}{2}\left[\tilde{q}_{R}^{\dagger}T\tilde{q}_{R} - \tilde{q}_{L}^{\dagger}T\tilde{q}_{L}\right]\left[\tilde{q}_{R}^{\dagger}T\tilde{q}_{R} - \tilde{q}_{L}^{\dagger}T\tilde{q}_{L}\right]$ 

✤ Besides new UV and R2 (I will not listed here), we also need some special counter terms ✤ Mixing angle renormalization (mass and wavefunction)

$$
\begin{pmatrix} \tilde{t}_L \\ \tilde{t}_R \end{pmatrix} \rightarrow \begin{pmatrix} \tilde{t}_L \\ \tilde{t}_R \end{pmatrix} + \frac{1}{2} \begin{pmatrix} \delta Z_{\tilde{t}_L} & \delta Z_{\tilde{t},LR} \\ \delta Z_{\tilde{t},RL} & \delta Z_{\tilde{t}_R} \end{pmatrix} \begin{pmatrix} \tilde{t}_L \\ \tilde{t}_R \end{pmatrix}
$$

$$
\delta \mathcal{L}_{\text{off}} = -\delta m_{\tilde{t},LR}^2 (\tilde{t}_L^{\dagger} \tilde{t}_R + \tilde{t}_R^{\dagger} \tilde{t}_L)
$$

✤ SUSY restoring counter terms

$$
\mathcal{L}_{\text{SCT}} = \sqrt{2}g_s \frac{\alpha_s}{3\pi} \Big[ -\tilde{q}_L^{\dagger} T_a \big(\bar{\tilde{g}}^a P_L q \big) + \big(\bar{q} P_L \tilde{g}^a \big) T_a \tilde{q}_R + \text{h.c.} \Big] \n+ \frac{g_s^2}{2} \frac{\alpha_s}{4\pi} \Big[ \tilde{q}_R^{\dagger} \{T_a, T_b\} \tilde{q}_R + \tilde{q}_L^{\dagger} \{T_a, T_b\} \tilde{q}_L \Big] \times \Big[ \tilde{q}_R^{\dagger} \{T^a, T^b\} \tilde{q}_R + \tilde{q}_L^{\dagger} \{T^a, T^b\} \tilde{q}_L \Big] \n- \frac{g_s^2}{2} \frac{\alpha_s}{4\pi} \Big[ \tilde{q}_R^{\dagger} T_a \tilde{q}_R - \tilde{q}_L^{\dagger} T_a \tilde{q}_L \Big] \Big[ \tilde{q}_R^{\dagger} T^a \tilde{q}_R - \tilde{q}_L^{\dagger} T^a \tilde{q}_L \Big]
$$

Decay of gluino

$$
\mathcal{L}_{\text{decay}} = \frac{i}{2} \bar{\chi} \partial \chi - \frac{1}{2} m_{\chi} \bar{\chi} \chi + \sqrt{2} g' \left[ -\tilde{q}_L^{\dagger} Y_q (\bar{\chi} P_L q) + (\bar{q} P_L \chi) Y_q \tilde{q}_R + \text{h.c.} \right]
$$

**Majorana: fermion-flow violation** Degrande, Fuks, Hirschi, Proudom, HSS (arXiv:1510.00391)

✦ SUSY QCD: Production of gluino-pair

$$
\mathcal{L}_{\text{SQCD}} = D_{\mu}\tilde{q}_{L}^{\dagger}D^{\mu}\tilde{q}_{L} + D_{\mu}\tilde{q}_{R}^{\dagger}D^{\mu}\tilde{q}_{R} + \frac{\imath}{2}\tilde{\tilde{g}}\tilde{\psi}\tilde{g} - m_{\tilde{q}_{L}}^{2}\tilde{q}_{L}^{\dagger}\tilde{q}_{L} - m_{\tilde{q}_{R}}^{2}\tilde{q}_{R}^{\dagger}\tilde{q}_{R} - \frac{1}{2}m_{\tilde{g}}\tilde{\tilde{g}}\tilde{g}
$$
  
+  $\sqrt{2}g_{s}\left[-\tilde{q}_{L}^{\dagger}T(\tilde{\tilde{g}}P_{L}\tilde{q}) + (\bar{q}P_{L}\tilde{g})T\tilde{q}_{R} + \text{h.c.}\right] - \frac{g_{s}^{2}}{2}\left[\tilde{q}_{R}^{\dagger}T\tilde{q}_{R} - \tilde{q}_{L}^{\dagger}T\tilde{q}_{L}\right]\left[\tilde{q}_{R}^{\dagger}T\tilde{q}_{R} - \tilde{q}_{L}^{\dagger}T\tilde{q}_{L}\right]$ 

✤ Besides new UV and R2 (I will not listed here), we also need some special counter terms ✤ Mixing angle renormalization (mass and wavefunction)

$$
\begin{pmatrix} \tilde{t}_L \\ \tilde{t}_R \end{pmatrix} \rightarrow \begin{pmatrix} \tilde{t}_L \\ \tilde{t}_R \end{pmatrix} + \frac{1}{2} \begin{pmatrix} \delta Z_{\tilde{t}_L} & \delta Z_{\tilde{t},LR} \\ \delta Z_{\tilde{t},RL} & \delta Z_{\tilde{t}_R} \end{pmatrix} \begin{pmatrix} \tilde{t}_L \\ \tilde{t}_R \end{pmatrix}
$$

$$
\delta \mathcal{L}_{\text{off}} = -\delta m_{\tilde{t},LR}^2 (\tilde{t}_L^{\dagger} \tilde{t}_R + \tilde{t}_R^{\dagger} \tilde{t}_L)
$$

✤ SUSY restoring counter terms

$$
\mathcal{L}_{\text{SCT}} = \sqrt{2}g_s \frac{\alpha_s}{3\pi} \Big[ -\tilde{q}_L^{\dagger} T_a \big(\bar{\tilde{g}}^a P_L q \big) + \big(\bar{q} P_L \tilde{g}^a \big) T_a \tilde{q}_R + \text{h.c.} \Big] \n+ \frac{g_s^2}{2} \frac{\alpha_s}{4\pi} \Big[ \tilde{q}_R^{\dagger} \{T_a, T_b\} \tilde{q}_R + \tilde{q}_L^{\dagger} \{T_a, T_b\} \tilde{q}_L \Big] \times \Big[ \tilde{q}_R^{\dagger} \{T^a, T^b\} \tilde{q}_R + \tilde{q}_L^{\dagger} \{T^a, T^b\} \tilde{q}_L \Big] \n- \frac{g_s^2}{2} \frac{\alpha_s}{4\pi} \Big[ \tilde{q}_R^{\dagger} T_a \tilde{q}_R - \tilde{q}_L^{\dagger} T_a \tilde{q}_L \Big] \Big[ \tilde{q}_R^{\dagger} T^a \tilde{q}_R - \tilde{q}_L^{\dagger} T^a \tilde{q}_L \Big]
$$

Decay of gluino

$$
\mathcal{L}_{\text{decay}} = \frac{i}{2} \bar{\chi} \partial \chi - \frac{1}{2} m_{\chi} \bar{\chi} \chi + \sqrt{2} g' \left[ -\tilde{q}_L^{\dagger} Y_q (\bar{\chi} P_L q) + (\bar{q} P_L \chi) Y_q \tilde{q}_R + \text{h.c.} \right]
$$

Degrande, Fuks, Hirschi, Proudom, HSS (arXiv:1510.00391)

## **Available models**

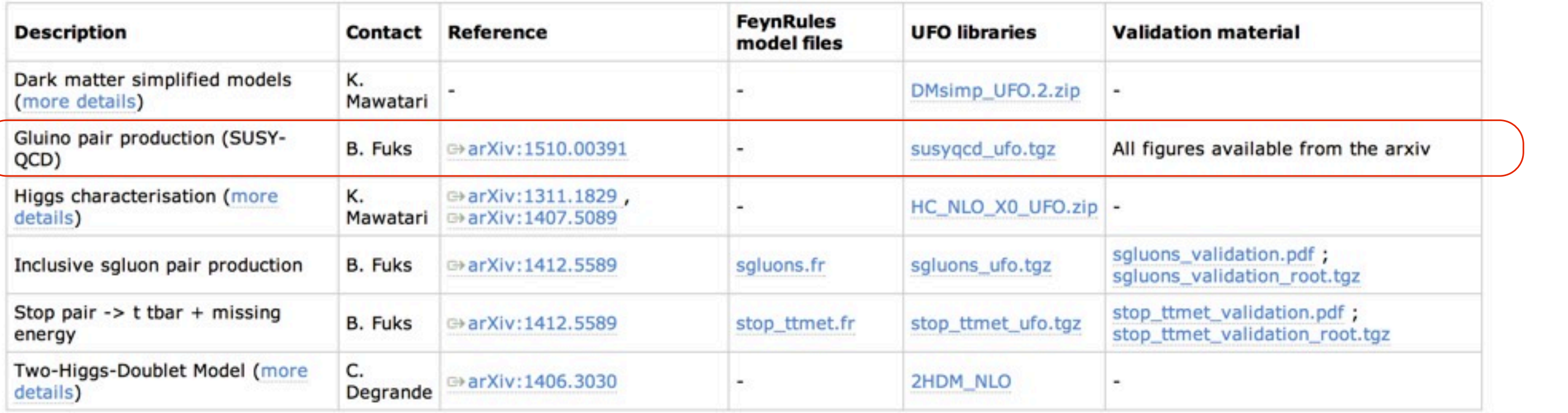

- 1. Download UFO from FR Wiki
- 2. Put the UFO model in models
- 3. ./bin/mg5\_aMC
- 4. > import model susyqcd\_ufo
- 5. > generate p p > go go [QCD]
- 6. > output pp2gogoQCD
- 7. > launch

## APPLICATION 3: GLUINO-PAIR IN SUSY Q Degrande, Fuks, Hirschi, Proudom, HSS (arXiv:1510.00391) Splitting SUSY ◆ Total rates at 8 TeV and 13 TeV **Numerically validated**  $\sigma^{\mathrm{NLO}}$  [pb]  $\sigma^{\rm LO}$  [pb]  $m_{\tilde{g}}$  [GeV]  $2104^{+30.3\%~+14.0\%}_{-21.9\%~-14.0\%}$  $3183^{+10.8\%~+1.8\%}_{-11.6\%~-1.8\%}$ 200  $15.46^{+34.7\%}_{-24.1\%}$   $19.5\%$  $24.90^{+12.5\%}_{-12.4\%}$   $+3.7\%$ 500  $-24.1\% - 19.5\%$  $-13.4\%$   $-3.7\%$  $1.206^{+35.9\%}_{-24.6\%}$   $+23.5\%$  $2.009^{+13.5\%}_{-14.1\%}$  = 5.5% 750  $-24.6\% - 23.5\%$  $-14.1\% - 5.5\%$  $1.608 \cdot 10^{-1+36.3\%+26.4\%}_{-24.8\%-26.4\%}$  $-1 + 14.4\% + 7.3\%$ 1000  $2.743\cdot 10^{\circ}$  $-24.8\% - 26.4\%$  $-14.8\% - 7.3\%$  $6.264 \cdot 10^{-3+36.2\%+29.4\%}$  $-2\!+\!16.1\% \!+\! 11.3\%$ 1500  $1.056\cdot10$  $-24.7\% - 29.4\%$  $15.8\% - 11.3\%$  $4+35.6\%+29.8\%$ <br>-24.5% -29.8% 2000  $4 + 17.7\% + 17.8\%$  $4.217 \cdot 10$

✤ NNPDF3.0; scales set to the HT/2; uncertainties evaluated as for the stop case

✤ Validation with PROSPINO 2.1

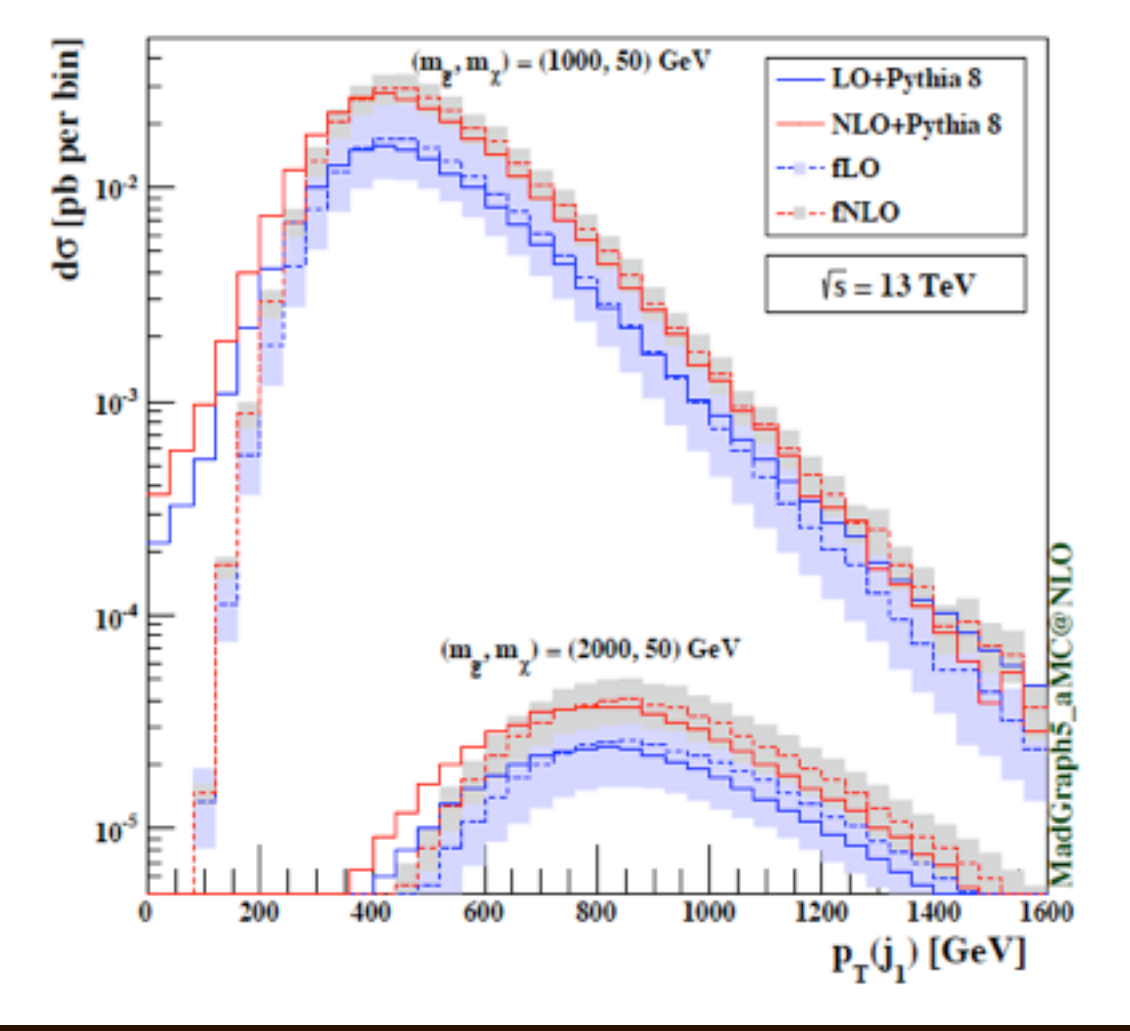

**E** Differential distributions at NLO ✤ Test case: 1000/2000 GeV gluino; 13 TeV collisions ✤ Gluino decays: MadSpin ✤ Shower: PYTHIA 8.2 **[ Sjostrand, Mrenna & Skands** 

❖ Jet reconstruction: anti-kT & FASTJET

**[ Cacciari, Salam & Soyez (JHEP'08, EPJC'12) ]**

✤ Analysis & figure: MADANALYSIS 5 **[ Conte, BF, Serret** 

## SJTU, ShangHai Hua-Sheng Shao

## APPLICATION 3: GLUINO-PAIR IN SUSY Q Degrande, Fuks, Hirschi, Proudom, HSS (arXiv:1510.00391) Splitting SUSY ◆ Total rates at 8 TeV and 13 TeV **Numerically validated**  $\sigma^{\mathrm{NLO}}$  [pb]  $\sigma^{\rm LO}$  [pb]  $m_{\tilde{g}}$  [GeV]  $2104^{+30.3\%~+14.0\%}_{-21.9\%~-14.0\%}$  $3183^{+10.8\%~+1.8\%}_{-11.6\%~-1.8\%}$ 200  $15.46^{+34.7\%}_{-24.1\%}$   $19.5\%$  $24.90^{+12.5\%}_{-12.4\%}$   $+3.7\%$ 500  $-24.1\% - 19.5\%$  $-13.4\%$   $-3.7\%$  $1.206^{+35.9\%}_{-24.6\%}$   $+23.5\%$  $2.009^{+13.5\%}_{-14.1\%}$  = 5.5% 750  $-24.6\% - 23.5\%$  $-14.1\%$   $-5.5\%$  $1.608 \cdot 10^{-1+36.3\%+26.4\%}_{-24.8\%-26.4\%}$  $^{\rm -1+14.4\% +7.3\%}$ 1000  $2.743\cdot 10^{\circ}$  $-24.8\% - 26.4\%$  $-14.8\%$   $-7.3\%$  $6.264 \cdot 10^{-3+36.2\%+29.4\%}$  $-2\!+\!16.1\% \!+\! 11.3\%$ 1500  $1.056\cdot10^\circ$  $-24.7\% - 29.4\%$  $15.8\% - 11.3\%$  $4+35.6\%+29.8\%$ <br>-24.5% -29.8%  $4+17.7\%+17.8\%$ 2000  $4.217 \cdot 10$

✤ NNPDF3.0; scales set to the HT/2; uncertainties evaluated as for the stop case

✤ Validation with PROSPINO 2.1

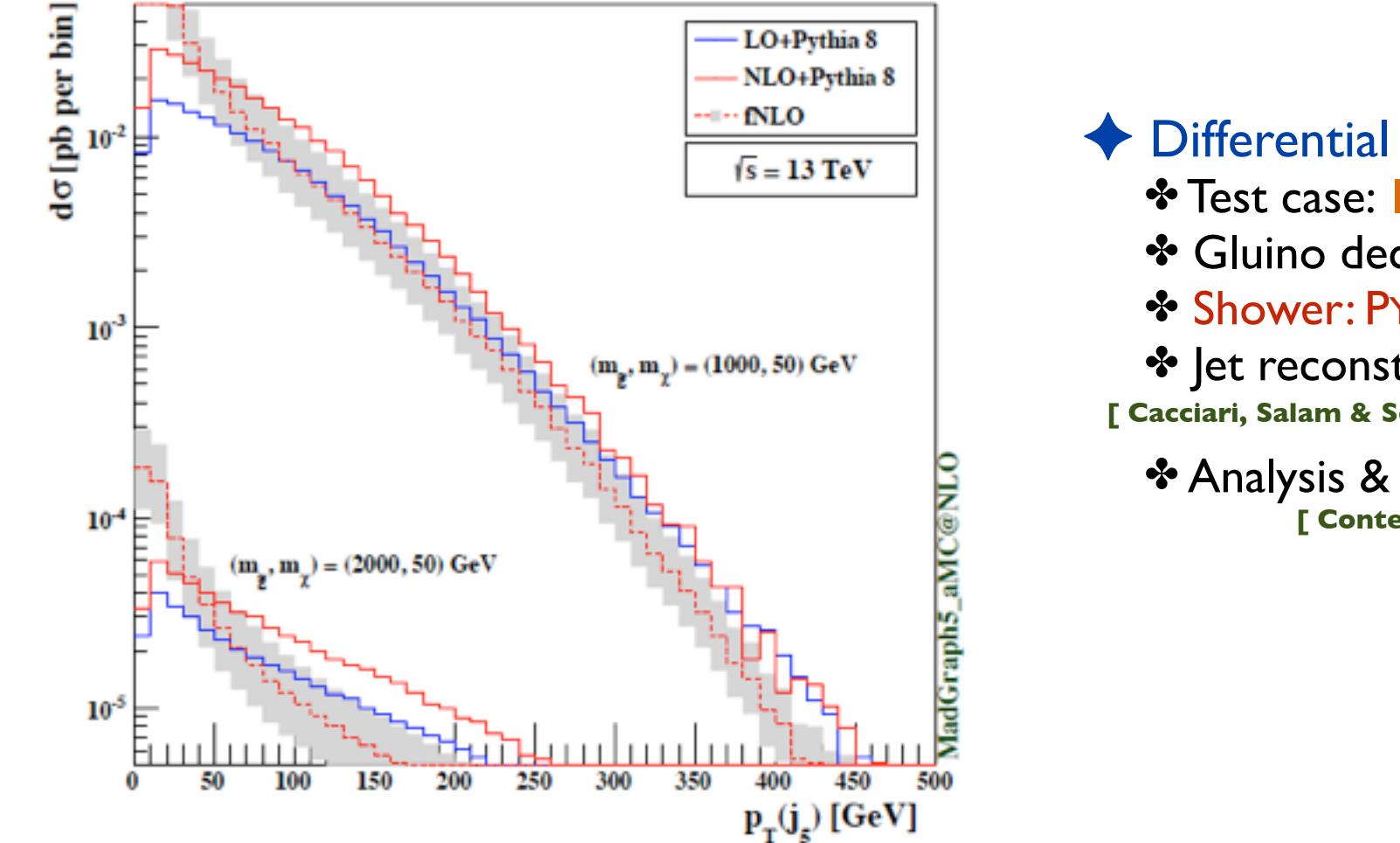

**E** Differential distributions at NLO ✤ Test case: 1000/2000 GeV gluino; 13 TeV collisions ✤ Gluino decays: MadSpin ✤ Shower: PYTHIA 8.2 **[ Sjostrand, Mrenna & Skands** 

 $\cdot \cdot$  Jet reconstruction: anti-k<sub>T</sub> & FASTJET

**[ Cacciari, Salam & Soyez (JHEP'08, EPJC'12) ]**

✤ Analysis & figure: MADANALYSIS 5 **[ Conte, BF, Serret** 

## APPLICATION 3: GLUINO-PAIR IN SUSY Q Degrande, Fuks, Hirschi, Proudom, HSS (arXiv:1510.00391) Splitting SUSY ◆ Total rates at 8 TeV and 13 TeV **Numerically validated**  $\sigma^{\mathrm{NLO}}$  [pb]  $\sigma^{\rm LO}$  [pb]  $m_{\tilde{g}}$  [GeV]  $2104^{+30.3\%~+14.0\%}_{-21.9\%~-14.0\%}$  $3183^{+10.8\%~+1.8\%}_{-11.6\%~-1.8\%}$ 200  $15.46^{+34.7\%}_{-24.1\%}$   $19.5\%$  $24.90^{+12.5\%}_{-12.4\%}$   $^{+3.7\%}_{-2.7\%}$ 500  $-24.1\% - 19.5\%$  $-13.4\%$   $-3.7\%$  $1.206^{+35.9\%}_{-24.6\%}$   $+23.5\%$  $2.009^{+13.5\%}_{-14.1\%}$  = 5.5% 750  $-24.6\% - 23.5\%$  $-14.1\%$   $-5.5\%$  $1.608 \cdot 10^{-1+36.3\%+26.4\%}_{-24.8\%-26.4\%}$  $^{-1}$  + 14.4% + 7.3% 1000  $2.743\cdot 10^{\circ}$  $^{-24.8\%-\textcolor{white}{26.4\%}}$  $-14.8\%$   $-7.3\%$  $6.264 \cdot 10^{-3+36.2\%+29.4\%}$  $-2+16.1\% +11.3\%$ 1500  $1.056\cdot10^\circ$  $-24.7\% - 29.4\%$  $15.8\% - 11.3\%$  $4+35.6\%+29.8\%$ <br>-24.5% -29.8%  $4+17.7\%+17.8\%$ 2000  $4.217 \cdot 10$

✤ NNPDF3.0; scales set to the HT/2; uncertainties evaluated as for the stop case

✤ Validation with PROSPINO 2.1

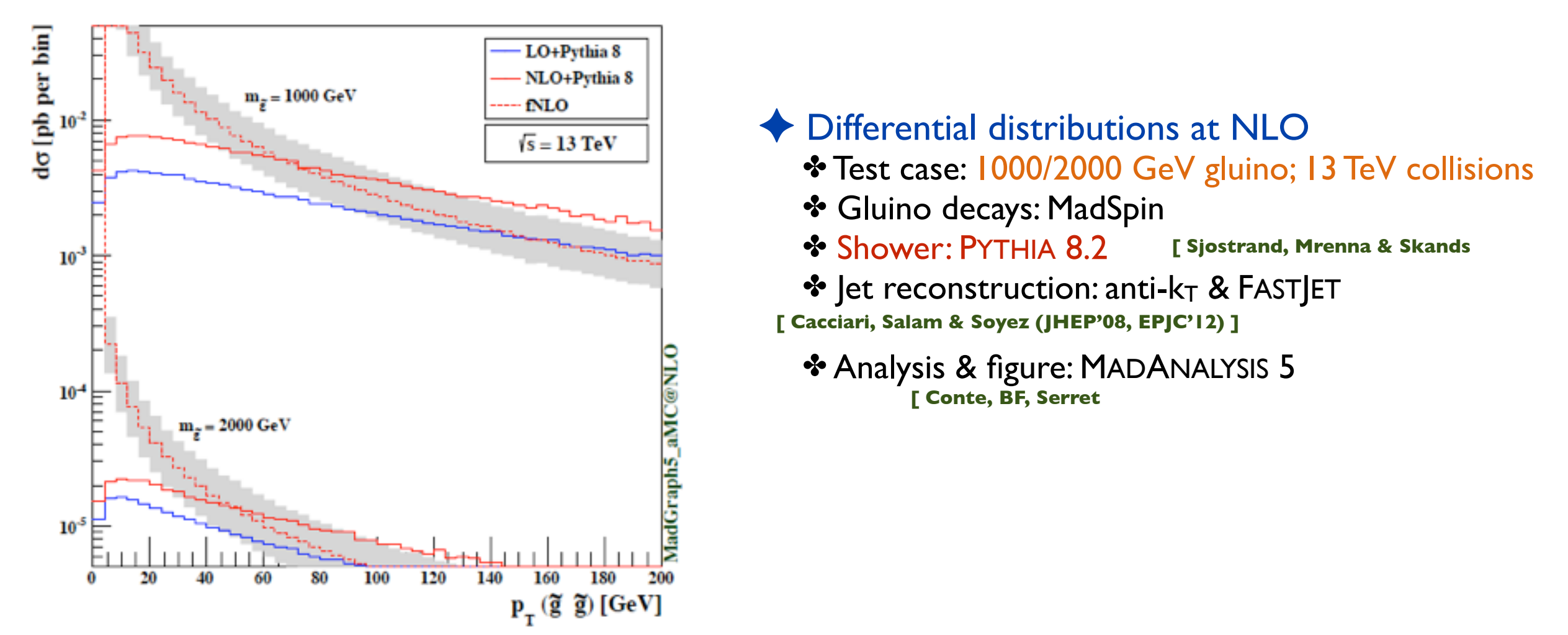

Degrande, Fuks, Goncalves-Netto, Hirschi, Lopez-Val, Mawatari, Pagani, Proudom, HSS, Zaro (in preparation)

- Explore full spectrum (in the future):
	- New hadron states (R-hadron, gluinonium etc)
	- Separate resonance and non-resonance contributions

Degrande, Fuks, Goncalves-Netto, Hirschi, Lopez-Val, Mawatari, Pagani, Proudom, HSS, Zaro (in preparation)

- Explore full spectrum (in the future):
	- New hadron states (R-hadron, gluinonium etc)
	- Separate resonance and non-resonance contributions

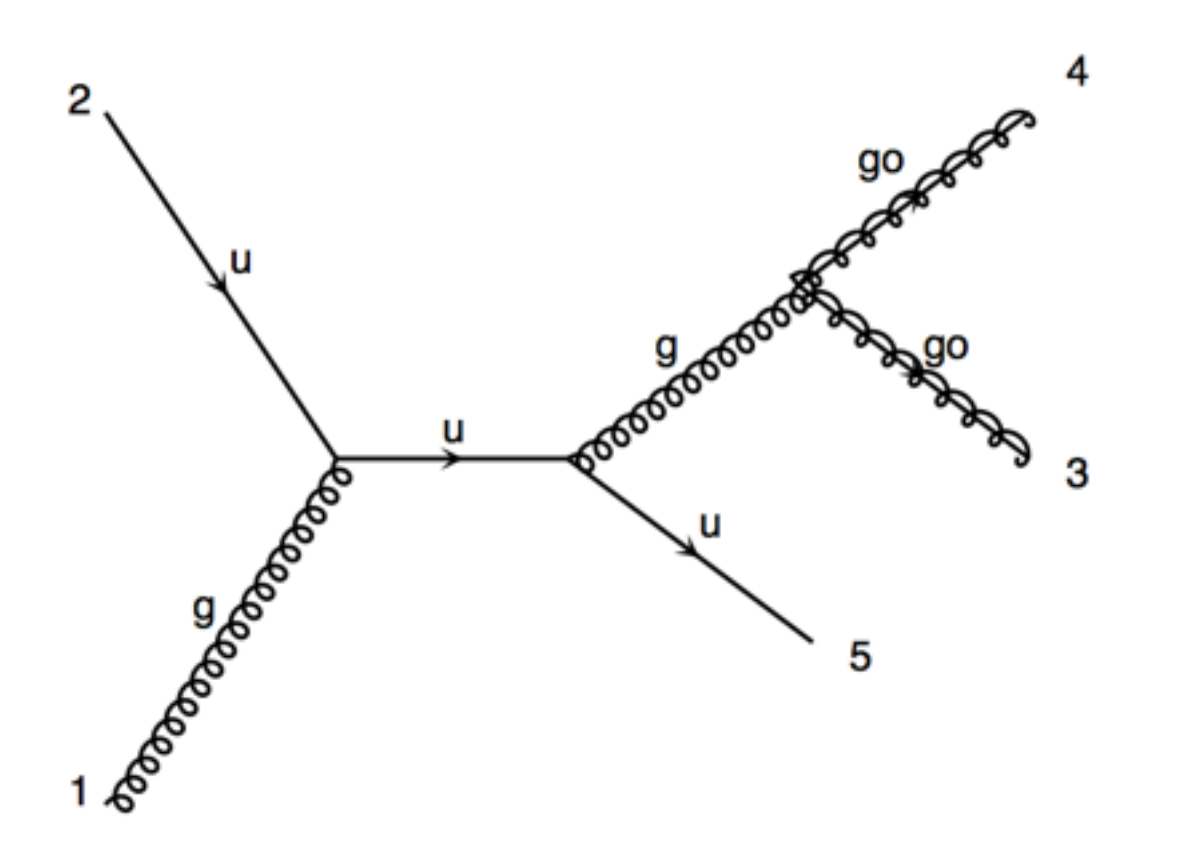

## **NLO diagram for gluino-pair**

Wednesday, November 25, 15

Degrande, Fuks, Goncalves-Netto, Hirschi, Lopez-Val, Mawatari, Pagani, Proudom, HSS, Zaro (in preparation)

- Explore full spectrum (in the future):
	- New hadron states (R-hadron, gluinonium etc)
	- Separate resonance and non-resonance contributions

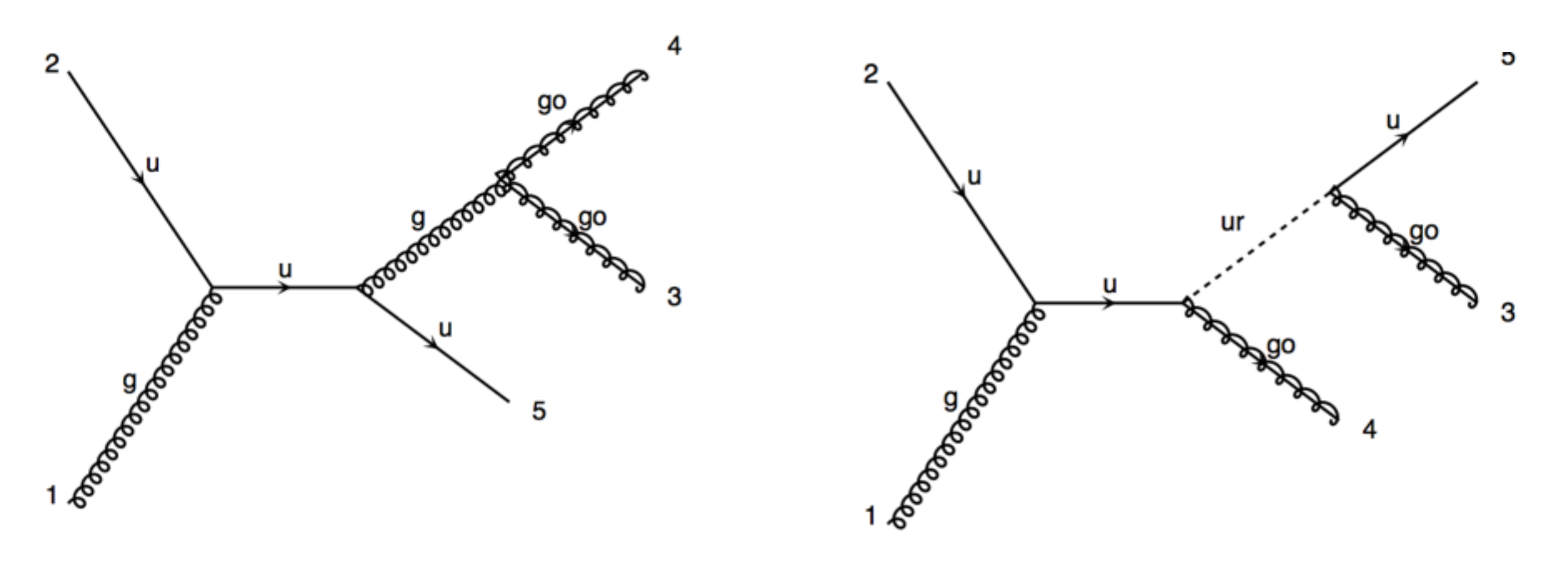

**NLO diagram for gluino-pair LO diagram for gluino-squark with squark decay**

Degrande, Fuks, Goncalves-Netto, Hirschi, Lopez-Val, Mawatari, Pagani, Proudom, HSS, Zaro (in preparation)

- Explore full spectrum (in the future):
	- New hadron states (R-hadron, gluinonium etc)
	- Separate resonance and non-resonance contributions

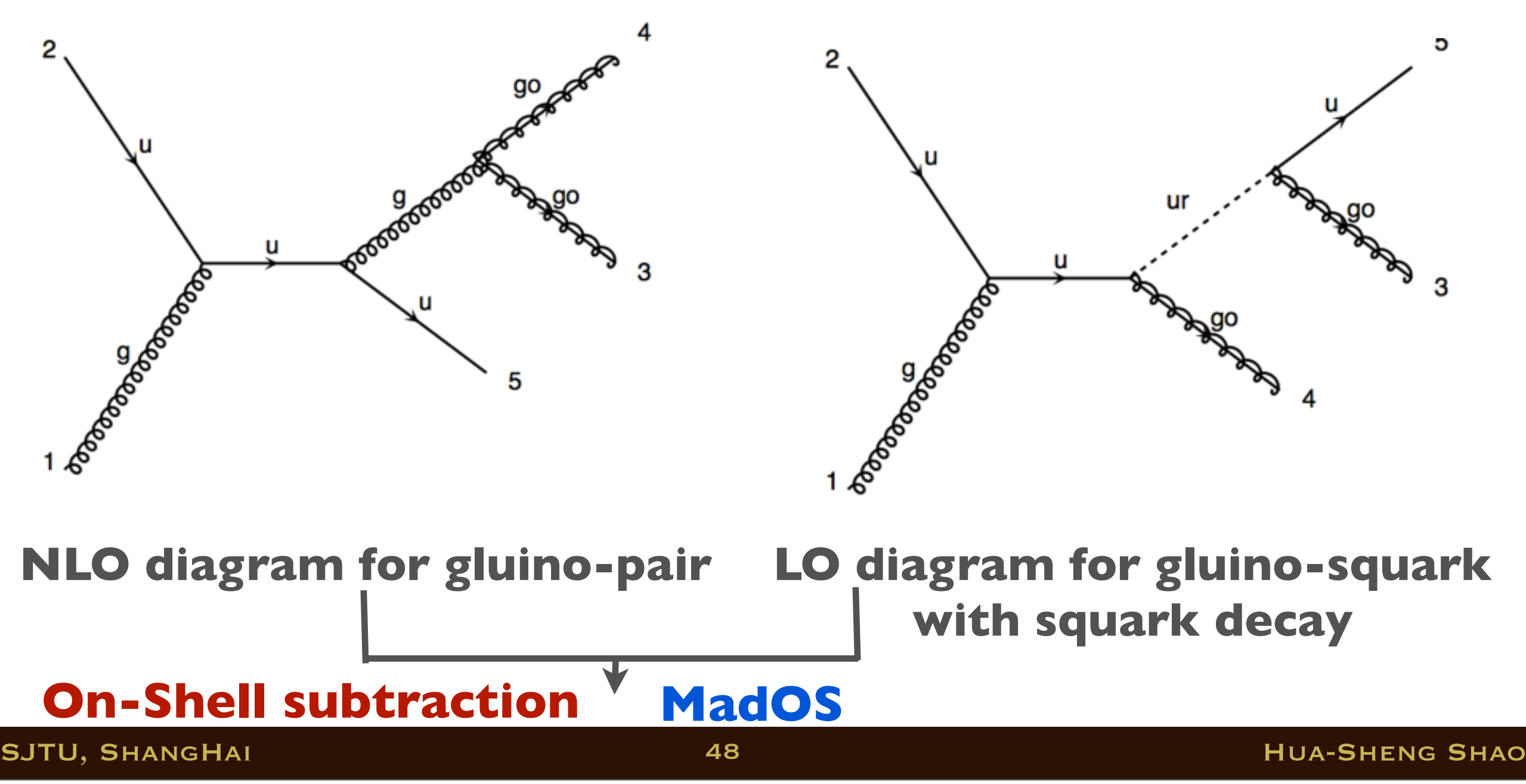

## **CERN** OTHER EFFORTS IN FR/MG5AMC @ NLO

- Top FCNC Degrande, Maltoni, Wang, Zhang (PRD'15)
- DM with spin-0/1 s-channel mediator

Backovic, Kramer, Maltoni, Martini, Mawatari, Pellen (EPJC'15); Neubert, Wang, Zhang (arXiv:1509.05785)

- Other simple extension of SM: 2HDM etc Degrande (CPC'15)
- More efforts are ongoing
- We welcome the interested young students to join us.